# Trabajo Fin de Grado Grado en Ingeniería Civil

# Análisis de Estructuras Traslacionales de Acero según Eurocódigos. Influencia de la Rigidez de las Uniones

Autor: Isabel Chamizo Muñoz Tutor: Luis Rodríguez de Tembleque Solano

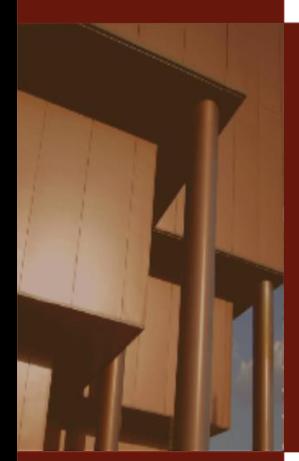

**Dpto. Mecánica de Medios Continuos y Teoría de Estructuras Escuela Técnica Superior de Ingeniería Universidad de Sevilla**

Sevilla, 2019

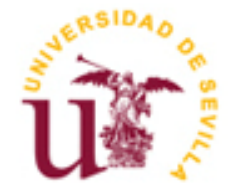

Trabajo Fin de Grado Grado en Ingeniería Civil

# **Análisis de Estructuras Traslacionales de Acero según Eurocódigos. Influencia de la Rigidez de las Uniones**

Autor: Isabel Chamizo Muñoz

Tutor: Luis Rodríguez de Tembleque Solano Profesor titular

Dpto. de Mecánica de Medios Continuos y Teoría de Estructuras Escuela Técnica Superior de Ingeniería Universidad de Sevilla Sevilla, 2019

Trabajo Fin de Grado: Análisis de Estructuras Traslacionales de Acero según Eurocódigos. Influencia de la Rigidez de las Uniones

Autor: Isabel Chamizo Muñoz Tutor: Luis Rodríguez de Tembleque Solano

El tribunal nombrado para juzgar el Proyecto arriba indicado, compuesto por los siguientes miembros:

Presidente:

Vocales:

Secretario:

Acuerdan otorgarle la calificación de:

Sevilla, 2019

El Secretario del Tribunal

*A mis padres*

Tras la realización del que es el último peldaño de este largo camino, quiero agradecer a aquellas personas que han estado a mi lado todos estos años.

A mis padres, por sus inconmensurables muestras de apoyo y su enorme esfuerzo. Por haber conseguido aquello por lo que llevan luchando toda la vida; algo que no pudieron tener y que querían darme a toda costa.

A mi familia, por darme aliento cuando más lo necesitaba.

A mis amigas de toda la vida: Nazareth, Gloria, Rocío y Ana. Por vivir mis quejas conmigo y darme tantísimos buenos ratos de desconexión.

A Olga, por estos seis años. Seis años de convivencia (y qué maravilla) compartiendo las mismas inquietudes. Por obligarme a levantar el bolígrafo una y otra vez, gracias.

A Fátima, por impregnar de su esencia toda la casa. Gracias por todos y cada uno de los aquelarres llenos de risas y disfrute que nos has dado. Por tu empatía y escucha, gracias.

A Elena, por acompañarme en esta aventura desde el primer día hasta el último. Por compartir tanto derrotas como victorias. Por contagiarme de su energía y jovialidad cuando más nublados eran mis días, mil gracias.

A Lorenzo, por aparecer a mitad del camino y terminar siendo el hombro en el que apoyarme. Por compartir la misma pasión que yo y con la misma fuerza. Por esos proyectos y entregas en los que no cabía el tormento y sí el disfrute.

A mis compañeros de clase: Rocío, Alberto, Aitana, Kike, Rafa, Elena y Lorenzo. Por todos los viajes (vividos y por vivir) y experiencias compartidas. Por esas jornadas de biblioteca que tanto voy a echar de menos. Por vuestra curiosidad y talento. Gracias por hacerme ese huequito a mitad del camino que me dió tanta vida. Cada uno con su hechizo, sois magia.

Por último, a mi tutor, Luis. Gracias por todo el tiempo empleado en mi aprendizaje y por ponérmelo tan fácil. Ha sido un placer trabajar contigo.

> *Isabel Chamizo Muñoz Sevilla, 2019*

En el presente Trabajo Fin de Grado se realiza un estudio acerca de la influencia de la rigidez de las uniones en la estabilidad lateral de estructuras porticadas y, por tanto, en el análisis estructural.

Para ello, se ha modelizado en ANSYS una estructura porticada donde la rigidez de las uniones varía, siendo estas rígidas, semi-rígidas y articuladas. Dicho pórtico es analizado mediante tres métodos diferentes, entre los que se incluyen análisis de primer y segundo orden, y la presencia o no de imperfecciones geométricas.

Finalmente, los resultados son analizados, extrayendo de estos información de utilidad para alcanzar un dimensionamiento óptimo y conocimiento sobre qué métodos son más o menos conservadores según el análisis empleado y la rigidez otorgada a las uniones en cada caso.

# **Índice**

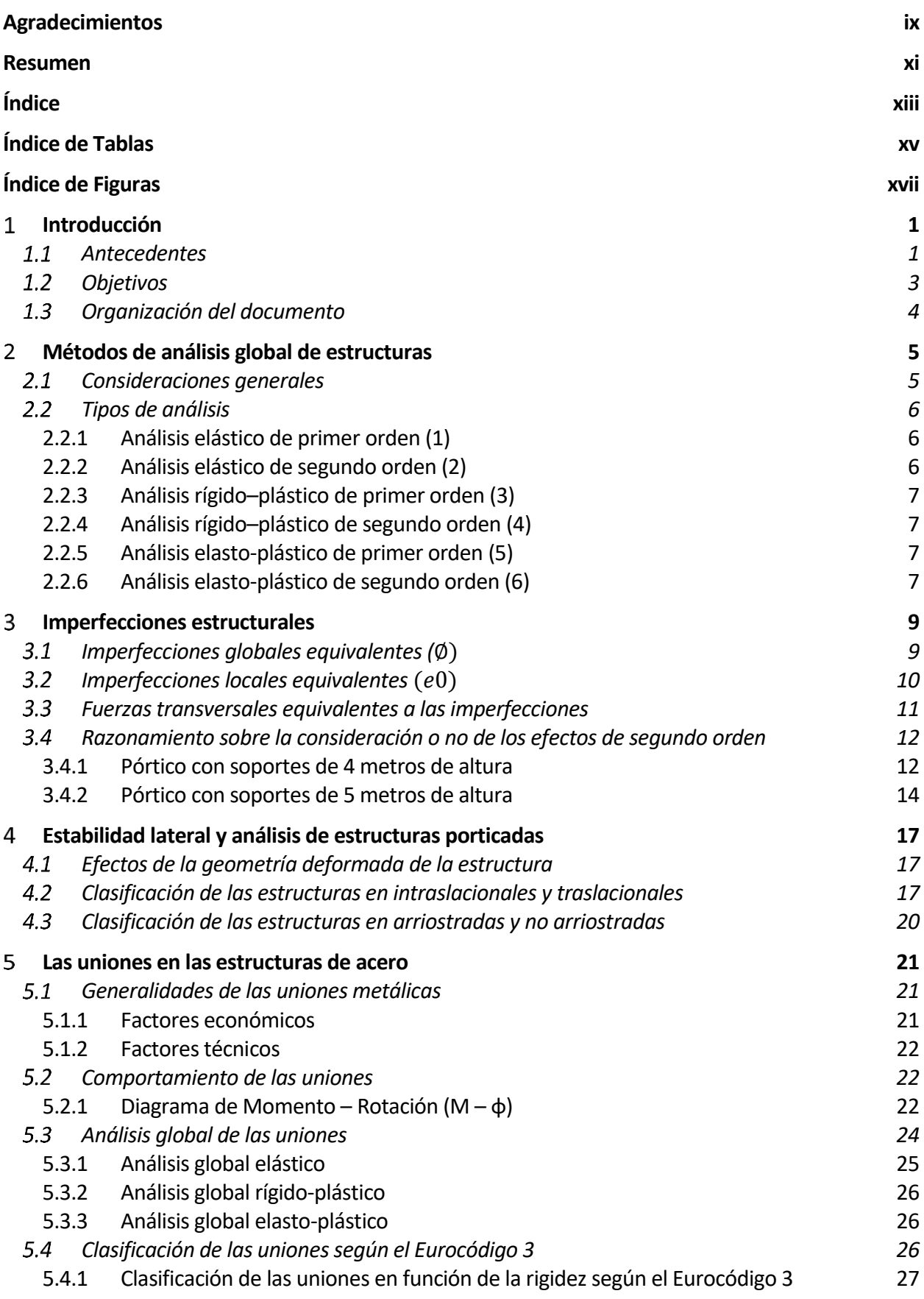

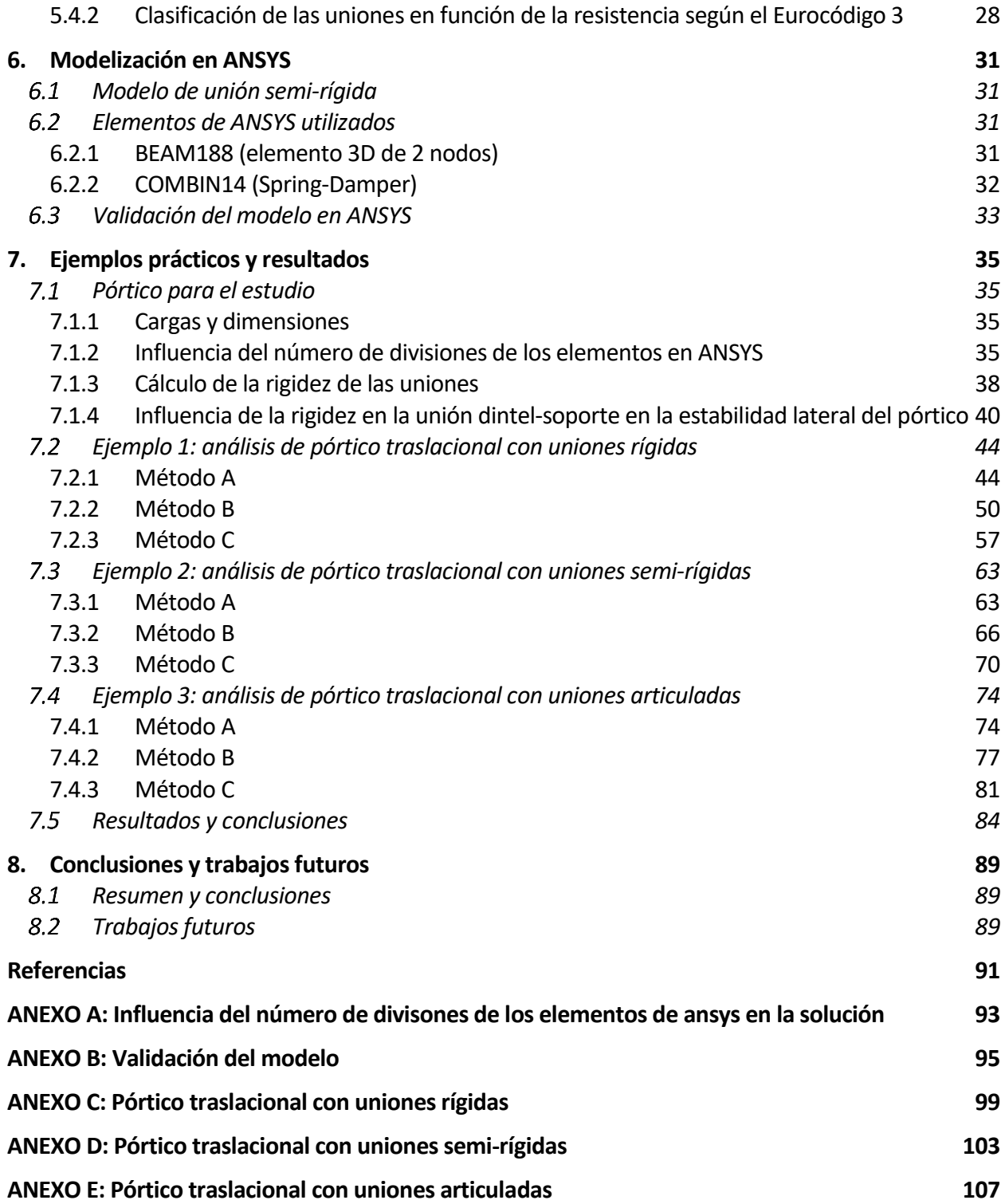

# **Índice de Tablas**

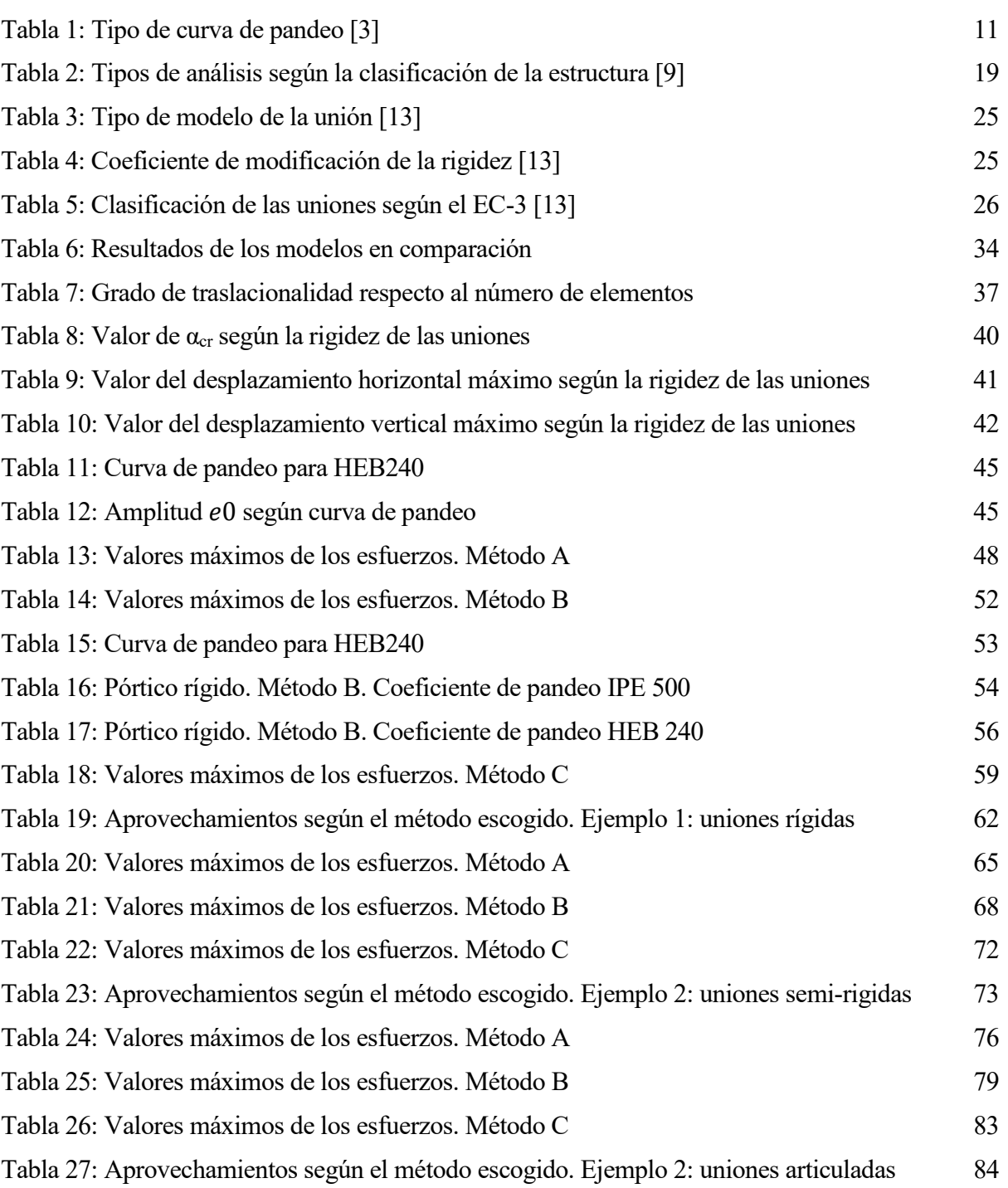

# **Índice de Figuras**

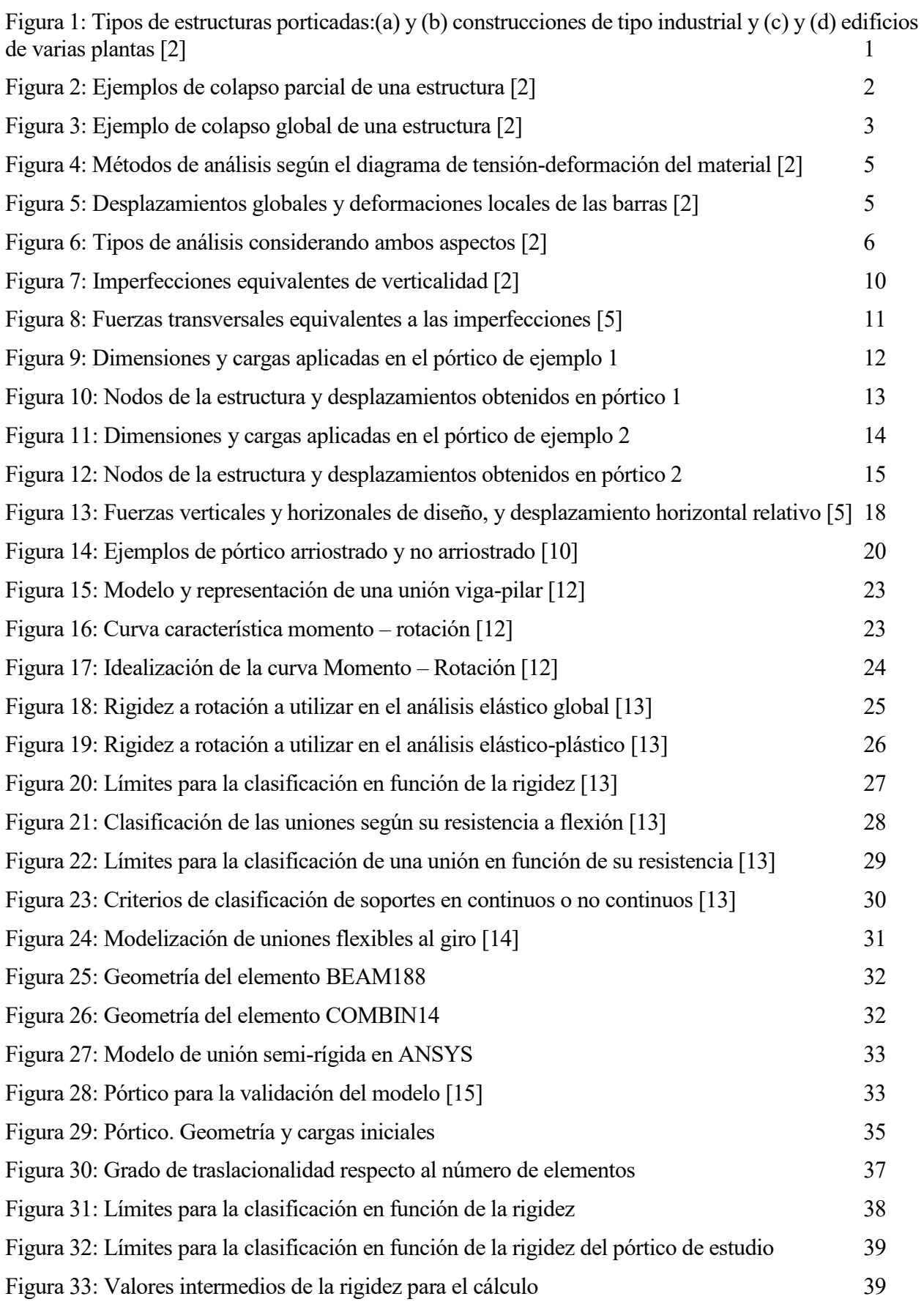

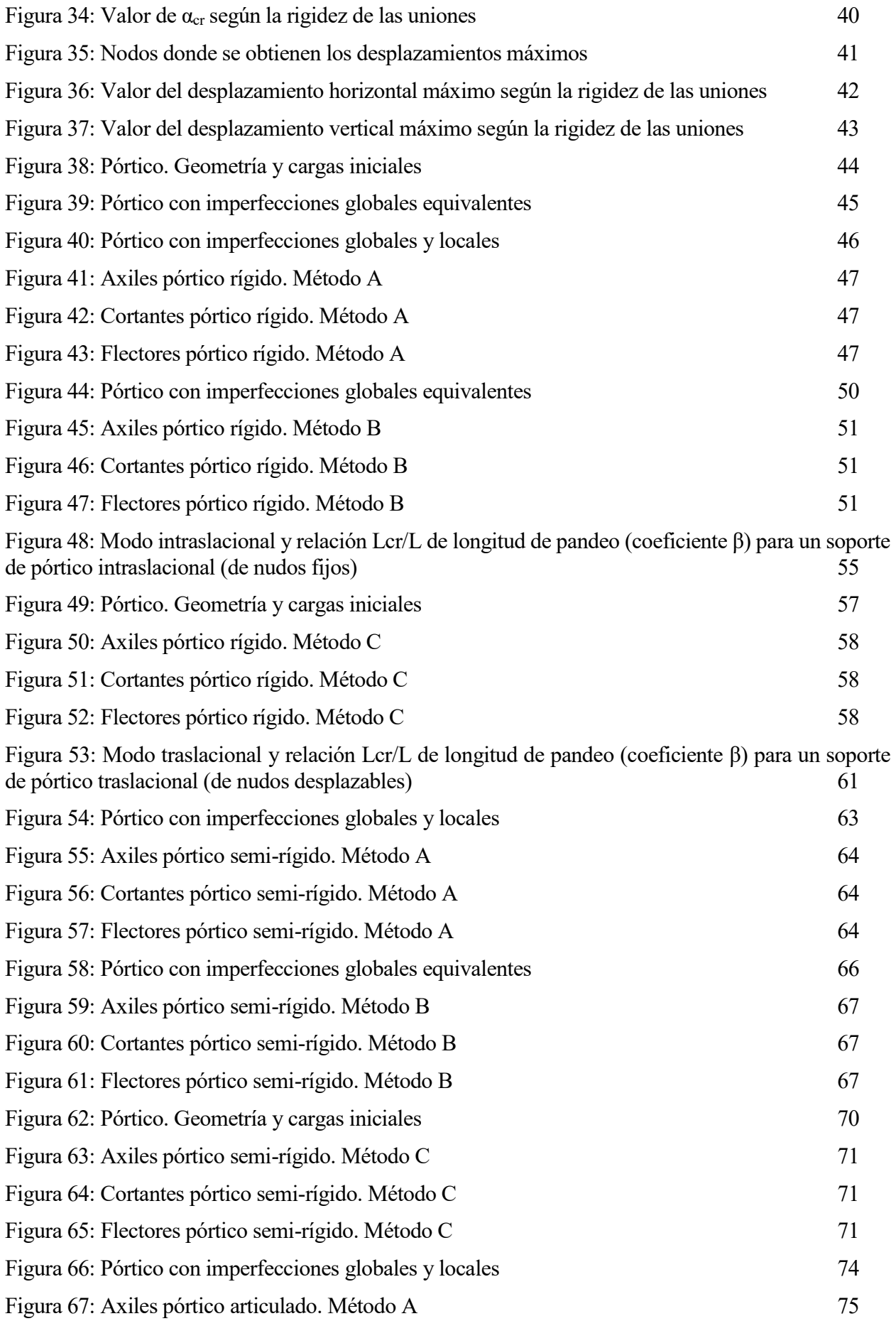

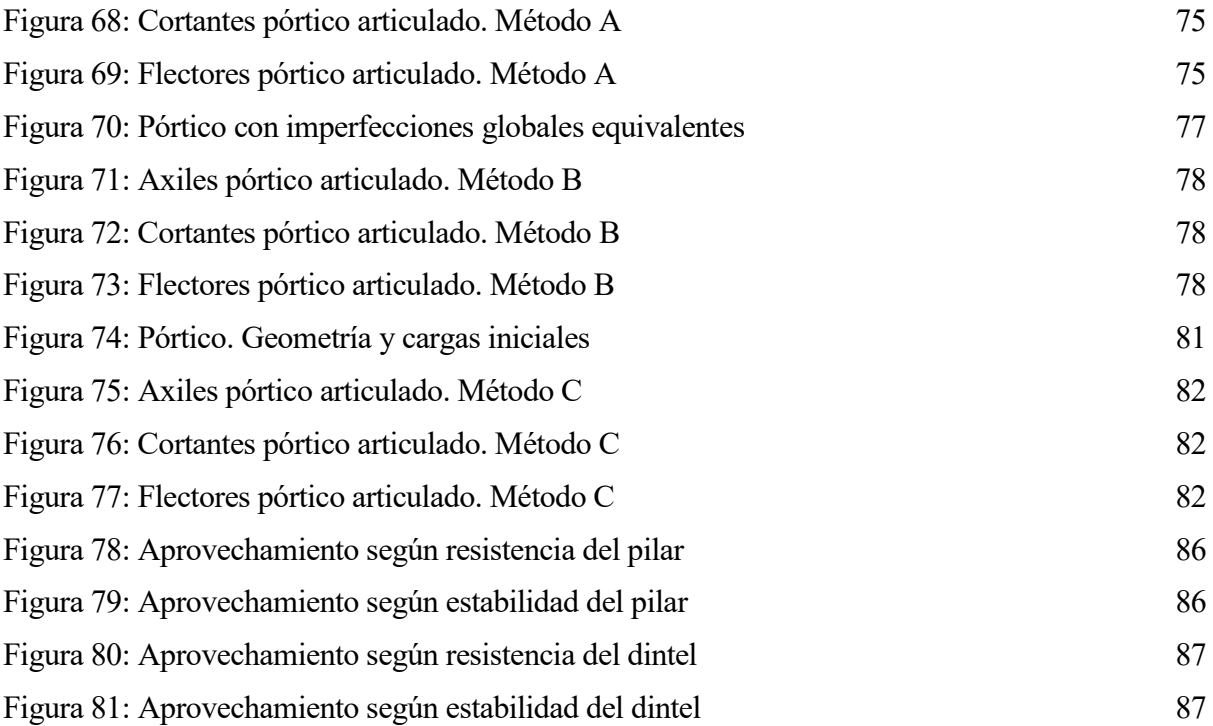

# **INTRODUCCIÓN**

# **Antecedentes**

Actualmente, la gran mayoría de estructuras metálicas que podemos encontrarnos están fabricadas en acero, ya que es un material muy diversificado, y ofrece posibilidades muy variadas dependiendo de los requerimientos que se necesiten. La elección de acero en lugar de otros materiales metálicos o incluso no metálicos (hormigón) para diferentes tipos de construcciones ofrece una serie de ventajas como son su fiabilidad y durabilidad a lo largo del tiempo, la gran cantidad de piezas estandarizadas o la relación entre resistencia y volumen/peso mucho mejor que para el hormigón. [1]

Además, el amplio estudio que existe sobre las formas de unión entre elementos metálicos ofrece múltiples posibilidades para adaptarse a todo tipo de formas arquitectónicas que se quieran llevar a cabo. Es por ello que el cálculo de las uniones en una estructura representa una parte fundamental del estudio de la misma, del cual dependerá en buena medida su durabilidad.

Para analizar una estructura es necesario entonces definir los tipos de uniones que conectarán sus diferentes elementos (vigas, columnas, etc.), para lo cual hay que definir previamente las cargas que actúan y los esfuerzos, giros y desplazamiento que se van a generar, a raíz de los cuales se definirán unos u otros tipos de uniones.

Los tipos más frecuentes de estructuras porticadas se indican en la siguiente figura, donde los casos (a) y (b) son característicos de construcciones de tipo industrial, y los (c) y (d) de edificios de varias plantas.

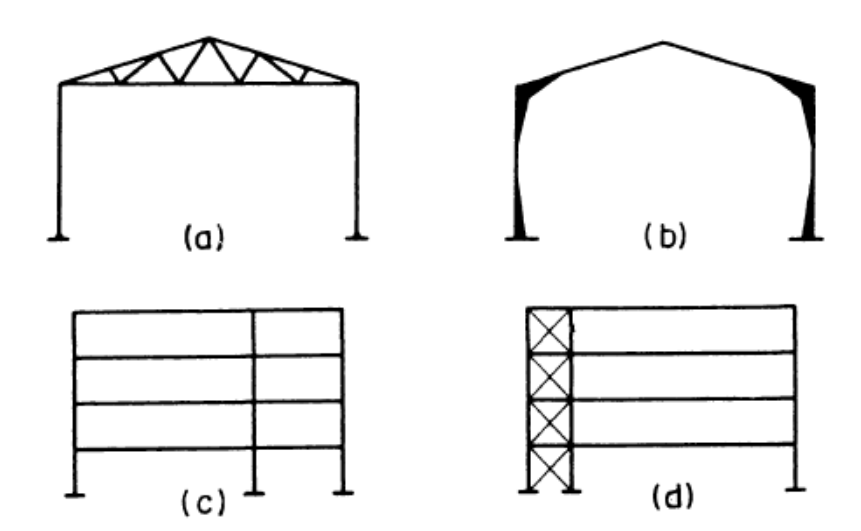

<span id="page-20-0"></span>*Figura 1: Tipos de estructuras porticadas:(a) y (b) construcciones de tipo industrial y (c) y (d) edificios de varias plantas* [2]

En los edificios de varias plantas existen forjados entre los pórticos, que normalmente son elementos lo suficientemente rígidos como para enlazarlos y asegurar su comportamiento espacial, mientras que en las construcciones industriales no existen estos forjados, y se deben proyectar elementos estructurales específicos para realizar la función de enlace.

Los pórticos están **formados** por:

- Vigas: Son elementos horizontales, o con inclinación relativamente pequeña, que trabajan principalmente a flexión, aunque pueden existir axiles, normalmente debidos a los empujes.
- Soportes: Son elementos verticales, que trabajan a compresión simple en el caso de que las uniones sean articuladas (salvo los momentos debidos a las excentricidades propias de los nudos, y a las acciones horizontales), y a flexocompresión en el caso de uniones rigidas.
- Uniones: Están constituidas por los enlaces entre vigas y soportes.
- Arriostramientos: Son elementos que se colocan, algunas veces, para absorber los empujes horizontales.

Las **formas características de colapso** de los pórticos las podemos clasificar en:

- Colapso parcial: Corresponde al de alguno, o algunos, de los elementos que componen el pórtico; no suele llevar necesariamente la ruina de la estructura completa, ya que en las estructuras hiperestáticas existen muchas formas posibles para la transmisión de cargas hasta la cimentación, y en las isostáticas las barras son "casi independientes" unas de otras. En las figuras siguientes se indican dos formas características de este tipo de colapso:

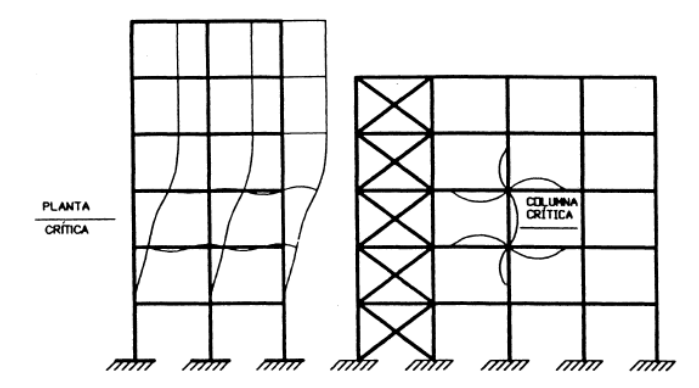

*Figura 2: Ejemplos de colapso parcial de una estructura* [2]

- <span id="page-21-0"></span>• En vigas, por formación de rótulas plásticas, inestabilidad lateral o abollamiento.
- En soportes, por pandeo en cualquiera de sus formas posibles, generalmente con consecuencias muy graves.
- En uniones, provocando la pérdida de equilibrio en el elemento que unen (si la rotura de la unión es completa), o porque cambia el comportamiento de la unión con respecto al que hemos considerado en el análisis de la estructura (si su rotura es incompleta).

- Colapso global: Corresponde a la pérdida de estabilidad de todo el conjunto simultáneamente; en la siguiente figura se indica un caso característico. Desde el punto de vista de la relación entre fuerzas y desplazamientos, se produce esta situación de colapso global, cuando a un incremento pequeño de las cargas le corresponde un incremento grande de los desplazamientos; el valor de las cargas para el que se produce esta situación, se denomina *carga crítica del pórtico* (elástica o plástica, según el tipo de análisis que estemos efectuando). [2]

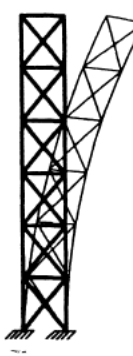

*Figura 3: Ejemplo de colapso global de una estructura* [2]

# <span id="page-22-0"></span>**NORMATIVA ACTUAL: EUROCÓDIGO 3**

Durante los últimos veinte años, la Comisión de las Comunidades Europeas (CCE) ha ido estableciendo un conjunto de reglas técnicas para los proyectos de edificación y de ingeniería civil desde el punto de vista estructural para finalmente proporcionar una normativa común a los países de la Comunidad Europea. Estas reglas técnicas son los denomidados Eurocódigos Estructurales, conocidos de modo informal por la abreviatura EC. [3]

Su fin es dotar de una guía para el diseño estructural consistente en toda la UE, permitiendo a los diseñadores y constructores de un estado participar en igualdad de condiciones en otro.

El Eurocódigo 3 es aplicable al proyecto de edificios y obras de ingeniería civil en acero. Se subdivide en varias partes, siendo las que se utilizarán en este estudio:

- *Eurocódigo 3: Proyecto de Estructuras de Acero. Parte 1-1: Reglas generales y reglas para edificación* **(UNE-EN 1993-1-1)**.
- *Eurocódigo 3: Proyecto de Estructuras de Acero. Parte 1-8: Uniones* **(UNE-EN 1993-1-8)**.

# **Objetivos**

Es evidente que la división de uniones en dos tipos, articuladas y rígidas, es una situación idealizada que simplifica el análisis y diseño estructural para incluso poder realizarlo en ocasiones sin necesidad de ordenadores. Con ello, no se está considerando el comportamiento real de las uniones, ya que cualquier unión, independientemente de su disposición constructiva, cuenta con una rigidez finita, lo cual hace necesario el estudio de un diseño intermedio al que denominados semi-rígido o flexible.

El objetivo del presente trabajo es acercarnos a las uniones semi-rígidas mediante el análisis estructural de una estructura porticada. Para ello, se irá variando la rigidez de las uniones que la forman (rígidas, semi-rígidas y articuladas) extrayendo con ello información sobre dimensionamiento y aprovechamiento óptimos de cada uno de los elementos que la forman.

# **Organización del documento**

En este *Capítulo 1: Introducción* se presentan las estructuras de acero y la importancia de las uniones en las estructuras metálicas, se describen los objetivos del proyecto y se hace una breve descripción de la organización del presente documento.

En el *Capítulo 2: Métodos de análisis global de estructuras* se clasifican según dos tipos los métodos de análisis: por sus diagramas tensión-deformación (análisis elástico, rigido-plástico o elasto-plástico) y por la influencia de las deformaciones en las acciones que actúan sobre la estructura (análisis de primer o segundo orden).

En el *Capítulo 3: Imperfecciones estructurales* se exponen todas aquellas imperfecciones que toda estructura ha de considerar (globales o locales) debidas a tensiones residuales, defectos de verticalidad, tolerancias de ejecución, etc. Se calcularán las fuerzas equivalentes que tendrán que aplicarse en la estructura y, por último, se analiza un ejemplo sobre la importancia que tiene la consideración o no de los efectos de segundo orden en los análisis.

En el *Capítulo 4: Estabilidad lateral y análisis de estructuras porticadas* se clasifican las estructuras según su traslacionalidad y su sistema de arriostramiento. A continuación, se expone un esquema que muestra el tipo de análisis al que someterla según su clasificación.

En el *Capítulo 5: Las uniones en las estructuras de acero* se comentan las ventajas y desventajas de las uniones metálicas, estudiando tanto los factores económicos como los técnicos. A continuación, se analiza el comportamiento de las uniones según el diagrama momento-rotación, se exponen los métodos de análisis global y finaliza con la clasificación de estas según el Eurocódigo 3 en función de su rigidez y resistencia.

En el *Capítulo 6: Modelización en ANSYS* se describe la metodología llevada a cabo en ANSYS de manera que el comportamiento de las uniones se asemeje lo máximo posible a su comportamiento en la realidad. Para ello, se decriben los elementos utilizados en el programa y se expone un ejemplo para verificar que el modelo es correcto.

En el *Capítulo 7: Ejemplos prácticos y resultados* se describen las dimensiones y las cargas aplicadas en el pórtico que posteriormente va a ser objeto de estudio. Se analizará su resistencia y estabilidad para tres casos: uniones rígidas, semi-rígidas y articuladas. Finalmente, mediante gráficos se exponen los aprovechamientos de cada uno de los elementos que componen la estructura.

En el *Capítulo 8: Conclusiones y trabajos futuros* se resumen las conclusiones obtenidas en este proyecto y se dan ideas sobre futuras líneas de investigación.

## **Consideraciones generales**

Los métodos de análisis los podemos clasificar desde dos puntos de vista, que a su vez se pueden combinar entre ellos [2]:

- **Por el tipo de diagrama simplificado de tensión–deformación que adoptemos para el material:**

Se suele considerar: diagrama elástico, rígido–plástico, o elasto–plástico. Respectivamente, se muestran en la siguiente figura:

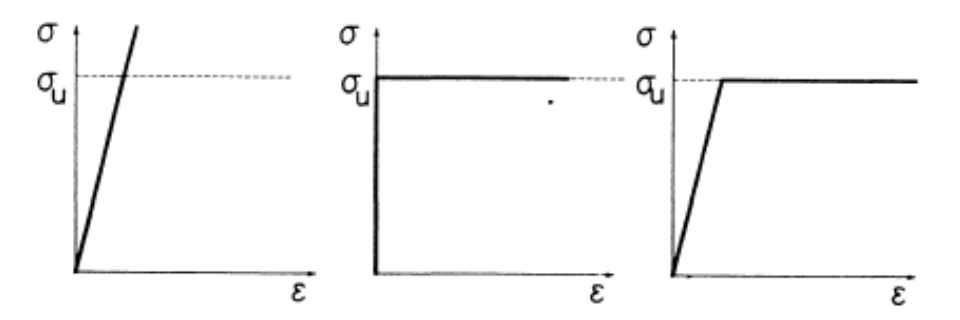

<span id="page-24-0"></span>*Figura 4: Métodos de análisis según el diagrama de tensión-deformación del material* [2]

#### - **Por la forma de considerar la influencia de las deformaciones sobre las acciones que actúan sobre la estructura:**

Si despreciamos la influencia de estas deformaciones, y planteamos las condiciones de equilibrio sobre la configuración inicial (no deformada) de la estructura se trata de análisis de primer orden*;* si tenemos en cuenta que las deformaciones debidas a las acciones exteriores modifican el efecto de estas acciones, y planteamos las condiciones de equilibrio sobre la configuración deformada de la estructura, estaremos realizando un análisis de segundo orden*,*  donde, a su vez, podemos distinguir entre los efectos de segundo orden debidos a los desplazamientos del conjunto de la estructura, y los debidos a las deformaciones locales de las barras. Se muestra esto en la siguiente figura:

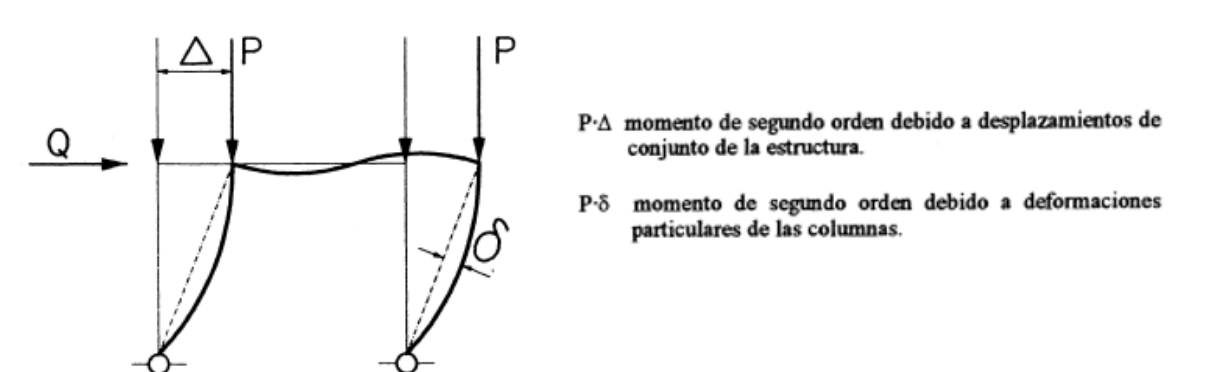

<span id="page-24-1"></span>*Figura 5: Desplazamientos globales y deformaciones locales de las barras* [2]

Cuando se deba tener en cuenta la influencia de los desplazamientos, habrá que considerar también que las estructuras reales tienen imperfecciones geométricas, que influyen sobre los efectos de las acciones de forma similar a los desplazamientos de la estructura, por lo que también habrá que considerarlas. En el apartado 3.4 se darán los criterios para estimar el valor de estas imperfecciones.

#### **Tipos de análisis**

Combinando los dos aspectos anteriores, podemos realizar los tipos de análisis que se muestran en la siguiente figura [2]:

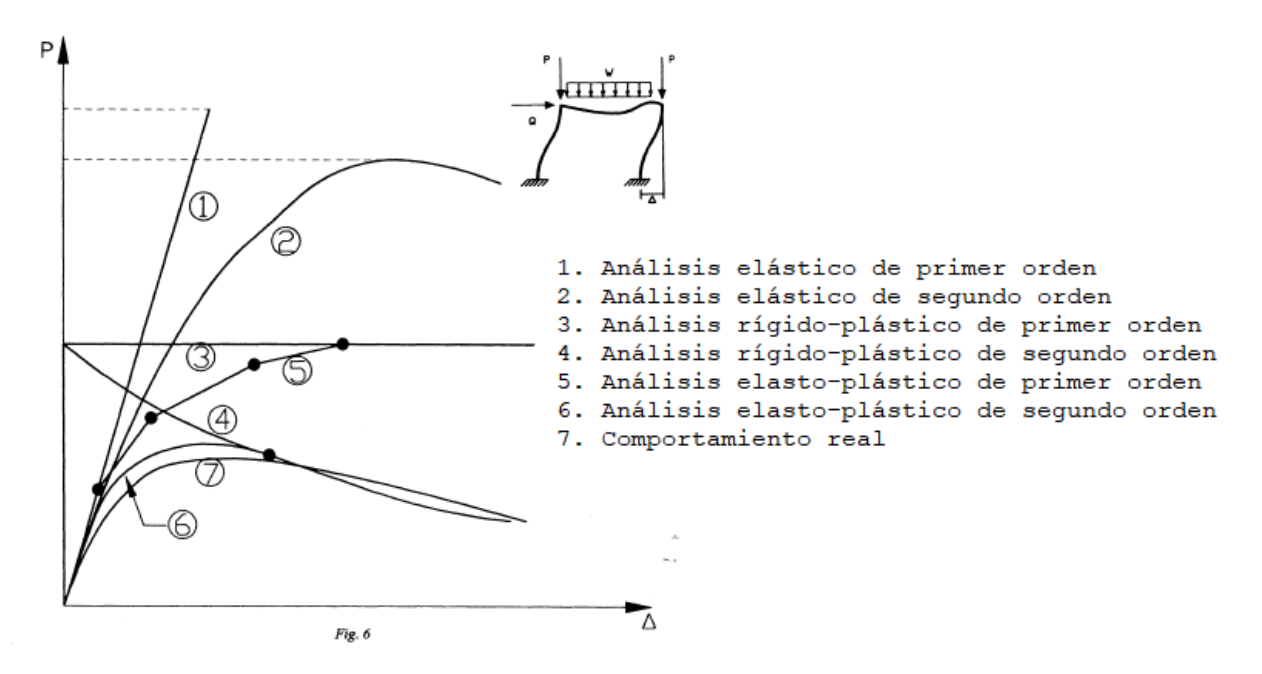

*Figura 6: Tipos de análisis considerando ambos aspectos* [2]

<span id="page-25-0"></span>Como puede verse, a medida que el procedimiento de análisis es más completo, nos aproximamos más al comportamiento real de la estructura. Todas estas graficas corresponden al caso en el que el fallo se produce por inestabilidad global, sin considerar que se produzcan efectos de abollamiento, pandeo de alguna barra o falta de capacidad de rotación en las rótulas plásticas que se forman sucesivamente. En ellas tenemos:

#### **2.2.1 Análisis elástico de primer orden (1)**

Consideramos para el material un comportamiento elástico indefinido, y las condiciones de equilibrio se plantean sobre la geometría no deformada; la gráfica, en este caso, es una recta que llega hasta la carga crítica elástica (corresponde a la bifurcación de equilibrio calculada sin considerar la influencia de los desplazamientos sobre las acciones exteriores).

Los resultados así obtenidos sólo son aproximados en el tramo inferior de la gráfica.

#### **2.2.2 Análisis elástico de segundo orden (2)**

Se considera también que el comportamiento del material es elástico indefinido, pero las ecuaciones

de equilibrio se plantean en la geometría deformada; los desplazamientos crecen más rápidamente, por la no linealidad geométrica, lo que hace que la gráfica sea una curva, que alcanza un máximo que corresponde a la carga elástica de rotura (a partir de ella sólo es posible el equilibrio si la carga disminuye).

### **2.2.3 Análisis rígido–plástico de primer orden (3)**

Si consideramos un comportamiento rígido-plástico del material, y planteamos las condiciones de equilibrio en la geometría no deformada, los desplazamientos serán nulos hasta que las acciones exteriores alcancen el valor necesario para originar la aparición de un número suficiente de rotulas plásticas que haga que la estructura, o una parte de ella, se convierta en un mecanismo.

A partir de aquí, el material tiene un comportamiento plástico y las deformaciones crecen de forma ilimitada para ese valor constante de la carga.

## **2.2.4 Análisis rígido–plástico de segundo orden (4)**

Corresponde a la misma situación anterior, pero ahora planteamos las condiciones de equilibrio en la geometría deformada; hasta la transformación de la estructura en un mecanismo, el comportamiento es idéntico (corresponde a la zona rígida del material), pero a partir de aquí, sólo es posible el equilibrio si la carga disminuye (por la no linealidad geométrica).

## **2.2.5 Análisis elasto-plástico de primer orden (5)**

Planteamos las condiciones de equilibrio en la geometría no deformada y realizamos una serie de análisis elásticos sucesivos después de la aparición de cada una de las rótulas (cada vez la estructura es más deformable y cada tramo es una recta porque estamos considerando comportamiento elástico del material); cuando la estructura se transforma en un mecanismo, pasa a tener un comportamiento plástico, y el desplazamiento aumenta ilimitadamente bajo carga constante.

El tramo hasta la formación de la primera rótula coincide con el correspondiente al análisis elástico de primer orden.

### **2.2.6 Análisis elasto-plástico de segundo orden (6)**

Es un proceso similar al anterior, pero planteando en cada etapa las condiciones de equilibrio en la geometría deformada.

Cada tramo es ahora una curva por la no linealidad geométrica: el primero coincide sensiblemente con el correspondiente al análisis elástico de segundo orden, y el tramo final coincide con la gráfica 4, puesto que en ambos casos la estructura se ha transformado en un mecanismo y tiene un comportamiento plástico.

A partir de un valor dado de las acciones exteriores, sólo es posible el equilibrio si se produce una disminución de esta carga.

2. Métodos de análisis global de estructuras

# **IMPERFECCIONES ESTRUCTURALES**

Según el la EAE: Instrucción de Acero Estructural [4], el análisis estructural debería considerar de manera apropiada los efectos de las imperfecciones, incluyendo:

- Tensiones residuales
- Imperfecciones geométricas, tales como:
	- Defectos de verticalidad
	- Defectos de alineación
	- Defectos de planeidad
	- Tolerancias de ajuste
	- Excentricidades mayores a las toleradas.
- Tolerancias de ejecución y montaje

Estos efectos se pueden tener en cuenta mediante unas **imperfecciones geométricas equivalentes,** las cuales solo se tendrán en cuenta en Estados Límite Últimos (no en los Estados Límite de Servicio).

Estas imperfecciones geométricas equivalentes deben considerarse en tres niveles:

- $\triangleright$  Análisis global de la estructura (Ø)
- ➢ Análisis de los sistemas de arriostramiento
- $\triangleright$  Análisis local de los elementos aislados ( $e_0$ )

Las imperfecciones geométricas equivalentes se suman a la geometría teórica ideal de forma que produzcan los efectos más desfavorables posibles.

## **Imperfecciones globales equivalentes (**∅)

En el caso de estructuras porticadas suceptibles de pandeo global según un modo traslacional, debería incorporarse el efecto de las imperfecciones en el análisis de la estructura a través de una **imperfección equivalente**, bajo la forma de un defecto global de verticalidad inicial e imperfecciones locales por curvatura de los elementos. Así, las imperfecciones pueden estimarse como:

$$
\emptyset = \emptyset_0 \cdot \alpha_h \cdot \alpha_m
$$

Donde:

 $\phi_0 = \frac{1}{20}$  $\frac{1}{200}$  es el valor de base;

 $\alpha_h = \frac{2}{\sqrt{h}}$ 

 $\frac{2}{\sqrt{h}}$  es el coeficiente reductor, función de la altura h, aplicable a los soportes, con:

$$
\frac{2}{3} \le \alpha_h \le 1
$$

 $h$  es la altura de la estructura, en metros;

 $\alpha_m = \sqrt{0.5 \cdot (1 + \frac{1}{m})}$  $\frac{1}{m}$ ) es el coeficiente reutor, función del número de soportes de una fila;

 $m$  es el número de soportes en una fila, incluyendo únicamente aquellos soportes solicitados por una carga vertical NEd superior o igual al 50% del valor medio de la carga por soporte en el plano vertical considerado.

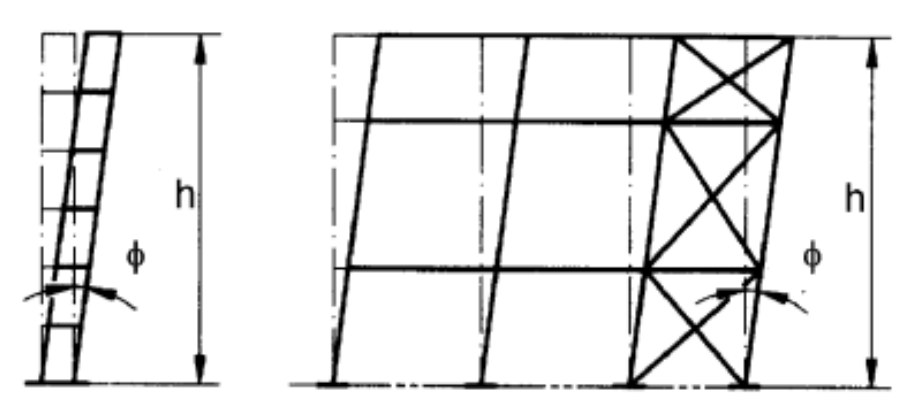

*Figura 7: Imperfecciones equivalentes de verticalidad* [2]

#### <span id="page-29-0"></span> $3.2$ **Imperfecciones locales equivalentes**  $(e_0)$

Además del defecto inicial de verticalidad global de la estructura, y salvo en las circunstancias establecidas seguidamente, deberá considerarse la influencia en la inestabilidad global de las estructuras traslacionales, de las imperfecciones locales propias de todos aquellos elementos comprimidos en los que se cumplan las dos condiciones siguientes:

- a) Al menos uno de los dos nudos extremos del elemento no pueda considerarse como articulado.
- b) Su esbeltez adimensional en el plano de pandeo considerado, calculada como barra biarticulada en sus extremos, sea tal que:

$$
\tilde{\lambda} > 0.5 \sqrt{\frac{A \cdot fy}{N_{Ed}}}
$$

Siendo:

- A el área de la sección transversal del elemento.
- NEd el valor de cálculo de la compresión en el elemento, para la combinación de acciones

analizada.

Esta condición equivale a que el axil de compresión de cálculo del elemento, NEd, sea superior al 25% de su carga crítica de Euler, N<sub>cr</sub>.

En dichos casos puede adoptarse una curvatura inicial equivalente, en los elementos comprimidos afectados, con forma parabólica de segundo grado y una flecha máxima  $e_0$ , tal que:

| Tipo de curva de<br>pandeo | Método de análisis global de la<br>estructura |                             |
|----------------------------|-----------------------------------------------|-----------------------------|
|                            | Análisis global<br>elástico                   | Análisis global<br>plástico |
|                            | $c_{0}$                                       | $c_{0}$                     |
| a <sub>0</sub>             | L/350                                         | L/300                       |
| A                          | L/300                                         | L/250                       |
| в                          | L/250                                         | L/200                       |
| с                          | L/200                                         | L/150                       |
| D                          | L/150                                         | L/100                       |

*Tabla 1: Tipo de curva de pandeo* [3]

### **Fuerzas transversales equivalentes a las imperfecciones**

Los efectos de las imperfecciones laterales globales y de las curvaturas iniciales en los elementos comprimidos pueden asimilarse a unos sistemas de fuerzas transversales autoequilibradas equivalentes, proporcionales a las cargas verticales aplicadas en la combinación de acciones correspondiente, estimadas como sigue para cada elemento (ver figura 10).

a. Para el caso de defectos iniciales de verticalidad de elementos comprimidos:

$$
H_{td} = \emptyset \cdot N_{Ed}
$$

b. Para el caso de curvaturas iniciales en elementos comprimidos, cuando sea preciso considerarlas según 3.1.1.2:

$$
q_{td} = \frac{8 \cdot N_{Ed} \cdot e_0}{L^2}
$$

$$
H_{td} = \frac{4 \cdot N_{Ed} \cdot e_0}{L}
$$

Siendo L y NEd la longitud y el valor de cálculo del esfuerzo de compresión, respectivamente, en el elemento.

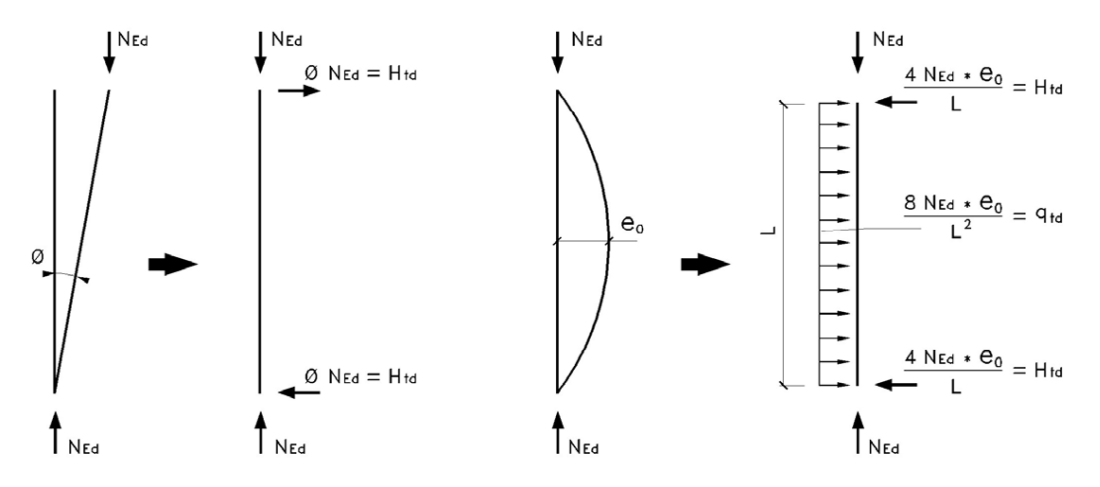

<span id="page-30-0"></span>*Figura 8: Fuerzas transversales equivalentes a las imperfecciones* [5]

## **Razonamiento sobre la consideración o no de los efectos de segundo orden**

A partir del siguiente pórtico, cuyos nudos son rígidos, se planteará el modelo de cálculo elástico teniendo en cuenta las imperfecciones, razonando si se pueden despreciar o no los efectos de segundo orden y comprobando si el pórtico es traslacional o intraslacional. Se estudiarán dos casos, que se diferenciarán en la altura de los soportes. [6].

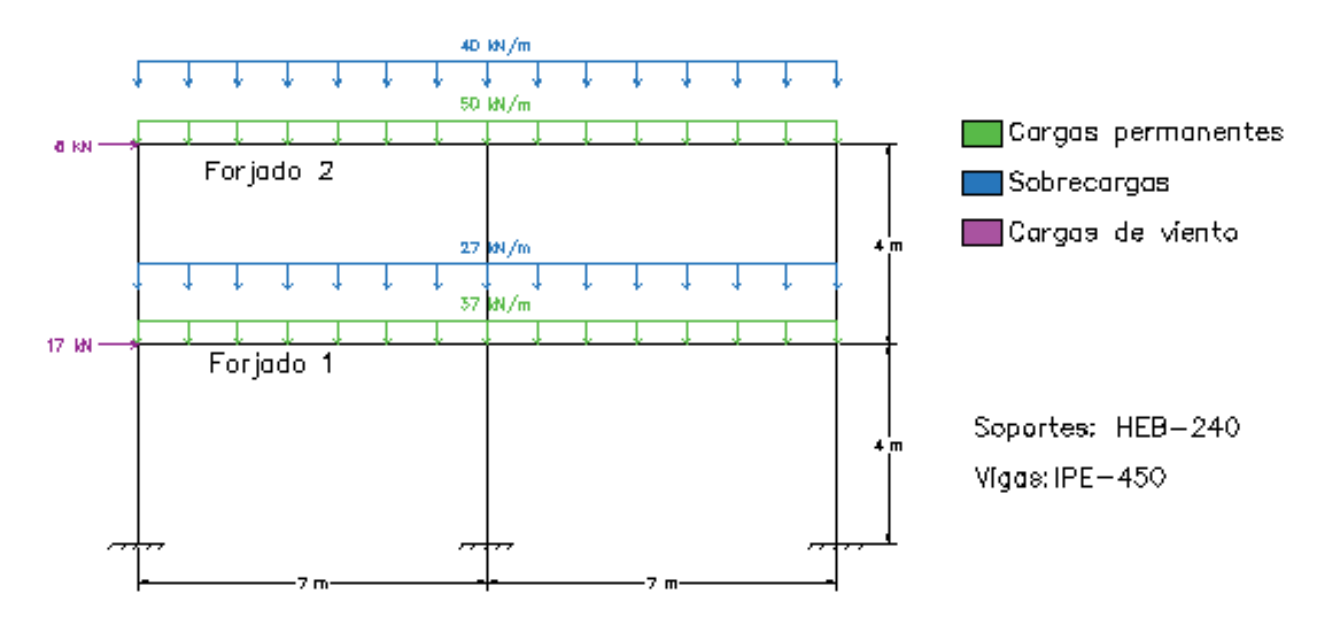

#### **3.4.1 Pórtico con soportes de 4 metros de altura**

*Figura 9: Dimensiones y cargas aplicadas en el pórtico de ejemplo 1*

<span id="page-31-0"></span>Primero se calculará el coeficiente de imperfección:

 $\varnothing = \varnothing_0 \cdot \alpha_h \cdot \alpha_m = 0.00289 rad$  $\phi_0 = \frac{1}{20}$ 200  $\alpha_h = \frac{2}{\sqrt{2}}$  $\sqrt{h}$  $=\frac{2}{\sqrt{2}}$  $\sqrt{4+4}$  $= 0.7071$  $\alpha_m = \begin{bmatrix} 0.5 \cdot (1 + \frac{1}{m}) \end{bmatrix}$  $\frac{1}{m}$ ) =  $\sqrt{0.5 \cdot (1 + \frac{1}{3})}$  $\overline{3}$ ) = 0.8165

Esta pérdida de verticalidad se traducirá más adelante en la aparición de fuerzas horizontales.

Ahora se procederá al cálculo de las cargas de diseño; se tomará la siguiente combinación de cargas para el ejemplo:

$$
E_d = \gamma_G \cdot G + \gamma_Q \cdot Q \cdot \gamma_{0,Q} + \gamma_w \cdot w
$$

Acciones verticales:

 $For_1 = 1.35 \cdot 37 \cdot 14 + 1.5 \cdot 27 \cdot 14 \cdot 0.7 = 1096.2 \text{ kN}$  $For_2 = 1.35 \cdot 50 \cdot 14 + 1.5 \cdot 40 \cdot 14 \cdot 0.7 = 1533.0 \text{ kN}$  - Fuerzas de desequilibrio (horizontales):

 $Fd_{For_1} = \emptyset \cdot For_1 = 0.00289 \cdot 1096.2 = 3.164 kN$  $Fd_{For_2} = \emptyset \cdot For_2 = 0.00289 \cdot 1533.0 = 4.425 kN$ 

- Fuerzas de desequilibrio (horizontales) + viento:

 $FtFor1 Ft<sub>For<sub>1</sub></sub> = 1.5 \cdot 17 + 2.980 = 28.48 kN$  $Ft_{For_2} = 1.5 \cdot 8 + 4.168 = 16.17 kN$ 

Los nodos donde mediremos el desplazamiento horizontal son los dos donde se aplican las cargas de viento, 2 y 64.

- Desplazamiento del nodo 2: **4.17 mm**
- Desplazamiento del nodo 64: **7.98 mm**

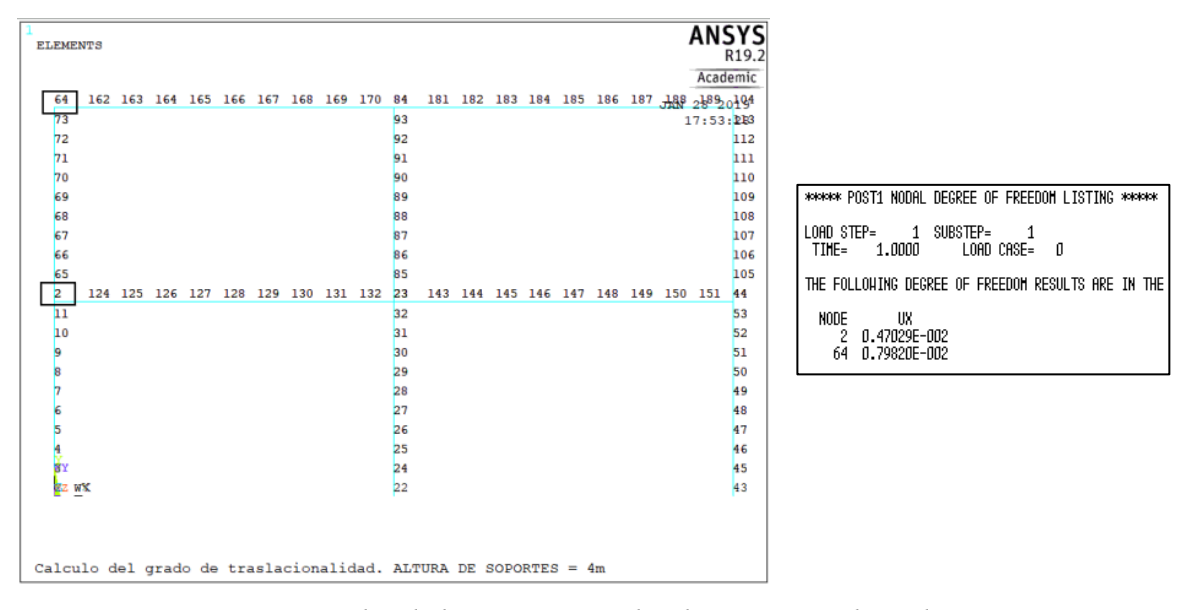

*Figura 10: Nodos de la estructura y desplazamientos obtenidos en pórtico 1*

<span id="page-32-0"></span>Ahora se procede al cálculo del grado de traslacionalidad:

$$
\alpha_{cr} = \left(\frac{H_{Ed}}{V_{Ed}}\right) \cdot \left(\frac{h}{\delta_{H,Ed}}\right)
$$

Forjado 1:

$$
\alpha_{cr,1} = \left(\frac{28.66 + 16.43}{1096.2 + 1533.0}\right) \cdot \left(\frac{4}{4.17e - 03}\right) = 14.6 > 10
$$
 INTRASLACIONAL

Forjado 2:

$$
\alpha_{cr,2} = \left(\frac{16.43}{1533.0}\right) \cdot \left(\frac{4}{7.98e - 03}\right) = 13.1 > 10 \quad INTRASLACIONAL
$$

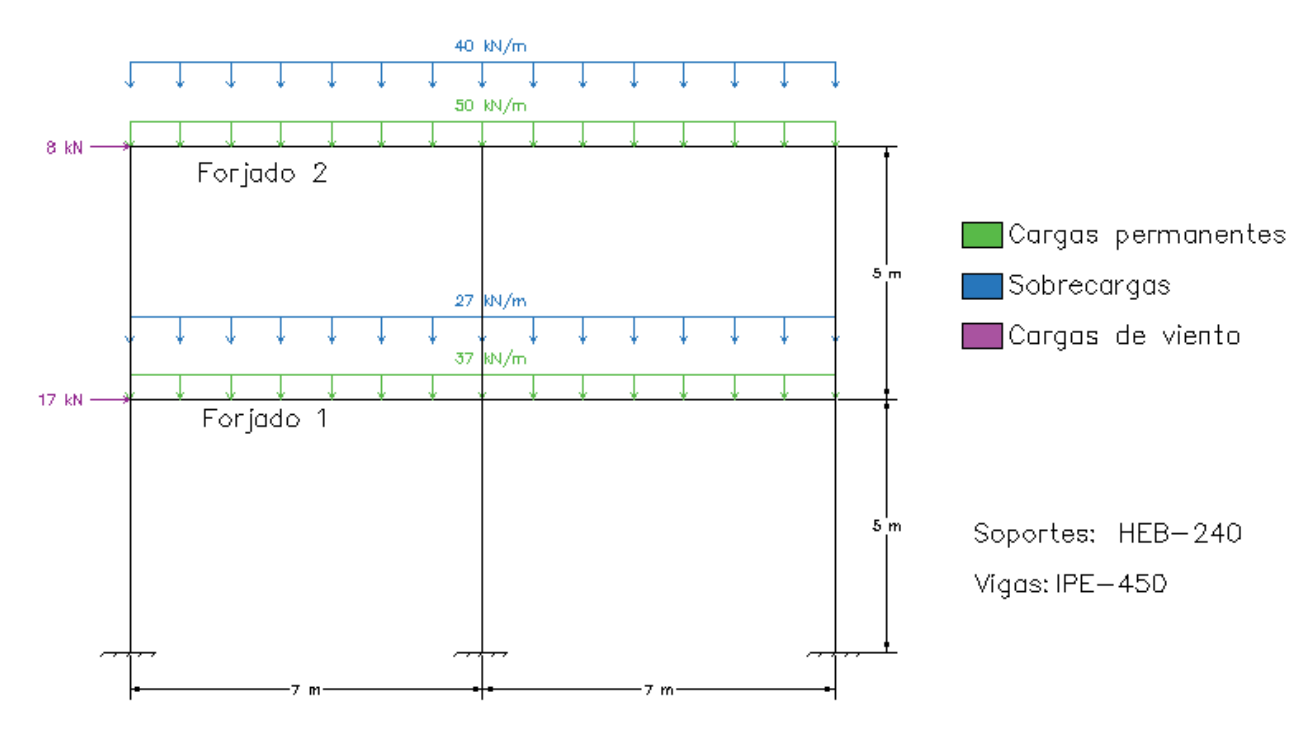

#### **3.4.2 Pórtico con soportes de 5 metros de altura**

*Figura 11: Dimensiones y cargas aplicadas en el pórtico de ejemplo 2*

<span id="page-33-0"></span>Tal y como se hizo anteriormente, se calculará el coeficiente de imperfección:

$$
\phi = \phi_0 \cdot \alpha_h \cdot \alpha_m = 0.00272 \, rad
$$

$$
\begin{aligned}\n\phi_0 &= \frac{1}{200} \\
\alpha_h &= \frac{2}{\sqrt{h}} = \frac{2}{\sqrt{5+5}} = 0.6324 \, rad < \frac{2}{3} \, ; \\
\alpha_m &= \sqrt{0.5 \cdot (1 + \frac{1}{m})} = \sqrt{0.5 \cdot (1 + \frac{1}{3})} = 0.8165\n\end{aligned}
$$

Esta pérdida de verticalidad se traducirá más adelante en la aparición de fuerzas horizontales.

Ahora se procederá al cálculo de las cargas de diseño; se tomará la siguiente combinación de cargas para el ejemplo:

$$
E_d = \gamma_G \cdot G + \gamma_Q \cdot Q \cdot \gamma_{0,Q} + \gamma_w \cdot w
$$

- Acciones verticales:

 $For_1 = 1.35 \cdot 37 \cdot 14 + 1.5 \cdot 27 \cdot 14 \cdot 0.7 = 1096.2 \text{ kN}$  $For_2 = 1.35 \cdot 50 \cdot 14 + 1.5 \cdot 40 \cdot 14 \cdot 0.7 = 1533.0 \text{ kN}$ 

- Fuerzas de desequilibrio (horizontales):  $Fd_{For_1} = \emptyset \cdot For_1 = 0.00272 \cdot 1096.2 = 2.980 kN$  $Fd_{For_2} = \emptyset \cdot For_2 = 0.00272 \cdot 1533.0 = 4.168 kN$ 

- Fuerzas de desequilibrio (horizontales) + viento:  $Ft_{For_1} = 1.5 \cdot 17 + 2.980 = 28.48 kN$ 

 $Ft_{For_2} = 1.5 \cdot 8 + 4.168 = 16.17 kN$ 

Los nodos donde mediremos el desplazamiento horizontal son los dos donde se aplican las cargas de viento, 2 y 64.

- Desplazamiento del nodo 2: **8.85 mm**
- Desplazamiento del nodo 64: **14.15 mm**

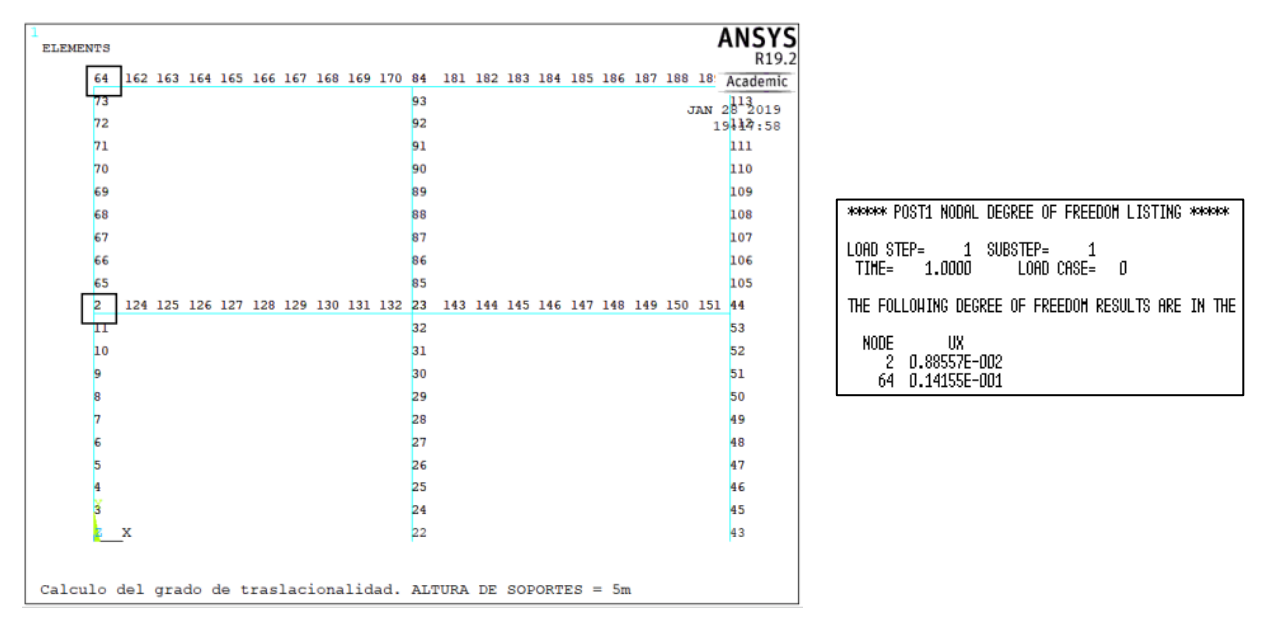

*Figura 12: Nodos de la estructura y desplazamientos obtenidos en pórtico 2*

<span id="page-34-0"></span>Ahora se procede al cálculo del grado de traslacionalidad:

$$
\alpha_{cr} = \left(\frac{H_{Ed}}{V_{Ed}}\right) \cdot \left(\frac{h}{\delta_{H,Ed}}\right)
$$

- Forjado 1:

$$
\alpha_{cr,1} = \left(\frac{28.48 + 16.17}{1096.2 + 1533.0}\right) \cdot \left(\frac{5}{8.85e - 03}\right) = 9.6 < 10 \quad TRASLACIONAL
$$

- Forjado 2:

$$
\alpha_{cr,2} = \left(\frac{16.17}{1533.0}\right) \cdot \left(\frac{5}{14.15e - 03}\right) = 9.9 < 10 \quad \text{TRASLACIONAL}
$$

Como se puede observar en el ejemplo del apartado anterior, el pórtico cuyos soportes son de 4 metros de altura, el coeficiente de traslacionalidad es mayor a 10, siendo válido estonces el **análisis en primer orden** resultando además la **estructura intraslacional**.

Si a la estructura, en cambio, se le diera un metro más de altura en cada planta manteniendo las cargas aplicadas, ya no resultaría válido un análisis en primer orden, resultando además la **estructura traslacional; EN ESTE CASO SERÍA NECESARIO CONSIDERAR LOS EFECTOS DE SEGUNDO ORDEN.**
# **ESTABILIDAD LATERAL Y ANÁLISIS DE ESTRUCTURAS PORTICADAS**

# **Efectos de la geometría deformada de la estructura**

La magnitud de la influencia de los efectos de segundo orden en la respuesta estructural depende básicamente de su rigidez lateral. Por ello, la estructura debe disponer de los elementos necesarios para materializar una trayectoria clara de las fuerzas horizontales, de cualquier dirección en planta, hasta la cimentación. El control de la estabilidad lateral de una estructura suele, en general, garantizarse por medio de:

- La propia rigidez de los sistemas estructurales de nudos rígidos.
- Sistemas de arriostramiento lateral triangulados.
- Sistemas de arriostramiento lateral mediante pantallas o núcleos rígidos.
- Por combinación de algunos de los esquemas estructurales precedentes siempre y cuando se den las condiciones:
	- Sean bien proyectados considerando su trabajo en conjunto, mediante una adecuada interacción con la estructura principal y su conexión a la cimentación.
	- Se asegure la permanencia durante el periodo de servicio del edificio
	- Se considere los posibles esfuerzos que el sistema de arriostramiento puede generar sobre la estructura al coaccionar su libre deformación.
	- Se asegure la resistencia de los medios de conexión a la estructura.

Los elementos del esquema resistente de arriostramiento se diseñarán con la resistencia adecuada a los esfuerzos, y con la rigidez suficiente para satisfacer los estados límites de servicio establecidos y garantizar cuando sea necesario la intraslacionalidad. [7]

# **Clasificación de las estructuras en intraslacionales y traslacionales**

- **Pórtico intraslacional**: aquel en el que el incremento de las solicitaciones debido a las deformaciones de la estructura (efectos de segundo orden) resultan despreciables.

Es posible entonces aplicar las ecuaciones de equilibrio a la geometría de la estructura no deformada.

Pórtico traslacional: aquel en el que los desplazamientos tienen una influencia sustancial en los esfuerzos.

Al no ser despreciables los efectos de segundo orden, es necesario utilizar un método de cálculo que incluya los efectos no lineales. [8]

Para evaluar la traslacionalidad de la estructura, el Eurocódigo 3 [3] da por satisfecha la utilización de un análisis de la estructura en primer orden si se cumple el siguiente criterio:

$$
\alpha_{cr} = \frac{F_{cr}}{F_{Ed}} \ge 10 \text{ (análisis elástico)}
$$

$$
\alpha_{cr} = \frac{F_{cr}}{F_{Ed}} \ge 15 \text{ (análisis plástico)}
$$

siendo:

- $\alpha_{cr}$ : Es el coeficiente por el que resulta necesario multiplicar las cargas de cálculo para provocar la inestabilidad elástica del modo de pandeo global de la estructura.
- $F_{cr}$ : Carga crítica de inestabilidad elástica para el pandeo de la estructura según un modo global, calculada con las rigideces elásticas iniciales, para la hipótesis de carga considerada.
- $\overline{F}_{Ed}$ : Carga de cálculo actuando sobre la estructura, en la hipótesis de carga considerada.

#### Simplificación Nº 1 para estructuras porticadas:

En el caso de pórticos de una altura, con dinteles planos, o de poca pendiente, así como el caso de estructuras porticadas planas de edificación, con nudos rígidos, el criterio de intraslacionalidad anterior puede suponerse satisfecho si se verifica en cada planta. El factor de amplificación  $\alpha_{cr}$  se obtiene para cada planta a partir de:

$$
\alpha_{cr} = \left(\frac{H_{Ed}}{V_{Ed}}\right) \cdot \left(\frac{h}{\delta_{H,Ed}}\right)
$$

siendo:

- $H_{Ed}$ : Fuerza horizontal total, estimada en el nivel inferior de cada planta, resultante de cargas horizontales por encima de ese nivel, incluyendo efectos de imperfecciones.
- $V_{Ed}$ : Fuerza vertical total, estimada en el nivel inferior de cada planta, resultante de cargas verticales por encima de ese nivel.
- h: Altura de la planta considerada.
- $\delta_{H,Ed}$ : Desplazamiento horizontal relativo entre el nivel superior e inferior de la planta, bajo la acción de las cargas y de las acciones equivalentes de las imperfecciones.

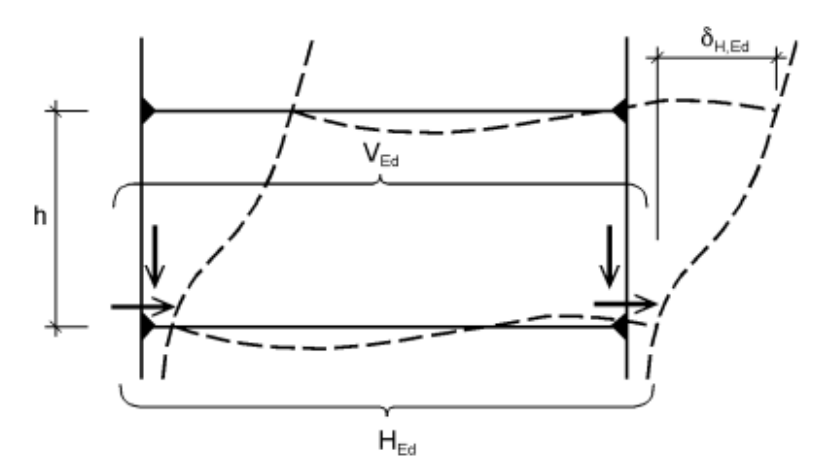

*Figura 13: Fuerzas verticales y horizonales de diseño, y desplazamiento horizontal relativo* [5]

La aplicación del criterio simplificado supone que (Rodríguez-Tembleque & Abascal):

- 1. La estructura tiene vigas conectando todos los pilares en cada planta.
- 2. En pórticos con dinteles inclinados, la pendiente no supera a 1:2 (26º).
- 3. El esfuerzo de compresión en dinteles sea pequeño, tal que:

$$
\bar{\lambda} < 0.3 \cdot \sqrt{\frac{\left(A \cdot f_{y}\right)}{N_{Ed}} \text{ esta condición equivale a que se cumpla } N_{cr} > 11.11 \cdot N_{Ed}
$$

4. El control de la intraslacionalidad se llevará a cabo para todas las hipótesis.

#### Simplificación Nº 2 para estructuras porticadas:

Para los pórticos de edificios de una sola planta, calculados a partir de un análisis global elástico, los efectos de segundo orden por deformación lateral, debidos a cargas verticales, pueden ser considerados multiplacando las cargas hrizontales H<sub>Ed</sub>, así como las V<sub>Ed</sub>· $\phi$  debidas a las imperfecciones por el coeficiente:

$$
\frac{1}{1-\frac{1}{\alpha_{cr}}}
$$

Siempre que:  $\alpha_{cr} \geq 3$ 

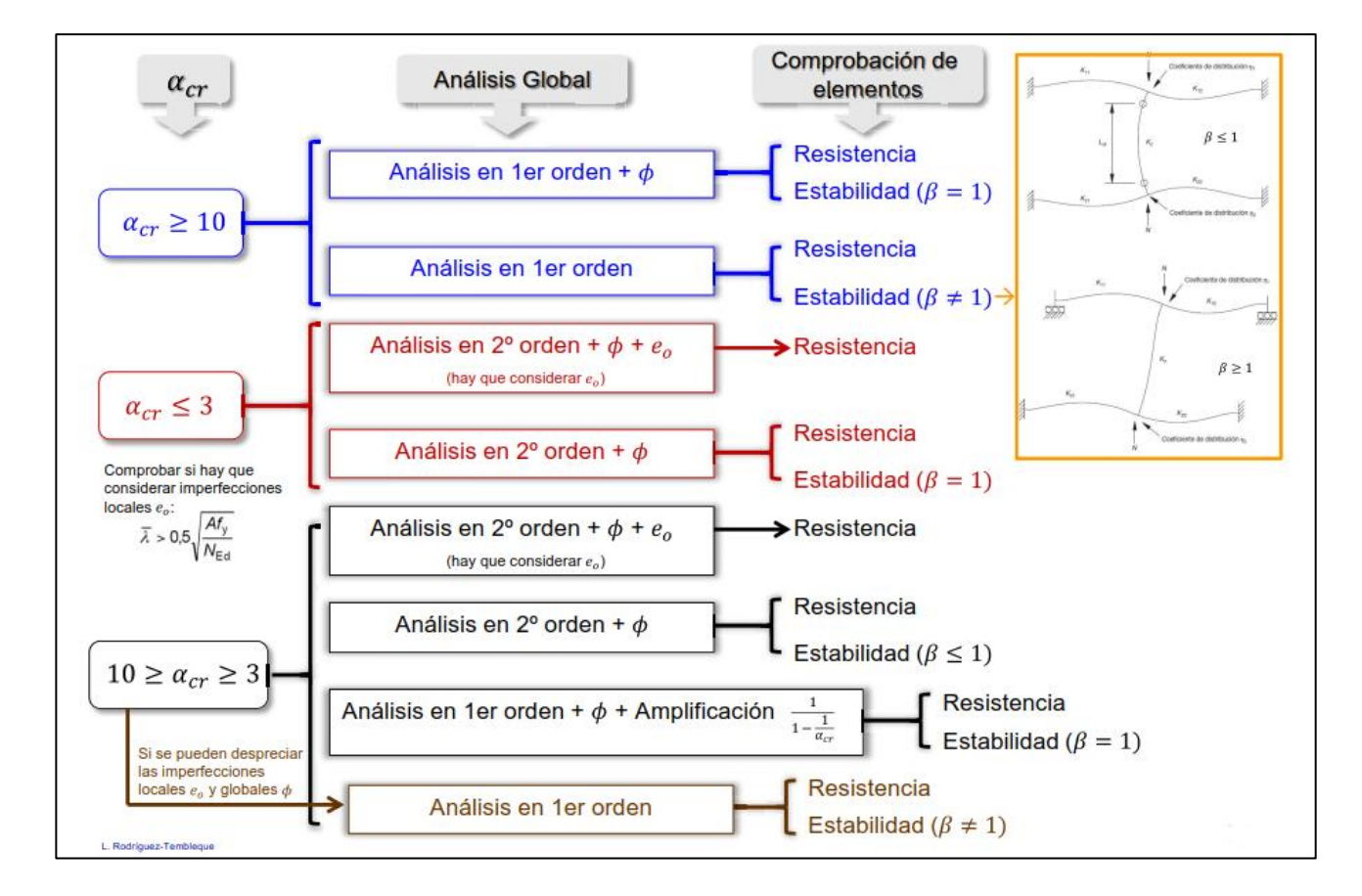

*Tabla 2: Tipos de análisis según la clasificación de la estructura* [9]

# **Clasificación de las estructuras en arriostradas y no arriostradas**

Una estructura puede clasificarse como arriostrada cuando su rigidez lateral está garantizada a través de un sistema de arriostramiento que permita despreciar la influencia de los efectos de segundo orden en su respuesta estructural y por tanto su análisis global puede llevarse a cabo según la teoría en primer orden. [2]

Cuando un sistema de arriostramiento rigidiza varias estructuras, o subestructuras, la aplicación de los criterios de intraslacionalidad deberán hacerse de modo simultáneo para el arriostramiento vinculado a todas las estructuras arriostradas por él.

El sistema de arriostramiento deberá dimensionarse para hacer frente a:

- 1. Los efectos de las imperfecciones tanto del propio sistema de arriostramiento como de todas las estructuras a las que arriostra.
- 2. Las fuerzas horizontales que soliciten a las estructuras a las que arriostra.
- 3. Las fuerzas horizontales y verticales que actúan directamente sobre el propio sistema de arriostramiento.

## **Planteamiento del CT-DB-SE-A**

El Código Técnico de la Edificación [10] cuantifica "rigidez suficiente" de la siguiente manera:

Se define pórtico arriostrado como aquel en el que el arriostramiento reduce los desplazmaientos horizontales en, al menos, un 80% respecto a los de la misma estructura sin arriostrar.

En este caso es admisible suponer que todas las acciones horizontales son resistidas exclusivamente por el sistema de arriostramiento y, además, considerar la estructura como **intraslacional**.

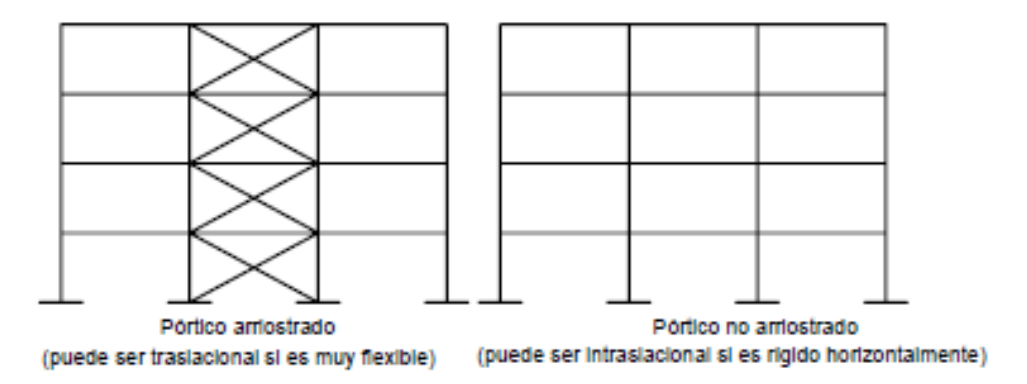

*Figura 14: Ejemplos de pórtico arriostrado y no arriostrado* [10]

No debemos asociar siempre el concepto de arriostramiento con el de intraslacionalidad, dado que se puede dar una estructura arriostrada tal que el sistema de arriostramiento no proporcione la rigidez suficiente frente a las cargas horizontales y que sea por tanto traslacional. De modo inverso podríamos encontrarnos un pórtico sin arriostramiento, pero con suficiente rigidez horizontal para ser considerado como intraslacional.

# **LAS UNIONES EN LAS ESTRUCTURAS DE ACERO**

## **Generalidades de las uniones metálicas**

Una de las diferencias más destacables entre las estructuras de hormigón y las metálicas reside en la existencia de una amplia gama de tipos de uniones en esta última, resultando mucho más difícil encontrar soluciones de emsamblaje en las de hormigón, debido a las propiedades del material.

Toda unión es una discontinuidad entre elementos de la estructura y, por tanto, una zona que ha de estudiarse con más detalle, al resultar peligrosa; tal es así que multitud de accidentes en estructuras metálicas han sido atribuidos a uniones mal proyectadas o ejecutadas, por lo que hay que prestar un enorme cuidado al diseño, análisis y ejecución de estas.

Hay que distinguir dos fases en el desarrollo de una unión entre dos o más elementos estructurales:

- La primera, cobrando esta más importancia, es el diseño de esta, eligiendo entre uniones soldadas o atornilladas y dentro de cada tipo, el modelo de unión: a tope, en ángulo, con cubrejuntas, con chapa frontal, con casquillos, etc.
- La segunda, es la comprobación de la capacidad portante de la unión elegida. En el caso más general, esta comprobación se realiza en tres etapas:
	- 1. Determinación de los esfuerzos a los que se encuentra sometida la unión, que en general depende de su rigidez, por lo que nos encontraremos ante un problema isostático o hiperestático (donde no es suficiente analizar las leyes de la estática para averiguar los esfuerzos que la solicitan, sino que es preciso tener en cuenta además las deformaciones locales de la propia unión).
	- 2. Determinación de las tensiones que estos esfuerzos originan en los distintos elementos de la unión (cordones de soldadura, tornillos, casquillos, cartelas, etc.)
	- 3. Comprobación de que estas tensiones no ocasionan el agotamiento de ninguno de dichos elementos.

Para conseguir un diseño adecuado de una unión deben considerarse además una serie de factores o consideraciones de carácter económico y técnico.

## **5.1.1 Factores económicos**

El coste de las uniones ronda alrededor del 40% del coste de una estructura (en el caso de edificación).

Para abaratar uniones, se deben tipificar o unificar los distintos tipos de ellas, teniendo en cuenta que cada unión ha de ser sencilla en su concepción, evitando así elementos innecesarios.

Los costes pueden depender del precio y cantidad de material a utilizar, la maquinaria y la mano de obra empleada. En el caso de uniones, el coste del material no es relevante pero precisa de más horas de trabajo; depende pues de la relación entre el coste de tiempo empleado en hacer la unión y el coste de la cantidad de acero utilizado en ello.

Una unión barata ha de ser fácil de ejecutar, debiendo estar proyectada de forma que facilite el trabajo del soldador o una colocación sencilla de los tornillos.

## **5.1.2 Factores técnicos**

Para que una unión sea correcta desde el punto de vista técnico, es imprescindible tener en cuenta que la unión materialice las condiciones supuestas para ella en el cálculo de la estructura. Los problemas pueden iniciarse cuando el modelo y la estructura real no son concordantes. Por ejemplo:

- La no coincidencia de ejes de barras reales en el nudo teórico, de forma que aparecan momentos secundarios que aumentan las tensiones locales, ocasionando plastificaciones y/o deformaciones excesivas.
- Diferencias en el grado de empotramiento supuesto. Por ejemplo, un nudo en celosía puede comportarse como rígido, habiéndose calculado como una articulación, o un extremo de viga o soporte se concibe como empotrado y una vez ejecutado no es capaz de absorber los momentos.

También se deben tener en cuenta los efectos locales; por ejemplo, cuando se está alejado de los extremos de las barras, éstas se comportan según las leyes de la resistencia de materiales, pero en las uniones, estas leyes no son estrictamente válidas. Por tanto, se debe recurrir a un estudio más riguroso, basado en la plasticidad y en el comportamiento no lineal de las mismas.

Se trata de pensar en los equipos de soldeo, procedimientos de garantía de calidad y posibilidades de transporte. A veces, estos aspectos tienen más influencia en la tipología que el propio cálculo. Por ejemplo, en las uniones soldadas, se debe prestar atención especialmente a su ejecución y ello puede ocasionar el hecho de que, en ciertas condiciones, se deseche una unión de este tipo, optando por una union atornillada. [11]

# **Comportamiento de las uniones**

En una determinada estructura, las acciones exteriores que afectan sobre la misma generan una serie de esfuerzos que se transmiten entre sus diferentes elementos a través de las uniones. Por tanto, estas han de ser capaces de desarrollar unos esfuerzos internos que contrarresten los externos.

El diseño de una determinada estructura será correcto si, al contrarrestar los efectos de las acciones exteriores, la resistencia y rigidez de la unión son adecuadas para cumplir con la función para la que fue diseñada.

Analizando el comportamiento de las estructuras de acero a lo largo del tiempo, se observa que los aceros han ido aumentando su resistencia de forma que el tamaño de las secciones utilizado es menor, disminuyendo su rigidez. Así, podemos concluir que cada vez más la respuesta que nos da una estructura está influenciada por su rigidez, y es por ello por lo que debemos tener en cuenta que la rigidez real no es nunca ni infinita ni cero. De aquí obtenemos que una tercera característica importante para tener en cuenta a la hora del diseño es la capacidad rotacional de una unión determinada. [1]

## **5.2.1 Diagrama de Momento – Rotación (M – φ)**

Consideramos una viga unida a un soporte infinitamente rígido mediante un cierto tipo de unión. La hipótesis de que el soporte sea infinitamente rígido no tiene como objeto más que simplificar las expresiones matemáticas que resultan, así como considerarlo con una rigidez nula.

El comportamiento real de una unión viga-soporte se representa por un muelle con rigidez al giro que une los ejes del soporte y de la viga en el punto de intersección tal y como muestra en la siguiente figura, de manera que en función del momento Mj que le transmita la viga, se producirá un giro relativo entre las barras unidas.

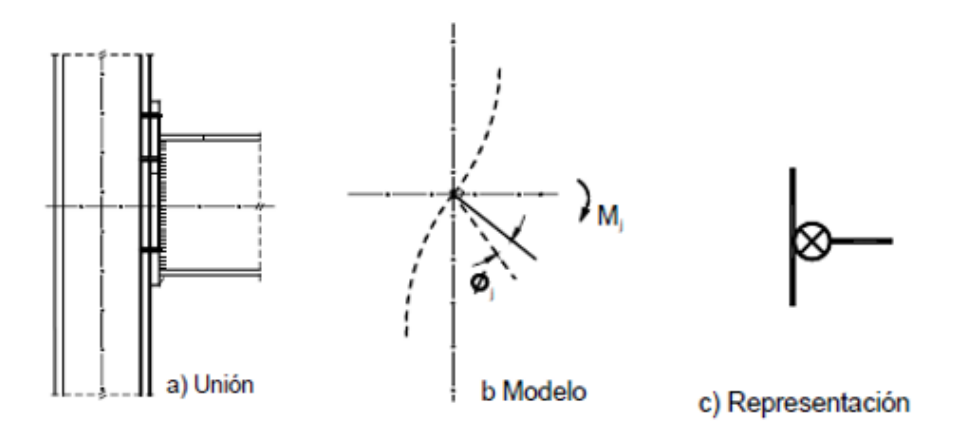

*Figura 15: Modelo y representación de una unión viga-pilar* [12]

Si representamos gráficamente en un sistema de coordenadas los pares de valores M-Ø correspondientes a distintas solicitaciones, obtenemos el diagrama momento-rotación correspondiente al nudo en cuestión. Tal y como se ha representado en la siguiente figura, el diagrama M-Ø viene definido generalmente por una ley no lineal, que puede sustituirse por otro más sencillo, bilineal o trilineal, con la única condición de que la curva aproximada (de cálculo) quede siempre por debajo de la más precisa.

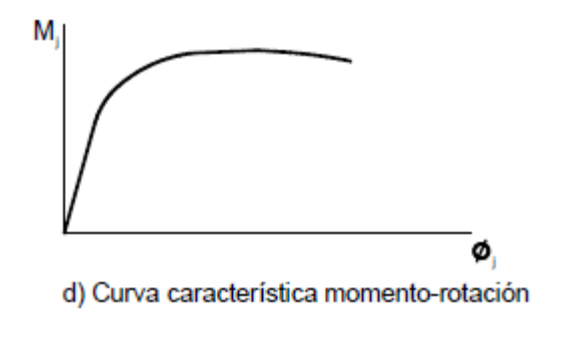

*Figura 16: Curva característica momento – rotación* [12]

El diagrama M - Ø viene definido generalmente por una ley no lineal, que puede sustituirse por otro más sencillo, bilineal o trilineal, con la única condición de que la curva aproximada de cálculo quede siempre por debajo de la más precisa.

La más simple de las idealizaciones posibles es la elástica-perfectamente plástica representada en la figura que se muestra a continuación. En esta gráfica se representan los tres parámetros que definen cualquier curva momento-rotación de cálculo:

- El momento resistente de cálculo: Mj Rd
- La rigidez de la unión:  $S_i$

 $\bullet$  La capacidad de rotación:  $\phi_{cd}$ 

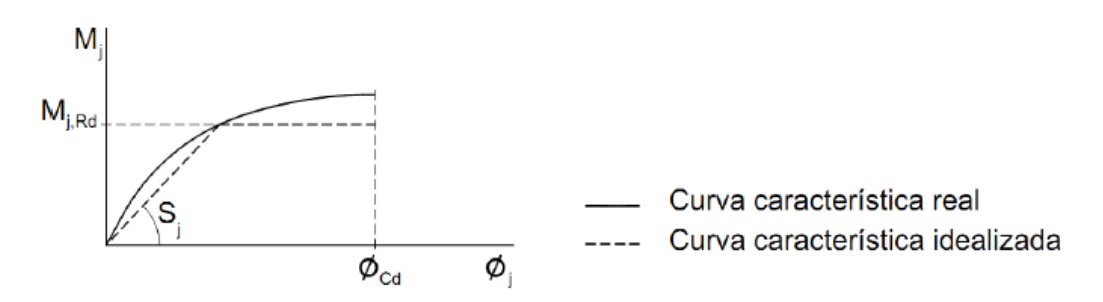

*Figura 17: Idealización de la curva Momento – Rotación* [12]

- El momento resistente de cálculo, Mj Rd, es igual al valor máximo del momento. Corresponde al escalón de cedencia, y debe ser entendido como el momento resistente plástico de la unión.
- La rigidez al giro, Si, es el parámetro que relaciona el momento transmitido Mj con el giro relativo Øj (la diferencia entre los giros absolutos de los extremos de las dos barras conectadas).
- $Capacidad de rotación de cálculo,  $\phi_{cd}$ , es el giro máxima producido por el momento resistente$ de cálculo de la unión. Es necesario conocer su valor cuando se pretende realizar un análisis plástico de la estructura.

Hay varias posibilidades de idealizar la curva característica Mj - Øj de una unión. La elección de una de ellas está condicionada al tipo de análisis de las barras que se realice: elástico, rígido-plástico, o elásto-plástico. [12]

# **Análisis global de las uniones**

Según el Eurocódigo 3: Proyecto de estructuras de acero. Parte 1-8: Uniones [13], los efectos del comportamiento de las uniones en la distribución de los esfuerzos y en las deformaciones generales de la estructura deberían generalmente tenerse en cuenta, aunque cuando estos efectos sean suficientemente pequeños pueden despreciarse.

Para identificar si es necesario tener en cuenta en el análisis los efectos del comportamiento de la unión, se puede establecer una distinción entre tres tipos de modelos de uniones simplificados:

- Simple: se puede considerar que la unión no transmite momentos flectores.
- Continuo: se puede asumir que el comportamiento de la unión no tiene ningún efecto en el análisis.
- Semi-continuo: es necesario tener en cuenta el comportamiento de la unión en el análisis.

Debería determinarse el tipo de modelo apropiado de acuerdo con la siguiente tabla, dependiendo de la clasificación de la unión y del método de análisis elegido.

| Método de<br>análisis global  | Clasificación de la unión |                            |                                                                                                    |
|-------------------------------|---------------------------|----------------------------|----------------------------------------------------------------------------------------------------|
| Elástico                      | Nominalmente articulada   | Rígida                     | Semirrígida                                                                                          |
| Rígido - Plástico             | Nominalmente articulada   | Resistencia total          | Resistencia parcial                                                                                  |
| Elásto - Plástico             | Nominalmente articulada   | Rígida y resistencia total | Semirrígida y resistencia parcial<br>Semirrígida y resistencia total<br>Rígida y resistencia parcial |
| Tipo de modelo de<br>la unión | Simple                    | Continuo                   | Semi-continuo                                                                                        |

*Tabla 3: Tipo de modelo de la unión* [13]

#### **5.3.1 Análisis global elástico**

- Las uniones se deberían clasificar de acuerdo con su rigidez rotacional.
- Las uniones deberían tener suficiente resistencia como para transmitir las fuerzas y momentos que actúan en las uniones según los resultados del análisis.

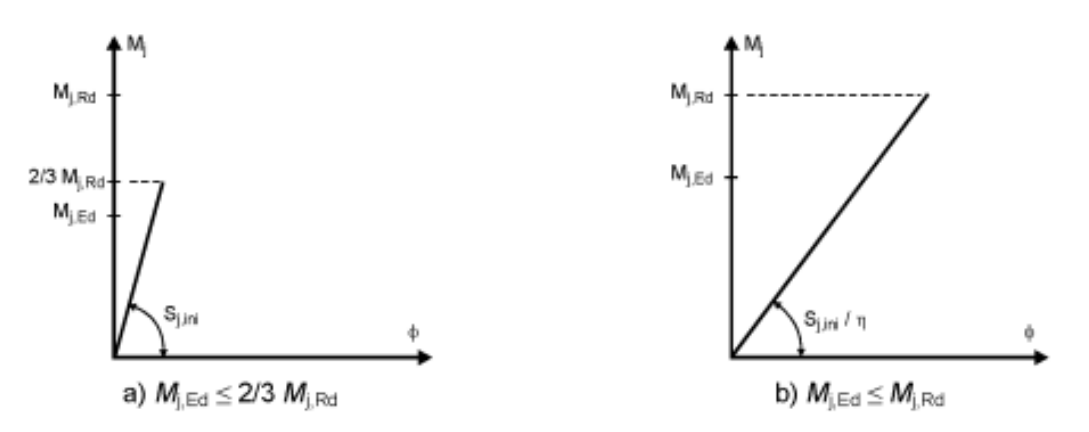

*Figura 18: Rigidez a rotación a utilizar en el análisis elástico global* [13]

- En el caso de una unión semi-rígida, la rigidez rotacional Sj correspondiente al momento flector  $M_{j,Ed}$  debería usarse generalmente en el análisis. Si  $M_{j,Ed}$  no supera 2/3  $M_{j,Ed}$ , se puede utilizar la rigidez a rotación inicial Sj,ini en el análisis global, véase la figura 13 (a).
- Como simplificación al punto anterior, la rigidez rotacional puede tomarse como  $S_{j,ini}/\eta$  en el análisis, para cualquier valor del momento  $M<sub>i,Ed</sub>$ , como se muestra en la figura 13 (b), donde η es el coeficiente de modificación de la rigidez tomado de la siguiente tabla:

| Tipo de conexión               | <b>Uniones</b><br>viga-pilar | Otros tipos de uniones<br>(viga - viga, empalmes de<br>vigas, apoyos de pilares) |
|--------------------------------|------------------------------|----------------------------------------------------------------------------------|
| Soldada                        |                              |                                                                                  |
| Chapas frontales atornilladas  |                              |                                                                                  |
| Casquillos atornillados al ala |                              | 3.5                                                                              |
| Placas base                    |                              |                                                                                  |

*Tabla 4: Coeficiente de modificación de la rigidez* [13]

#### **5.3.2 Análisis global rígido-plástico**

- Las uniones deberían clasificarse de acuerdo con su resistencia.
- La capacidad de rotación de una unión debería ser suficiente para adaptarse a las rotaciones resultantes del análisis.

## **5.3.3 Análisis global elasto-plástico**

- Las uniones deberían clasificarse tanto según su rigidez como su resistencia.
- La curva característica momento-rotación de las uniones debería utilizarse para determinar la distribución de fuerzas y momentos internos.
- Como simplificación, se puede adoptar la siguiente curva característica bilineal momentorotación de cálculo.

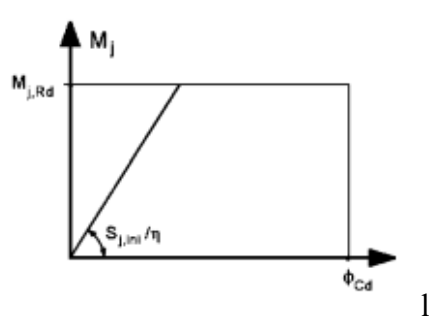

*Figura 19: Rigidez a rotación a utilizar en el análisis elástico-plástico* [13]

## **Clasificación de las uniones según el Eurocódigo 3**

La respuesta de la estructura depende del comportamiento de las uniones, por lo que debe ser modelizado, al igual que se hace con las vigas y los soportes de esta.

Según las propiedades mecánicas de las uniones, rigidez y resistencia, se clasifican según la siguiente tabla:

| <b>CLASIFICACION de las UNIONES</b>                      |                      |  |  |
|----------------------------------------------------------|----------------------|--|--|
| En función de la rigidez<br>En función de la resistencia |                      |  |  |
| Articuladas                                              | <b>Articuladas</b>   |  |  |
| Semi-rigidas                                             | Resistencia completa |  |  |
| Rígidas                                                  | Resistencia parcial  |  |  |

*Tabla 5: Clasificación de las uniones según el EC-3* [13]

La rigidez al giro de la unión depende de las dimensiones de los elementos que la componen, de forma que, si el tamaño es nulo, o pequeño, la unión se clasifica como articulada. Por otro lado, si la rigidez es infinita, o relativamente grande, se dice que es rígida, correspondiendo los casos intermedios a las uniones semi-rígidas.

A lo largo de este subcapítulo, se expondrán los límites que permitirán la clasificación en función de la rigidez.

En cuanto a la resistencia de las uniones, se entiende que una unión es articulada cuando no desarrolla momentos apreciables y posee una capacidad de giro suficiente para posibilitar la formación de rótulas plásticas que se deban desarrollar bajo las cargas de cálculo.

Aquella unión que resiste al menos lo mismo que la más débil de las barras conectadas, se dice que es de resistencia completa. Debe comprobarse que la capacidad de rotación es suficiente, salvo cuando la resistencia de la unión supera 1,2 veces la resistencia plástica de cálculo de la barra; en estos casos se entiende que la rótula se formará en el extremo de la barra.

Cuando la unión diseñada transmite los esfuerzos que actúan en los nudos obtenidos del cálculo de la estructura, se denomina unión de resistencia parcial. Su capacidad de rotación deberá ser suficiente para posibilitar la formación de todas aquellas rótulas plásticas necesarias que se deban desarrollar bajo las cargas de cálculo. [1]

## **5.4.1 Clasificación de las uniones en función de la rigidez según el Eurocódigo 3**

Para proceder a la clasificación, ha de compararse la rigidez de la unión con los límites de rigidez que se indican en la siguiente figura:

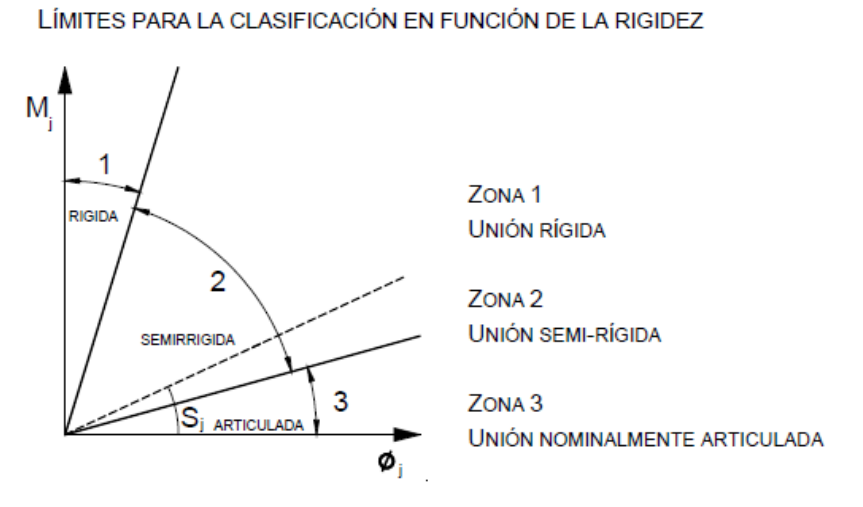

*Figura 20: Límites para la clasificación en función de la rigidez* [13]

#### **5.4.1.1 Uniones articuladas (zona 3)**

La unión es capaz de transmitir las fuerzas internas (cortantes, axiles) sin desarrollar momentos significativos que afecten a los elementos de la unión o a la estructura, y permite los giros que se producen por las cargas aplicadas. En una situación ideal, los momentos transmitidos son igual a cero. La rigidez de esta unión cumple:

$$
S_{j,ini} \le \frac{0.5 \cdot E \cdot I_b}{L_b}
$$

Siendo:

 $I_h$  = momento de inercia de una viga

 $L_b$  = luz de una viga entre centro de pilares

#### **5.4.1.2 Uniones rígidas (zona 1)**

La unión es capaz de transmitir tanto las fuerzas internas (cortantes, axiles) como el momento flector calculado previamente. No se producen giros relativos en los extremos de las barras conectadas entre sí, sino que la estructura, tras sufrir las deformaciones que se lleven a cabo, el ángulo entre las barras se considera exactamente el mismo que antes de cargar la estructura. Se clasificarán como uniones rígidas aquellas que cumplan con la siguiente condición:

$$
S_{j,ini} \ge k_b \cdot \frac{E \cdot I_b}{L_b}
$$

Siendo:

- $-k_b = 8$  para estructuras donde el sistema de arriostramiento reduce el desplazamiento horizontal en al menos el 80%.
- $k_b = 25$ , para el resto de las estructuras.

#### **5.4.1.3 Uniones semi-rígidas (zona 2)**

Son aquellas que no pueden ser clasificadas ni como uniones articuladas ni como uniones rígidas. No se cumple ninguno de los criterios citados: ni la rotación relativa es cero, ni el momento flector transmitido es igual a cero. Esta unión queda definida por el diagrama momento-rotación  $(M<sub>i</sub> - \phi)$ , de forma que la unión transmite tanto fuerzas como momento flector, y se produce un giro relativo entre las barras conectadas. Se clasificarán como uniones semi-rígidas aquellas que cumplan con la siguiente condición:

$$
\frac{0.5EI_b}{L_b} \leq S_{j,ini} \leq k_b \frac{EI_b}{L_b}
$$

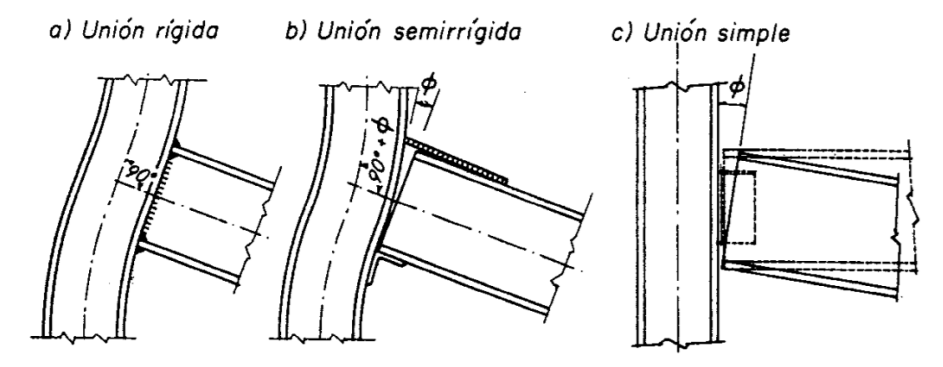

*Figura 21: Clasificación de las uniones según su resistencia a flexión* [13]

Con este criterio se definen de forma cuantificable lo que se consideran uniones rígidas y uniones nominalmente articuladas, a base de comparar la rigidez de la unión con la rigidez de la viga.

#### **5.4.2 Clasificación de las uniones en función de la resistencia según el Eurocódigo 3**

Cuando comparamos el valor de cálculo del momento resistente a flexión M<sub>i, Rd</sub> con los valores de cálculo de los momentos resistentes a flexión de los elementos que une (caso general, viga y columna), las uniones pueden ser nominalmente articuladas, a resistencia completa o a resistencia parcial.

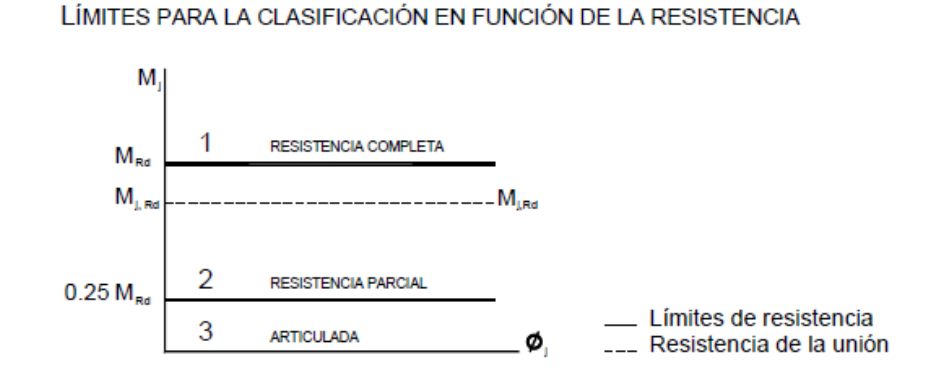

*Figura 22: Límites para la clasificación de una unión en función de su resistencia* [13]

#### **5.4.2.1 Nominalmente articulada (zona 3)**

La unión es capaz de transmitir las fuerzas internas (cortantes, axiles) sin desarrollar momentos significativos que afecten a los elementos de la unión o a la estructura, y permite los giros que se producen por las cargas aplicadas. En una situación ideal, los momentos transmitidos son iguales a cero.

$$
M_{j, Rd} \leq 0.25 \cdot M_{Rd}
$$

#### **5.4.2.2 Resistencia completa (zona 1)**

La resistencia de diseño de la unión es mayor o igual a la resistencia de los elementos unidos. Dependiendo de la relación existente entre el momento resistente y la resistencia plástica de los elementos de la unión, podremos considerar la unión como rígida o como semi-rígida. En el caso rígido, la resistencia de la unión es mayor que la resistencia de los elementos, pero cuando esta resistencia es 1 o aproximadamente 1, estamos en zona semi-rígida.

$$
M_{j, Rd} \geq M_{Rd}
$$

Donde  $M_{Rd}$  es el mayor valor de:

$$
M_{Rd} \ge \max(M_{pl,b,Rd}, M_{pl,c,Rd})
$$
 si el soporte no es continuo  
 $M_{Rd} \ge \max(M_{pl,b,Rd}, 2 \cdot M_{pl,c,Rd})$  si el soporte es continuo

Siendo:

 $M_{pl,b, Rd}$  = valor de cálculo del momento resistente plástico de una viga

 $M_{pl,c, Rd}$  = valor de cálculo de momento resistente plástico de un pilar

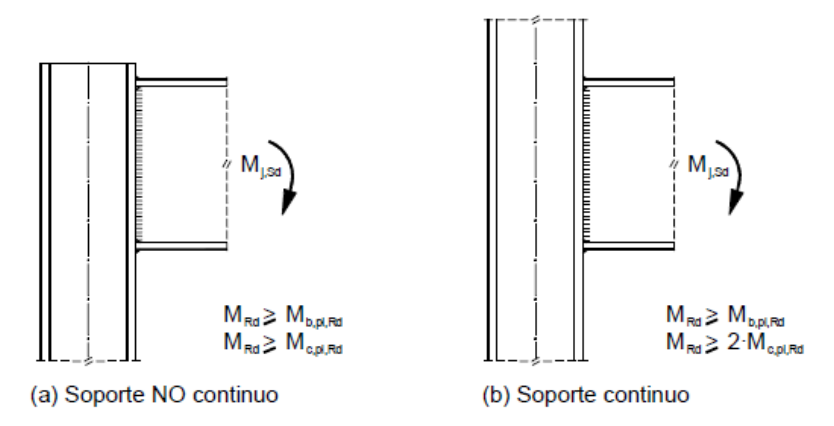

*Figura 23: Criterios de clasificación de soportes en continuos o no continuos* [13]

## **5.4.2.3 Resistencia parcial (zona 2)**

No cumple ninguno de los criterios anteriores. Al igual que en el caso anterior, se podrá considerar como rígida o semi-rígida dependiendo de la relación entre los momentos.

 $0.25 \cdot M_{Rd} < M_{j, Rd} < M_{Rd}$ 

# **Modelo de unión semi-rígida**

Las uniones semi-rígidas permiten una rotación relativa en la conexión proporcional al giro que aparece en la pieza contigua. Esto hace que su modelización sea compleja al tener que evaluar esa proporcionalidad en función de varios factores más, como son la robustez de los perfiles de la conexión, los elementos de la unión, el tipo de conexión, etc.

Para modelizar este tipo de unión, se utiliza un resorte al giro. Este resorte lo que hace es conectar las dos piezas que concluyen en la unión permitiendo un momento proporcional al giro relativo. De esta forma, existirán desplazamientos compatibles y se permitirá la diferencia de rotación de la unión.

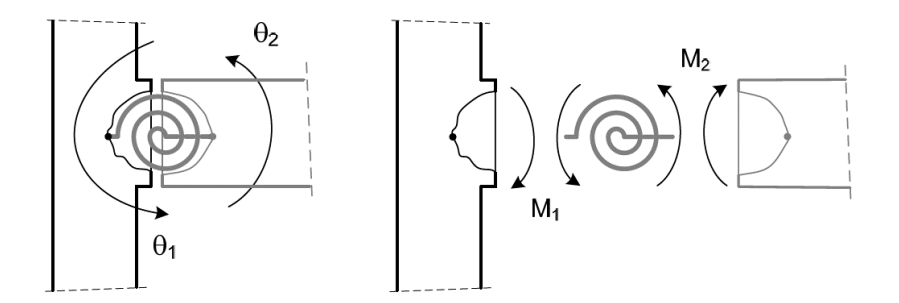

*Figura 24: Modelización de uniones flexibles al giro* [14]

En nuestro caso, nos centraremos únicamente en el giro perteneciente al plano. En realidad existen varias deformaciones en un mismo nudo (varios giros). Esto hace que haya modelos mucho más complejos teniendo que introducir en cada grado de libertad de giro un resorte que evalúa la proporcionalidad a este desplazamiento.

# **Elementos de ANSYS utilizados**

Una vez explicado el modelo a seguir para configurar la unión semi-rígida, se busca llevar a cabo este modelo en el software de ANSYS. Para ello se han utilizado los elementos que se describen a continuación.

## **6.2.1 BEAM188 (elemento 3D de 2 nodos)**

El elemento BEAM188 es adecuado para analizar estructuras de vigas delgadas o moderadamente gruesas. El elemento se basa en la teoría de vigas de Timoshenko, que incluye efectos de deformación por cortante. El elemento proporciona opciones para deformaciones sin restricciones y deformaciones restringidas de las secciones transversales.

El elemento es lineal, cuadrático o cúbico de dos nodos en 3-D. BEAM188 tiene seis o siete grados de libertad en cada nodo. Estos incluyen traslaciones en las direcciones x, y y z, y rotaciones sobre las direcciones x, y y z. Un séptimo grado de libertad (magnitud de deformación) es opcional. Este elemento es adecuado para aplicaciones lineales, de gran rotación y / o de gran deformación no lineales.

Los términos de rigidez y tensión proporcionados permiten que se analicen los problemas de estabilidad a flexión, lateral y torsional. Se admiten modelos elásticos, plásticos, de fluencia y otros no lineales.

El elemento BEAM188 será con el que se modelarán los soportes y el dintel del pórtico en estudio.

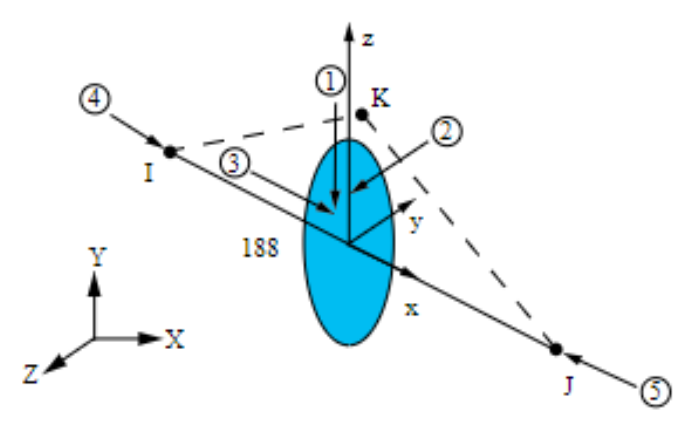

*Figura 25: Geometría del elemento BEAM188*

#### **6.2.2 COMBIN14 (Spring-Damper)**

COMBIN14 tendrá la capacidad de torsión con aplicación en una dimensión. Esta opción de resorte es un elemento puramente giratorio con tres grados de libertad por nodo como traslaciones en x, y y z (traslaciones impedidas en nuestro modelo). En este elemento no se consideran cargas axiales ni de flexión. A diferencia del elemento anterior, este no tiene masa.

Este elemento está definido a partir de dos nodos, una constante de resorte k y unos coeficientes de amortiguación (opcionales, que no es nuestro caso). Para poder utilizarlo con la finalidad que se desea, habrá que definir unas "Keyoptions". De esta forma, se define que el elemento tenga una solución lineal, que se defina como amortiguador de muelle longitudinal en una dirección en cuanto al grado de libertad de giro, es decir, que funcione como un resorte de torsión.

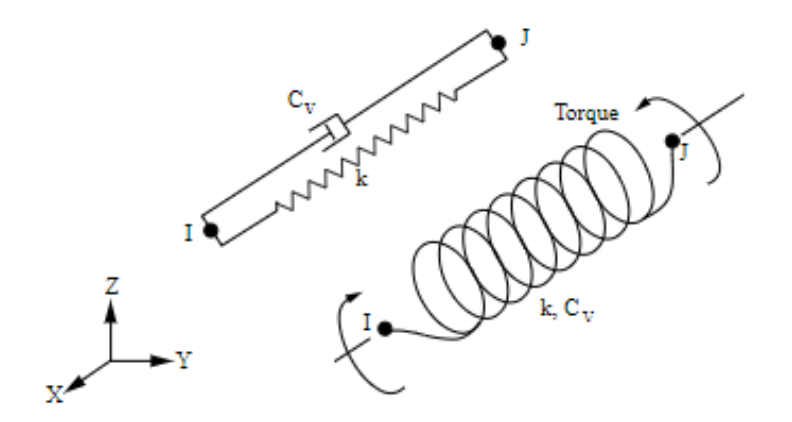

*Figura 26: Geometría del elemento COMBIN14*

Por lo tanto, el modelo que tenemos que seguir para introducir la rotación relativa sería el siguiente:

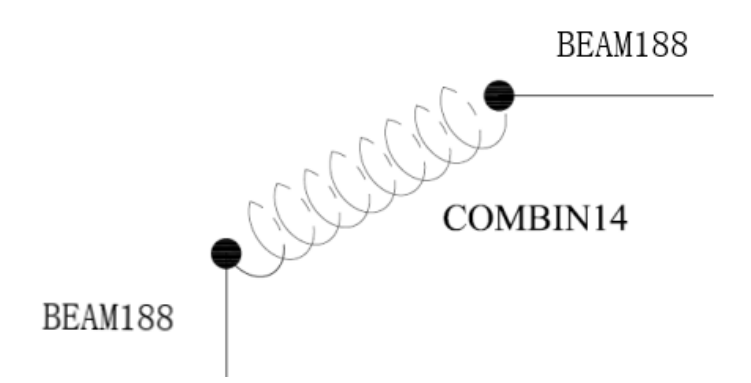

*Figura 27: Modelo de unión semi-rígida en ANSYS*

Como se aprecia en el esquema anterior, tendremos la unión entre un soporte y un dintel (formado con elementos BEAM188) conectado por un resorte (formado por un elemento COMBIN14). Para poder definir la dirección del resorte, habrá que definir los nodos de inicio y final de este elemento tal que la dirección que los une sea la dirección del giro que se quiere regular con el resorte. De esta forma, se obtiene la proporcionalidad al giro y por lo tanto la rotación relativa de la conexión. [14]

# **Validación del modelo en ANSYS**

Para comprobar que el modelo elegido para configurar la unión semi-rígida es el correcto, se ha estudiado el caso de estudio del artículo *"Mechanical model for the analysis of Steel frames with semi rigid joints"*. En este artículo se estudia el comportamiento estático de un pórtico cuyas uniones basepilar y pilar-dintel están configuradas con el tipo de unión en cuestión. [15]

Concretamente se va a hacer la comprobación con el pórtico que se muestra a continuación, cuyas dimensiones y cargas se ven representadas en la imagen:

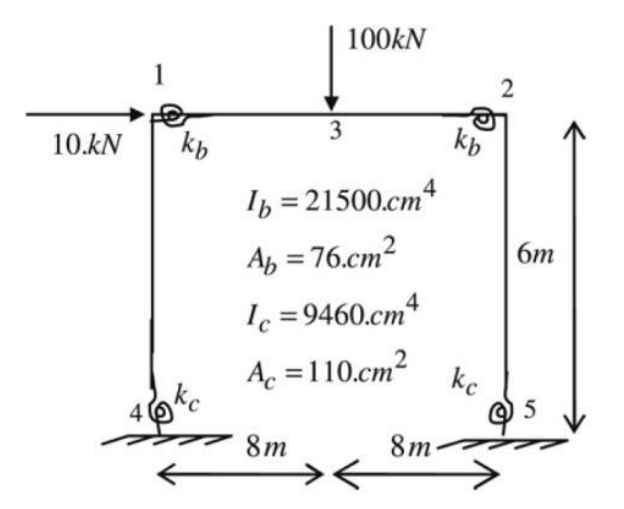

*Figura 28: Pórtico para la validación del modelo* [15]

Como se ha indicado anteriormente, este caso será un caso estático donde se han aplicado una carga puntual horizontal en uno de los nudos de la estructura de 10 kN y otra carga puntual vertical en el centro del dintel. Para el estudio, se modificará la rigidez de las uniones que conectan pilares y dintel.

- Caso 1:  $kb = kc = 0$  (rigidez infinita)
- Caso 2:  $kb = 4$  EIb/Lb;  $kc = 0$

donde los valores del área y la inercia de las secciones serán los indicados en el esquema.

Con este estudio se compararán los momentos absolutos máximos obtenidos numéricamente en el artículo con los resultados obtenidos mediante el mismo modelo en ANSYS. Este último con las especificaciones y modelo de unión citados anteriormente.

En la siguiente tabla se muestran los resultados de ambos casos, tanto los momentos del pórtico del artículo como los resultados obtenidos tras la modelización de ese mismo pórtico en ANSYS.

|     | VALOR DE LOS MOMENTOS OBTENIDOS (m·kN) |        |                                          |                     |  |
|-----|----------------------------------------|--------|------------------------------------------|---------------------|--|
|     | <b>CONEXIÓN RÍGIDA (kb=kc=0)</b>       |        | CONEXIÓN SEMI-RÍGIDA (kb= 4Elb/Lb; kc=0) |                     |  |
|     | Modelo ANSYS<br>Ihaddoudène (2009)     |        | Ihaddoudène (2009)                       | <b>Modelo ANSYS</b> |  |
| M41 | 52.2                                   | 51.72  | 31.9                                     | 31.32               |  |
| M14 | 127.6                                  | 127.27 | 93.7                                     | 93.53               |  |
| M52 | 87.1                                   | 86.65  | 71.8                                     | 71.18               |  |
| M25 | 152.7                                  | 152.35 | 113.9                                    | 113.66              |  |
| M32 | 260                                    | 260.19 | 296.4                                    | 296.41              |  |

*Tabla 6: Resultados de los modelos en comparación*

De los resultados obtenidos en nuestro modelo reflejados en la tabla anterior con respecto a los resultados del artículo, se puede ver que el grado de acuerdo es muy alto.

Los resultados de esta comparación se muestran en el ANEXO B.

# **7. EJEMPLOS PRÁCTICOS Y RESULTADOS**

# **Pórtico para el estudio**

## **7.1.1 Cargas y dimensiones**

Se estudiará la siguiente estructura porticada de acero, compuesta por un dintel de 8 m de longitud unido a dos pilares de 6 m cada uno. El dintel es un perfil IPE500, mientras que los pilares son HEB240. Llamaremos pilar I al izquierdo y pilar II al derecho.

Las cargas de solicitación serán (ya se suponen mayoradas):

- Carga lineal sobre el dintel de 22 kN/m
- Cargas puntuales de 400 kN en cada uno de los nudos superiores en dirección vertical
- Caga puntual de 60 kN en el nudo superior izquierdo en dirección horizontal

Las condiciones de contorno con el terreno serán empotramientos, mientras que las uniones dintelpilar variarán su rigidez a lo largo de este estudio.

El material es un acero S275, comúnmente utilizado en el ámbito de la construcción.

Nuestro problema será plano, así que se aplicarán las debidas restricciones en el modelo de ANSYS.

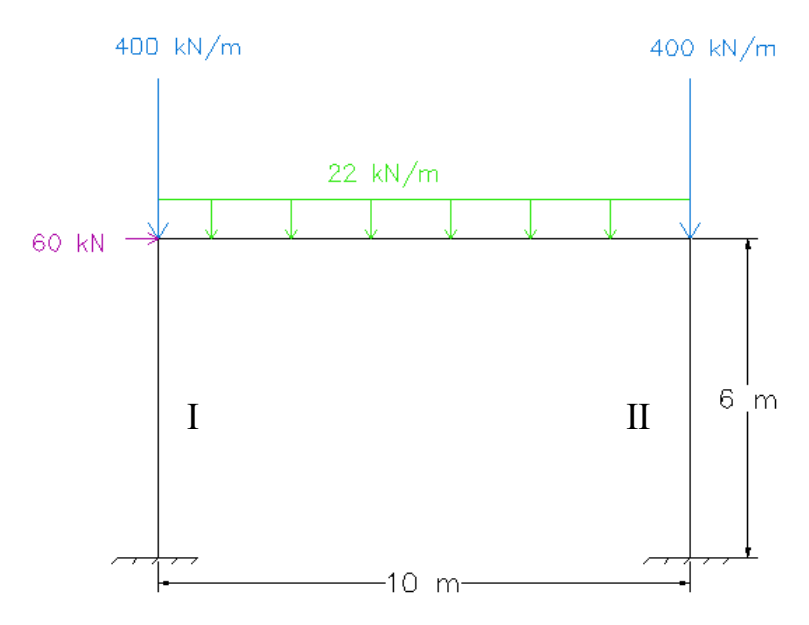

*Figura 29: Pórtico. Geometría y cargas iniciales*

## **7.1.2 Influencia del número de divisiones de los elementos en ANSYS**

En primer lugar, hay que comprobar si la estructura tendrá problemas de inestabilidad debido al fenómeno de traslacionalidad. Para ello, se ha de calcular el valor del coeficiente de amplificación, es decir, el valor por el que deben multiplicarse las cargas iniciales para provocar la inestabilidad de la estructura  $(\alpha_{cr})$ .

Para obtener el valor de α<sub>cr,</sub> se ha realizado un cálculo de autovalores y modos de pandeo del pórtico con un análisis tipo *buckle* en ANSYS.

Para ello, se ha modelado el pórtico en ANSYS con las uniones pilar-dintel rígidas.

Teniendo en cuenta que uno de los factores más importantes a la hora de realizar una simulación por medio de cualquier aplicación que use el método de los elementos finitos es, sin duda alguna, el mallado de la geometría objeto de simulación, por lo que se hace necesario llegar a un compromiso entre tiempo de simulación y validez de resultados.

Con ello, se ha procedido a calcular el valor de  $\alpha_{cr}$  variando el número de divisiones de cada uno de los elementos, obteniendo los siguientes valores:

#### - 2 DIVISIONES

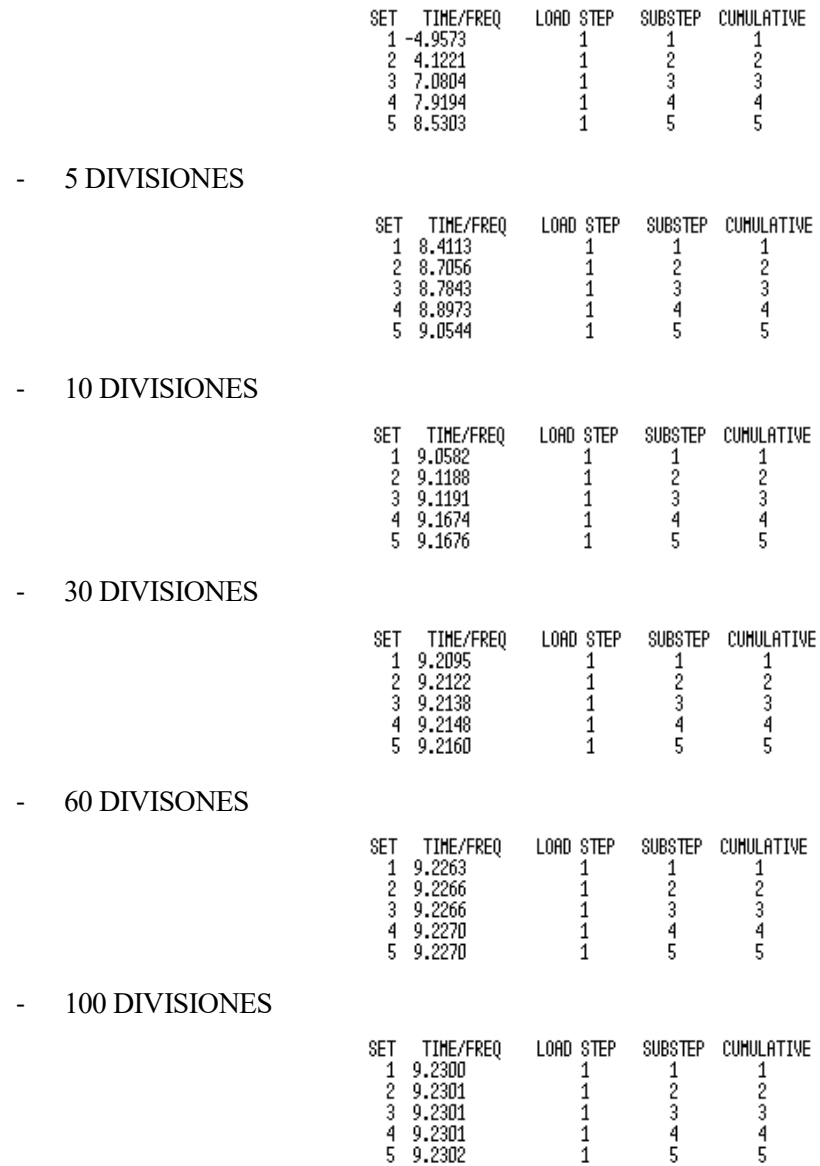

Al representar estos valores en una gráfica, se aprecia cómo el grado de traslacionalidad converge al valor de 9.23.

| <b>NÚMERO DE</b><br><b>DIVISIONES DE</b><br><b>CADA ELEMENTO</b> | <b>GRADO DE</b><br><b>TRASLACIONALIDAD</b> |
|------------------------------------------------------------------|--------------------------------------------|
| 2                                                                | 4.122                                      |
| 5                                                                | 8.411                                      |
| 10                                                               | 9.058                                      |
| 30                                                               | 9.209                                      |
| 60                                                               | 9.226                                      |
| 100                                                              | 9.230                                      |

*Tabla 7: Grado de traslacionalidad respecto al número de elementos*

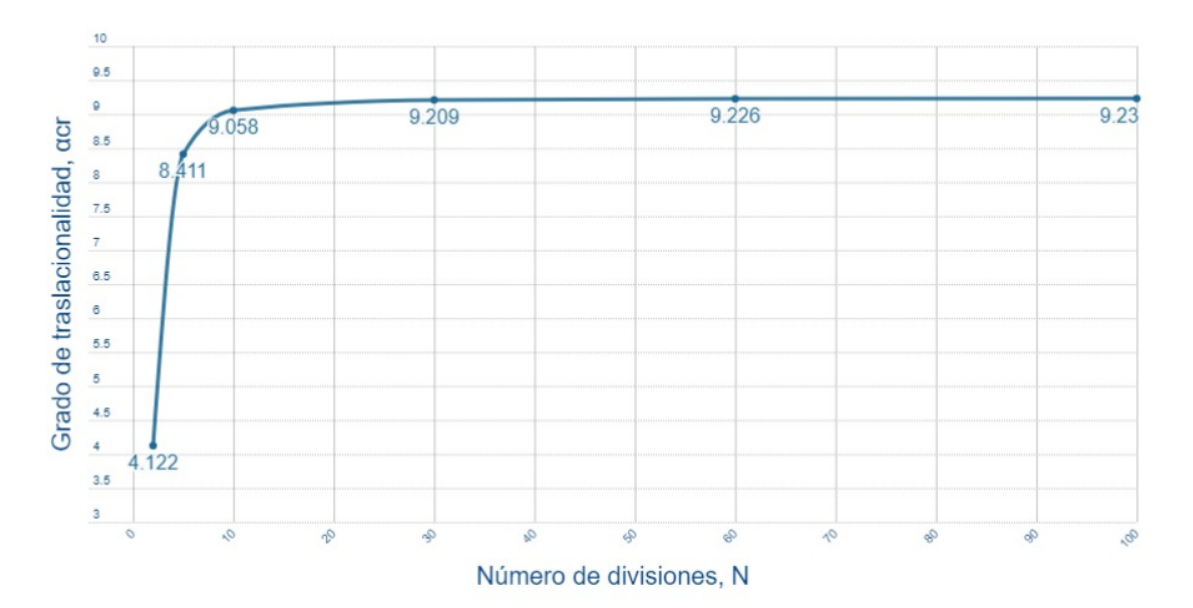

*Figura 30: Grado de traslacionalidad respecto al número de elementos*

Analizando dichos resultados, se utilizarán 60 divisiones para cada elemento, puesto que la solución obtenida para ese mallado es muy aproximada al valor al cual converge.

Nuestro grado de amplificación está entre 3 y 10, y por tanto habrá que hacer el estudio de los efectos que provoca la traslacionalidad.

## **7.1.3 Cálculo de la rigidez de las uniones**

Como se vio en el capítulo 4.4.1, para proceder a la clasificación de las uniones ha de compararse la rigidez de la unión con los límites de rigidez que se indican en la siguiente figura:

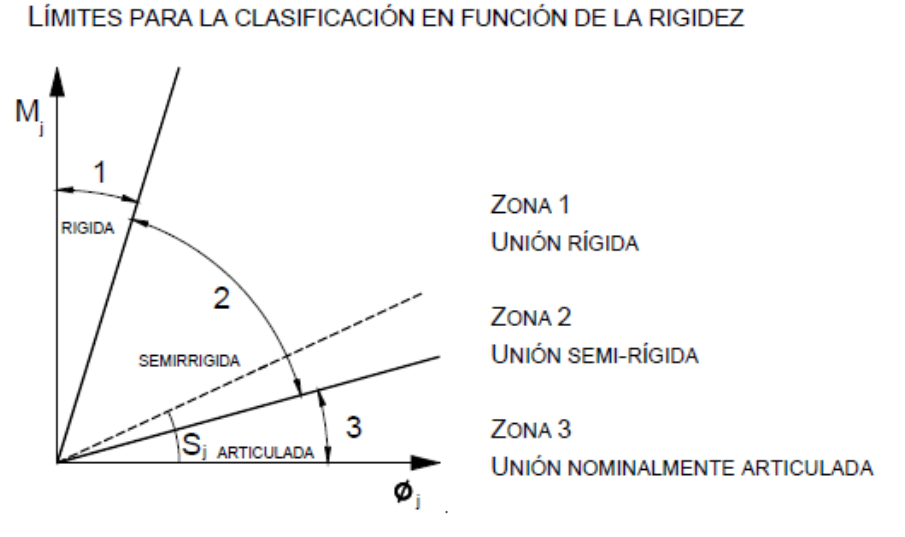

*Figura 31: Límites para la clasificación en función de la rigidez*

Teniendo en cuenta que los perfiles del pórtico que se estudiará a continuación son:

- Perfil IPE-500 para la viga
- Perfiles HEB-240 para los soportes

Con ello, se establecerán los valores límites para cada zona de la clasificación:

- Unión rígida:

$$
S_{j,ini} \ge k_b \frac{EI_b}{L_b} = 25 \cdot \frac{2.1 \cdot 10^8 - 4.82 \cdot 10^{-4}}{10} = 253050 \text{ kN/m}
$$

Unión articulada:

$$
S_{j,ini} \leq 0.5 \frac{E I_b}{L_b} = 0.5 \cdot \frac{2.1 \cdot 10^8 \cdot 4.82 \cdot 10^{-4}}{10} = 5061 \, kN/m
$$

- Unión semi-rígida:

$$
5061 \, kN/m \leq S_{j,ini} \leq 253050 \, kN/m
$$

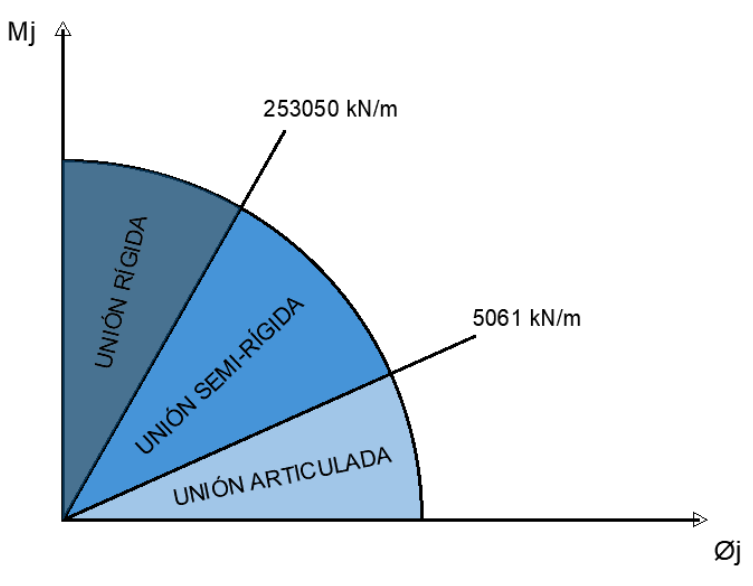

Representando el valor de estos límites en el gráfico:

*Figura 32: Límites para la clasificación en función de la rigidez del pórtico de estudio*

Teniendo esto en cuenta, analizaremos tres pórticos que se difeenciarán en la rigidez de sus uniones. Se estudiará, por tanto, un primer pórtico con las uniones rígidas, otro con las uniones semi-rígidas y, por último, uno con las uniones articuladas.

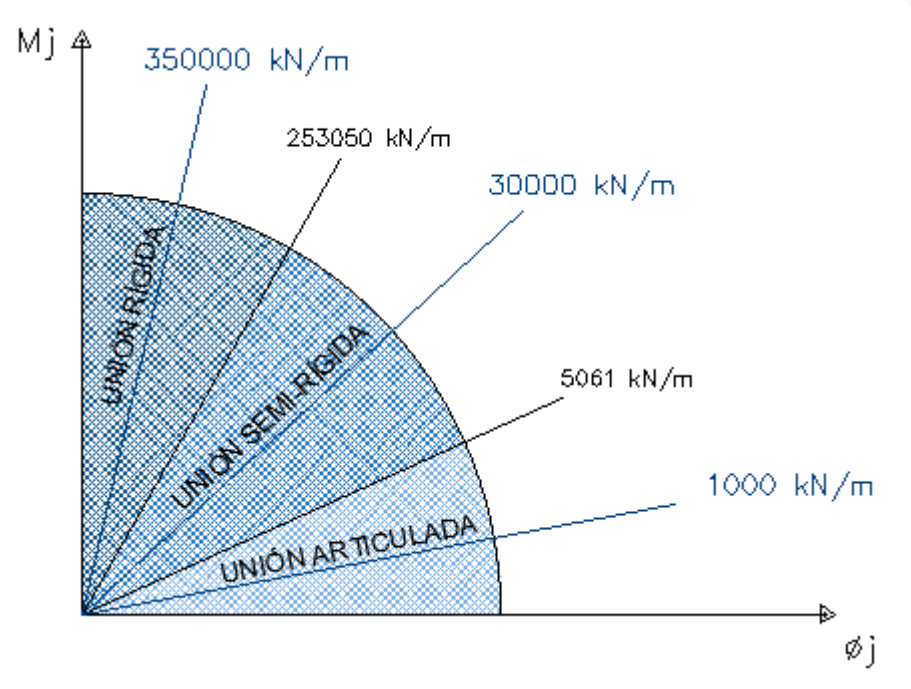

*Figura 33: Valores intermedios de la rigidez para el cálculo*

#### **7.1.4 Influencia de la rigidez en la unión dintel-soporte en la estabilidad lateral del pórtico**

Antes de analizar dichos resultados se va a estudiar cómo influye la rigidez de las uniones en el factor de pandeo, es decir, el valor por el que habría que multiplicar las cargas aplicadas para alcanzar el colapso de la estructura. Para ello, se ha representado en el eje de abscisas el valor de la rigidez de las uniones y en el eje de ordenadas el valor que toma el factor de pandeo:

| <b>EJEX</b>    | <b>EJEY</b>          |               |
|----------------|----------------------|---------------|
| Rigidez (kN/m) | Ratio (Sj/Sj,rígido) | $\alpha_{cr}$ |
| 1000           | 0.004                | 3.65          |
| 3000           | 0.012                | 4.62          |
| 5061           | 0.02                 | 5.39          |
| 30000          | 0.12                 | 8.61          |
| 150000         | 0.59                 | 9.29          |
| 253050         |                      | 9.29          |
| 300000         | 1.16                 | 9.29          |
| 350000         | 1.38                 | 9.29          |

*Tabla 8: Valor de αcr según la rigidez de las uniones* 

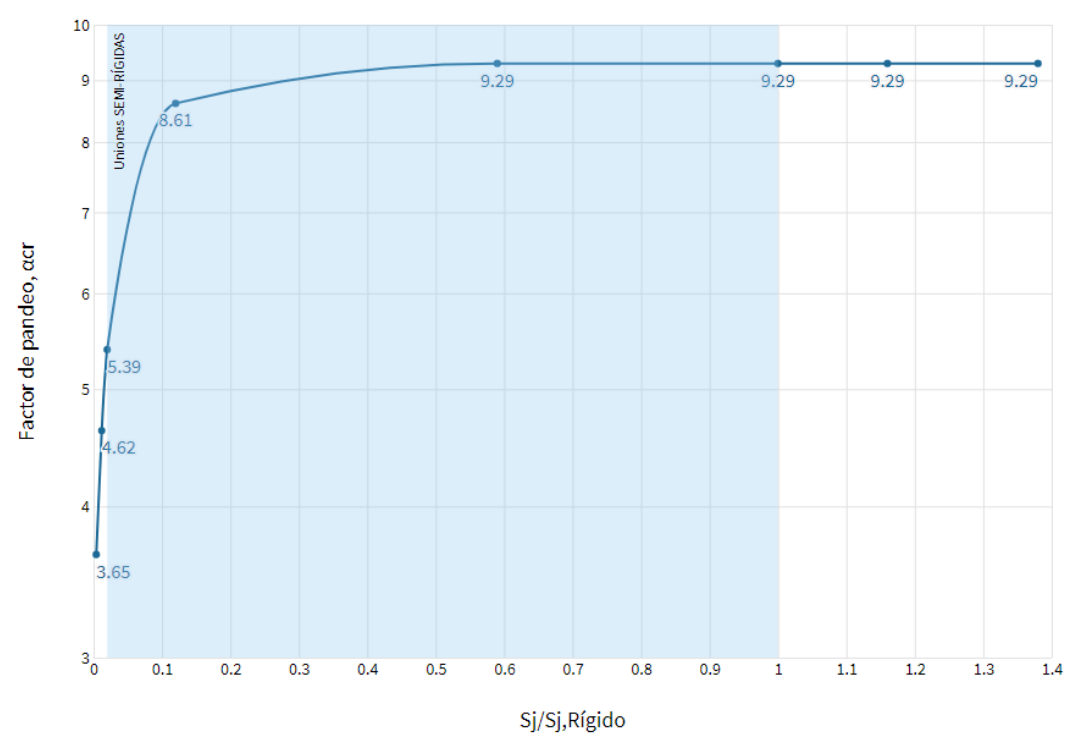

#### Influencia de la rigidez de las uniones en el factor de pandeo

*Figura 34: Valor de αcr según la rigidez de las uniones*

El área resaltada de azul representa la zona donde las uniones son semi-rígidas, es decir, donde la rigidez está comprendida entre:

$$
5061 \, kN/m \leq S_{j,ini} \leq 253050 \, kN/m
$$

Como se aprecia en el gráfico, el factor de pandeo alcanza el valor máximo (9.29) para valores bajos de semi-rigidez. **Se percibe un importante aumento de este factor para valores bajos de la rigidez; esto significa que una vez alcanzado dicho valor, y aún moviéndonos por valores semi-rígidos, escasamente variará el factor de pandeo**.

Por otro lado, se representará la influencia del valor de la rigidez de las uniones frente a los desplazamientos máximos, verticales y horizontales, para así ver mejor la influencia de las uniones. El valor del desplazamiento horizontal máximo se obtiene en el nodo 2, mientras que el vertical se obtiene en el nodo 272.

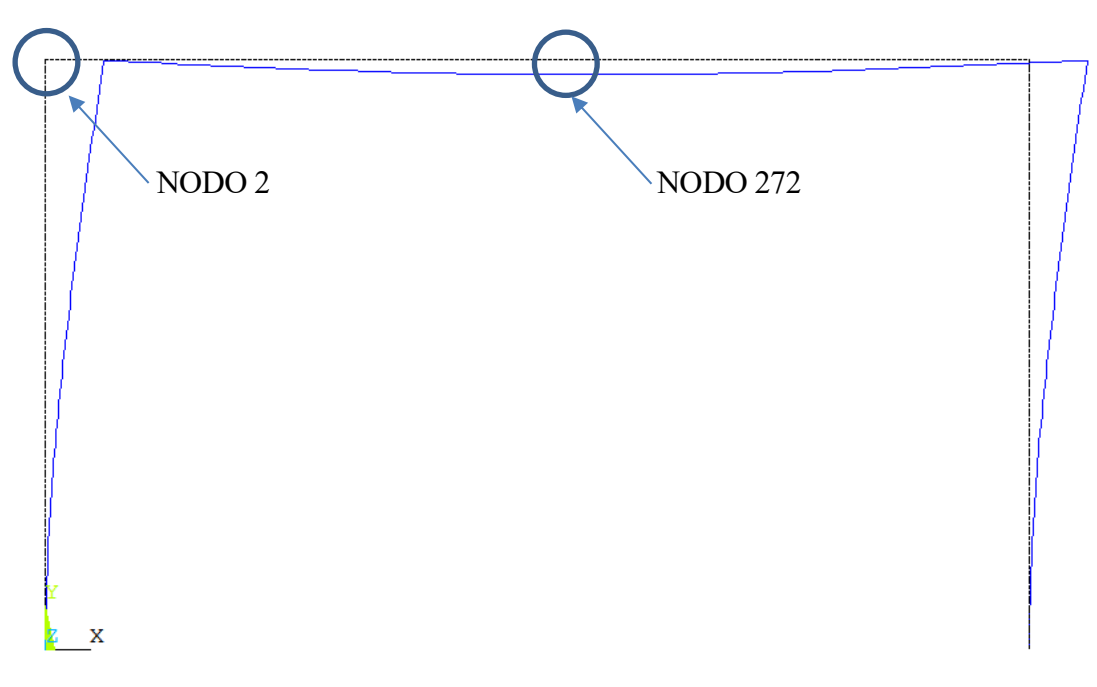

*Figura 35: Nodos donde se obtienen los desplazamientos máximos*

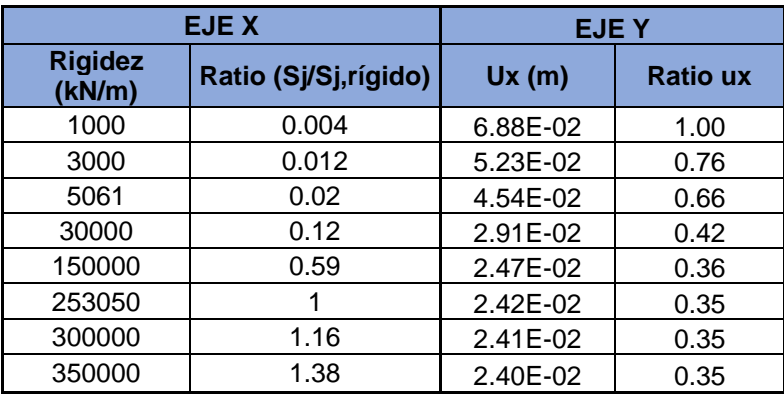

Se comenzará con el desplazamiento horizontal (nodo 2):

*Tabla 9: Valor del desplazamiento horizontal máximo según la rigidez de las uniones*

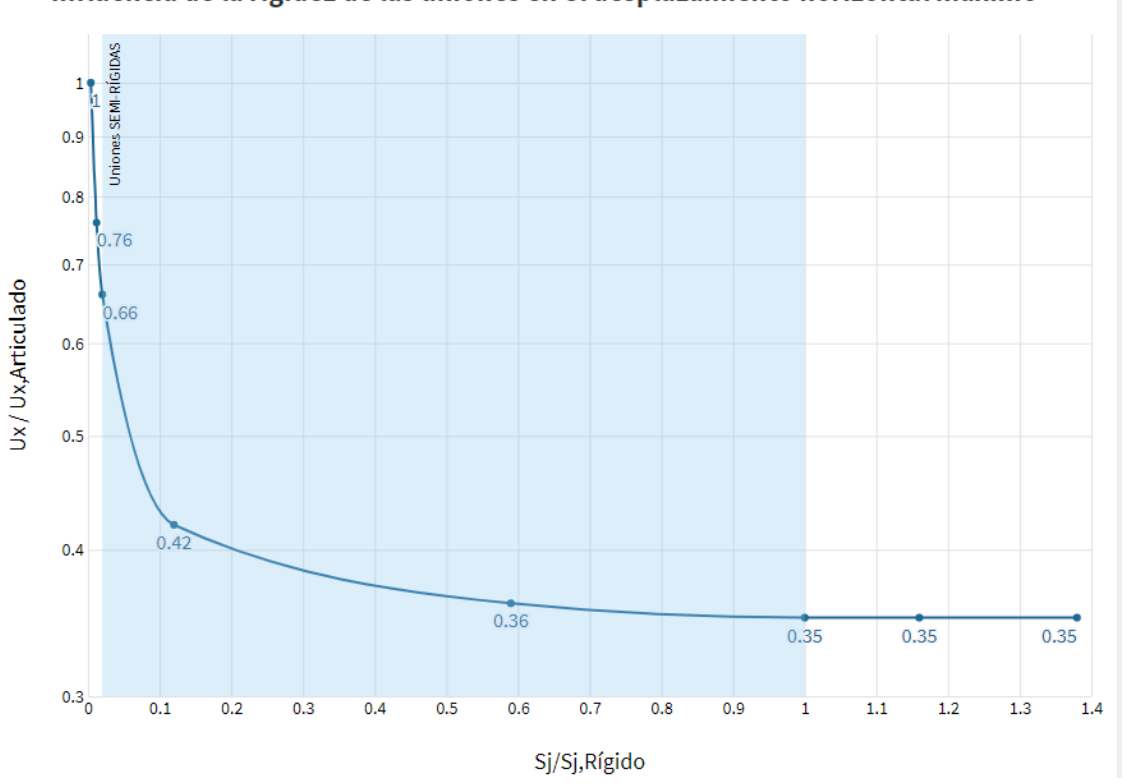

Influencia de la rigidez de las uniones en el desplazamiento horizontal máximo

*Figura 36: Valor del desplazamiento horizontal máximo según la rigidez de las uniones*

Por último, se representará la influencia del valor de la rigidez de las uniones frente al desplazamiento máximo vertical (nodo 272):

| <b>EJEX</b>    |                                | <b>EJEY</b> |                 |
|----------------|--------------------------------|-------------|-----------------|
| Rigidez (kN/m) | <b>Ratio</b><br>(Sj/Sj,rígido) | Uy(m)       | <b>Ratio uy</b> |
| 1000           | 0.004                          | 3.06E-02    | 1.00            |
| 3000           | 0.012                          | 2.91E-02    | 0.95            |
| 5061           | 0.02                           | 2.81E-02    | 0.92            |
| 30000          | 0.12                           | 2.42E-02    | 0.79            |
| 150000         | 0.59                           | 2.26E-02    | 0.74            |
| 253050         |                                | 2.24E-02    | 0.73            |
| 300000         | 1.16                           | 2.24E-02    | 0.73            |
| 350000         | 1.38                           | 2.24E-02    | 0.73            |

*Tabla 10: Valor del desplazamiento vertical máximo según la rigidez de las uniones*

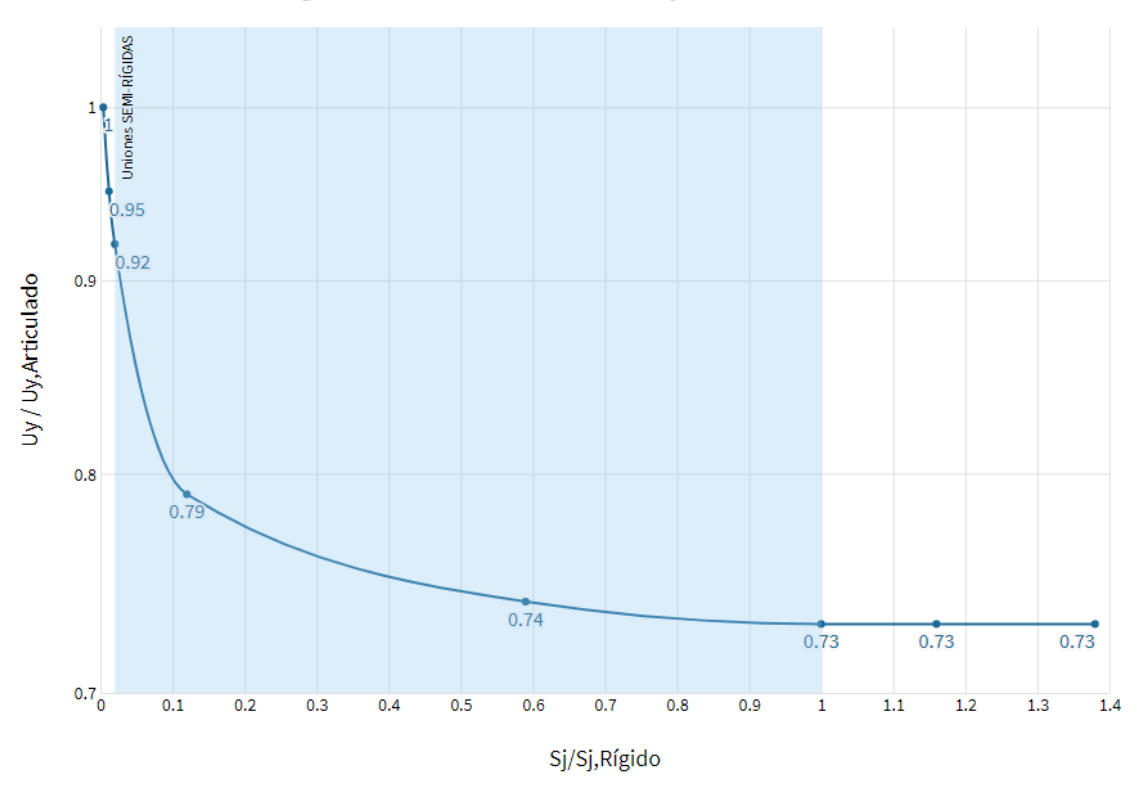

Influencia de la rigidez de las uniones en el desplazamiento vertical máximo

*Figura 37: Valor del desplazamiento vertical máximo según la rigidez de las uniones*

De manera análoga a lo que ocurre con el factor de pandeo, el valor de los desplazamientos varía notablemente para valores bajos de la rigidez. Se aprecia cómo aún moviéndonos por el entorno semirígido, se llega a un valor para el cuál se estabilizan los desplazamientos. De aquí se extrae que el **otorgar una rigidez elevada a las uniones dejaría de ser ventajoso si lo que se pretende es estabilizar el valor de los desplazamientos máximos**.

## **Ejemplo 1: análisis de pórtico traslacional con uniones rígidas**

#### **7.2.1 Método A**

#### **Método A: análisis en segundo orden incluyendo las imperfecciones geométricas equivalentes en todos los elementos (Ø+e0)**

Como se ha señalado en el apartado 6.1, el pórtico que se va a estudiar es el siguiente:

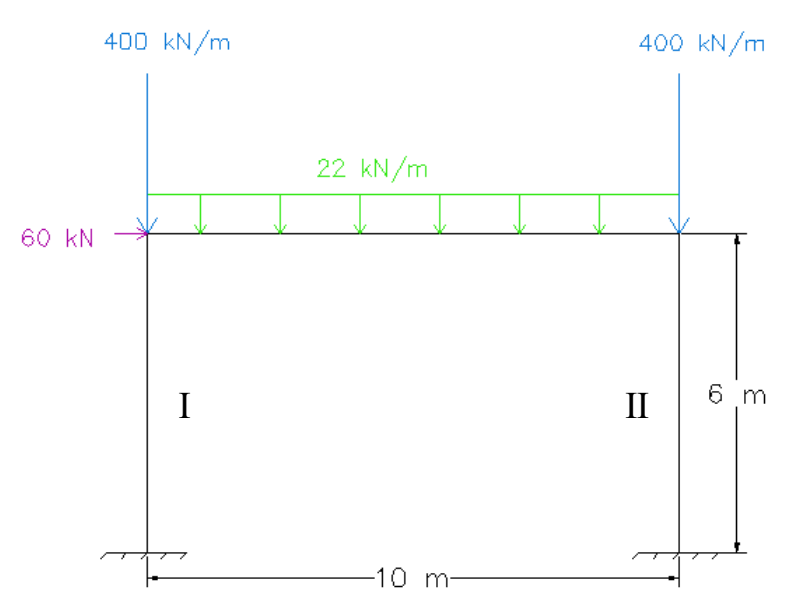

*Figura 38: Pórtico. Geometría y cargas iniciales*

Al ser un análisis global que incluye la totalidad de los efectos de segundo orden, deben calcularse las imperfecciones globales equivalentes. [16]

En primer lugar, se calculan las imperfecciones laterales globales, siendo según la EAE:

$$
\emptyset = \emptyset_0 \cdot \alpha_h \cdot \alpha_m = \frac{1}{200} \cdot \frac{2}{\sqrt{6}} \cdot \sqrt{0.5 \cdot (1 + \frac{1}{2})} = 0.00354
$$

Una vez obtenido este valor de defecto de la verticalidad, lo multiplicamos por el valor de los axiles de cada pilar. Se pueden obtener mediante un modelado de primer orden en ANSYS o a mano, desacoplando el problema en dos y aplicando superposición.

$$
N_{Ed,l} = \frac{10 \cdot 22}{2} + 400 - \frac{60}{2} = 480 \text{ kN}
$$

$$
N_{Ed,II} = \frac{10 \cdot 22}{2} + 400 + \frac{60}{2} = 540 \text{ Kn}
$$

$$
H_{td,I} = 480 \cdot 0.00354 = 1.70 \, kN
$$
\n
$$
H_{td,II} = 540 \cdot 0.00354 = 1.91 \, kN
$$

Incorporando estos valores a la configuración de cargas inicial obtenemos el esquema que se muestra en la siguiente figura:

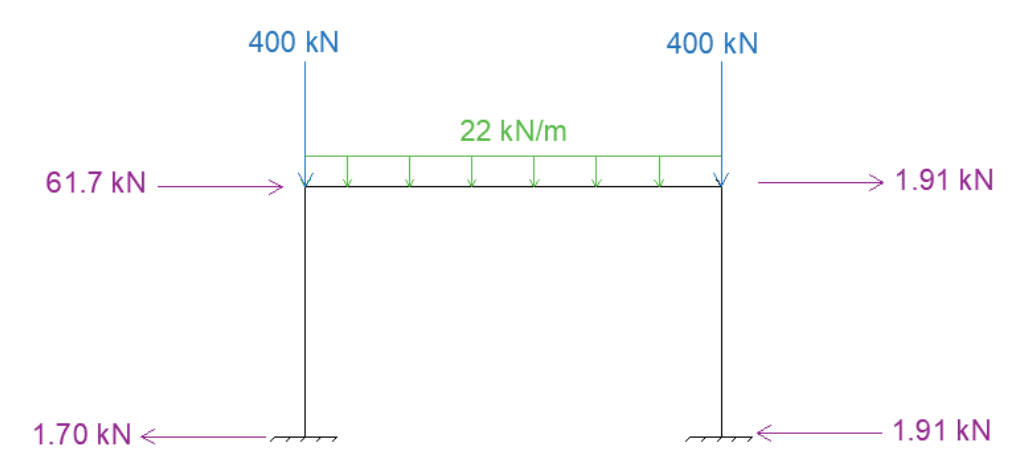

*Figura 39: Pórtico con imperfecciones globales equivalentes*

A las cargas iniciales de nuestra estructura le hemos añadido cargas horizontales que equivalen a las imperfecciones de verticalidad, de forma que se obtenga la situación más desfavorable.

Una vez calculadas las imperfecciones globales se calculan las imperfecciones locales equivalentes, e0, considerándolas como una curvatura inicial equivalente en los elementos comprimidos afectados. Para ello, se asimilan dichas curvaturas iniciales a un sistema de fuerzas transversales auto equilibradas equivalentes, proporcionales a las cargas verticales aplicadas.

La longitud L corresponderá a la longitud de los pilares y la  $e_0$  dependerá de la curva de pandeo de nuestro perfil. En la siguiente tabla se encuentra la curva de pandeo:

| <b>CURVA DE PANDEO</b> | <b>DATOS</b>          | Valor | <b>Unidades</b> | <b>Restricciones</b> | <b>CURVA</b> |
|------------------------|-----------------------|-------|-----------------|----------------------|--------------|
|                        |                       | 240   | mm              |                      |              |
|                        |                       | 240   | mm              | $h/b \le 1.2$        | ۰.           |
|                        |                       |       | mm              |                      |              |
|                        | h/b                   |       |                 | $t<100$ mm           |              |
|                        | Acero S275<br>Eie v-v |       |                 |                      |              |

*Tabla 11: Curva de pandeo para HEB240*

Ahora debemos escoger la amplitud  $e_0$  que nos da la siguiente tabla:

|                                         | Método de análisis global de la estructura |                          |  |
|-----------------------------------------|--------------------------------------------|--------------------------|--|
| Tipo de curva de pandeo<br>(ver 35.1.2) | Análisis global elástico                   | Análisis global plástico |  |
|                                         | $e_0$                                      | $e_0$                    |  |
| $a_0$                                   | L/350                                      | L/300                    |  |
| А                                       | L/300                                      | L/250                    |  |
| B                                       | L/250                                      | L/200                    |  |
| c                                       | L/200                                      | L/150                    |  |
| D                                       | L/150                                      | L/100                    |  |

*Tabla 12: Amplitud*  $e_0$  según curva de pandeo

Sustituyendo en las expresiones de cada pilar:

$$
H_{td,I} = \frac{4 \cdot N_{Ed,I} \cdot e_0}{L} = \frac{4 \cdot 480 \cdot \frac{6}{250}}{6} = 7.68 \text{ kN}
$$
  

$$
H_{td,II} = \frac{4 \cdot N_{Ed,II} \cdot e_0}{L} = \frac{4 \cdot 540 \cdot \frac{6}{250}}{6} = 8.64 \text{ kN}
$$
  

$$
q_{td,I} = \frac{8 \cdot N_{Ed,I} \cdot e_0}{L^2} = \frac{8 \cdot 480 \cdot \frac{6}{250}}{6^2} = 2.56 \text{ kN/m}
$$
  

$$
q_{td,II} = \frac{8 \cdot N_{Ed,II} \cdot e_0}{L^2} = \frac{8 \cdot 540 \cdot \frac{6}{250}}{6^2} = 2.88 \text{ kN/m}
$$

Añadimos estas cargas a nuestro modelo junto con las cargas iniciales y las imperfecciones globales anteriores, quedando un pórtico como el que se muestra a continuación:

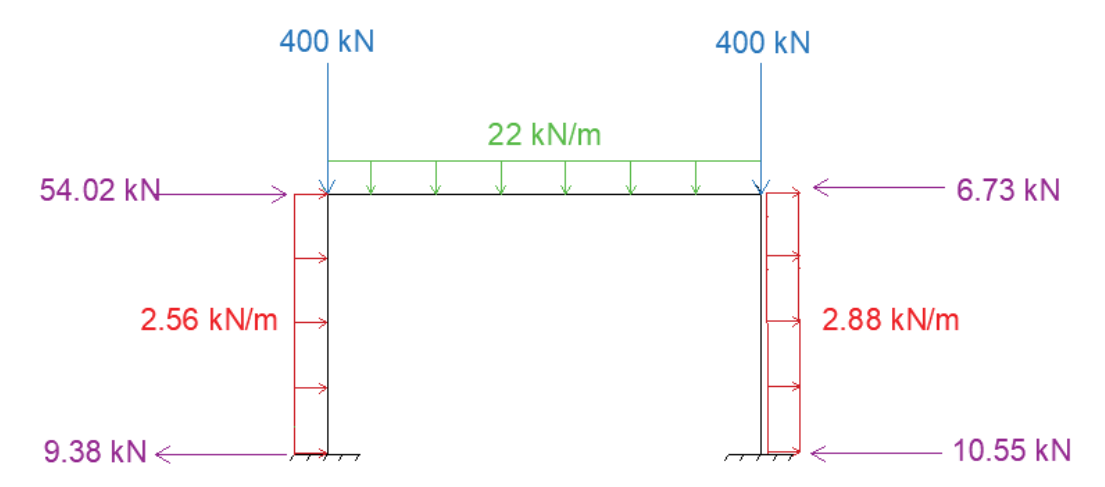

*Figura 40: Pórtico con imperfecciones globales y locales*

A continuación, modelamos en ANSYS nuestra estructura con estas cargas y hacemos un análisis en segundo orden. Los diagramas de axiles, cortantes y flectores se muestran en las siguientes imágenes:

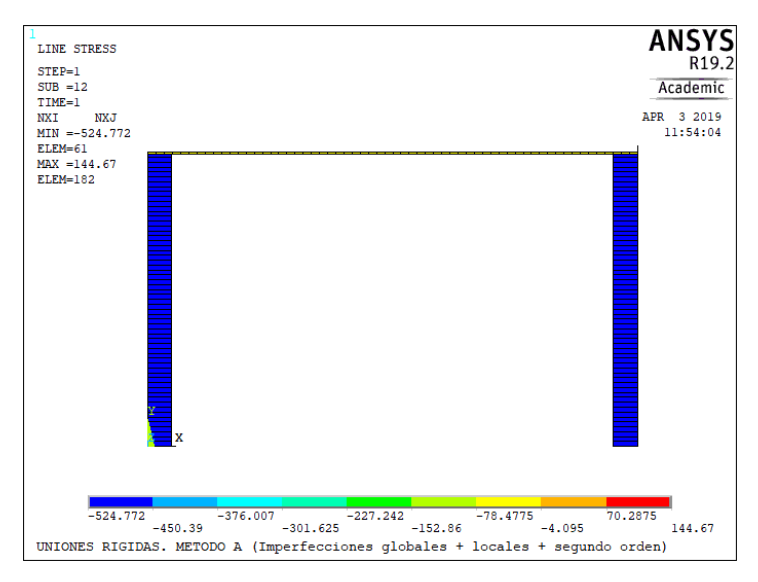

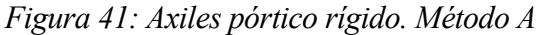

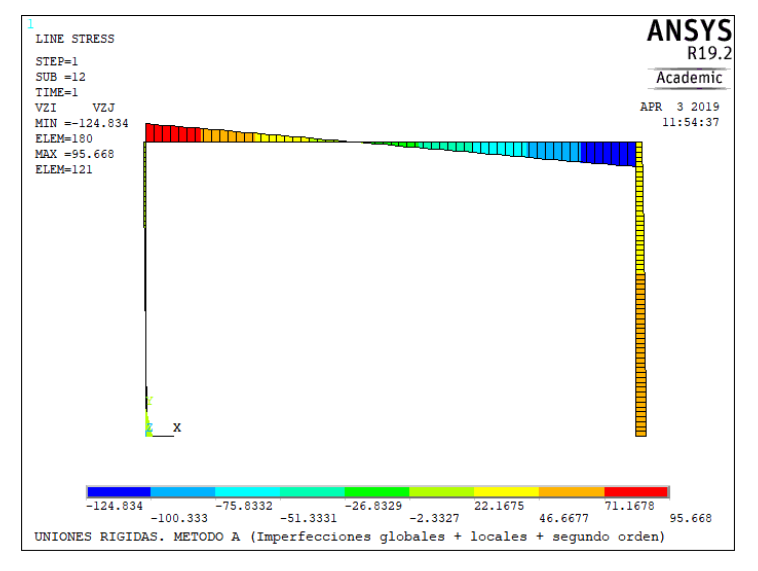

*Figura 42: Cortantes pórtico rígido. Método A*

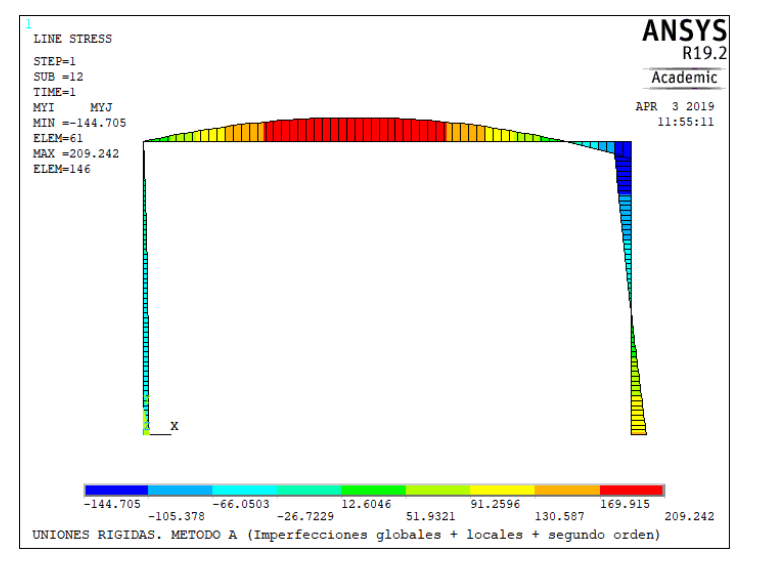

*Figura 43: Flectores pórtico rígido. Método A*

Una vez obtenidos los esfuerzos máximos tanto en el dintel como en los pilares se procede a hacer la comprobación. Primeramente, debemos asegurarnos de que los perfiles que estamos utilizando (IPE500 y HEB240) tienen capacidad de agotarse plásticamente. En nuestro caso, ambos son de clase 1 ante estas solicitaciones de carga.

Los valores máximos obtenidos son:

|           | <b>MÉTODO A</b>               |            |  |
|-----------|-------------------------------|------------|--|
|           | <b>DINTEL</b><br><b>PILAR</b> |            |  |
| Ned (kN)  | $-42.138$                     | $-524.772$ |  |
| Ved (kN)  | 124.824                       | 52.684     |  |
| Med (kNm) | 209.242                       | $-144.705$ |  |

*Tabla 13: Valores máximos de los esfuerzos. Método A*

Como en este método de análisis hemos incorporado los dos tipos de imperfecciones, no necesitamos hacer la comprobación de estabilidad. Con una verificación de la resistencia será suficiente:

$$
N_{pl, Rd} = \frac{A \cdot fy}{1.05}
$$

$$
V_{pl, Rd} = \frac{A_w \cdot fy}{1.05 \cdot \sqrt{3}}
$$

$$
M_{c, Rd} = \frac{W_{y, pl} \cdot fy}{1.05}
$$

Siendo el valor de 1.05 el coeficiente γ<sub>M0</sub> de resistencia, dado por la EAE. Los valores de A<sub>w</sub> y W<sub>pl,Rd</sub> serán el área a cortante y el módulo resistente, respectivamente.

Para el dintel tenemos:

$$
N_{pl, Rd} = \frac{A \cdot fy}{1.05} = \frac{11600 \cdot 275}{1.05} = 3038095.23 N = 3038.1 kN
$$

$$
V_{pl, Rd} = \frac{A_w \cdot fy}{1.05 \cdot \sqrt{3}} = \frac{5990 \cdot 275}{1.05 \cdot \sqrt{3}} = 905752.6 N = 9057.5 kN
$$
  

$$
V_{pl, Rd} > 2 \cdot V_{Ed} \rightarrow No \; hay \; interaction \; M - V
$$

$$
M_{c, Rd} = \frac{W_{y, pl} \cdot fy}{1.05} = \frac{2194000 \cdot 275}{1.05} = 574619047.6 \text{ N} \cdot \text{mm} = 574.6 \text{ kN} \cdot \text{m}
$$

$$
Interaction\ N - M\colon \frac{42.138}{3038.1} + \frac{209.242}{574.6} = 0.3780 = 37.80 \%
$$

Con lo que el dintel queda correctamente comprobado a resistencia.

Para el pilar tenemos:

$$
N_{pl, Rd} = \frac{A \cdot fy}{1.05} = \frac{10600 \cdot 275}{1.05} = 2776190.5 \text{ N} = 2776.2 \text{ kN}
$$

$$
V_{pl, Rd} = \frac{A_w \cdot fy}{1.05 \cdot \sqrt{3}} = \frac{3323 \cdot 275}{1.05 \cdot \sqrt{3}} = 502473.4 N = 502.5 kN
$$
  

$$
V_{pl, Rd} > 2 \cdot V_{Ed} \rightarrow No \; hay \; interaction \; M - V
$$

$$
M_{c, Rd} = \frac{W_{y, pl} \cdot fy}{1.05} = \frac{1053000 \cdot 275}{1.05} = 275785714.3 \text{ N} \cdot \text{mm} = 275.8 \text{ kN} \cdot \text{m}
$$

$$
Interacción N - M: \frac{524.772}{2776.2} + \frac{144.705}{275.8} = 0.7136 = 71.36 %
$$

Con lo que el pilar también queda correctamente comprobado a resistencia.

## **7.2.2 Método B**

**El método B** aplicado a continuación consiste en un **análisis en segundo orden incluyendo solamente las imperfecciones globales**. Tenemos entonces el siguiente modelo:

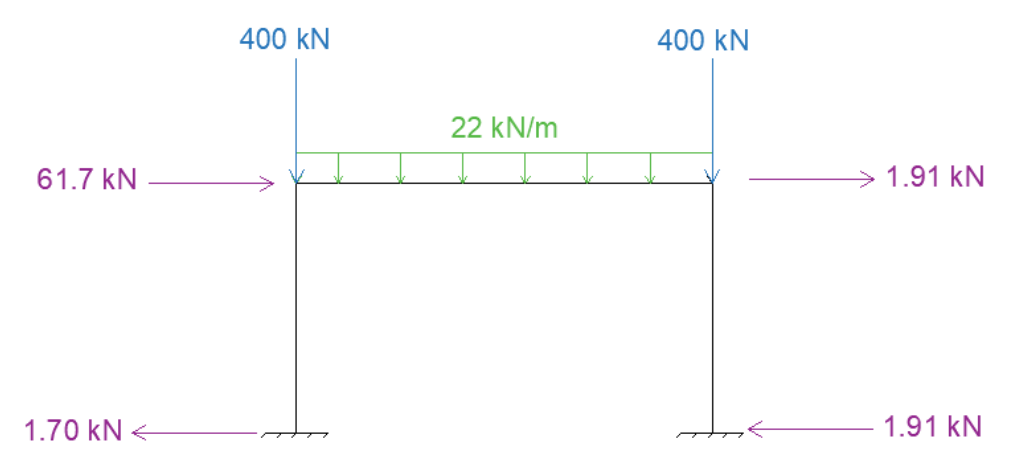

*Figura 44: Pórtico con imperfecciones globales equivalentes*

Calculamos los esfuerzos para este caso y volvemos a tomar los valores máximos:

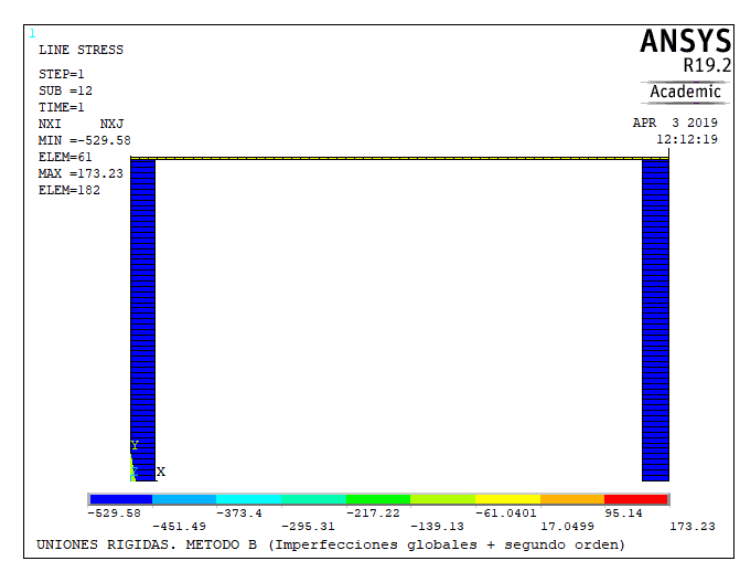

*Figura 45: Axiles pórtico rígido. Método B*

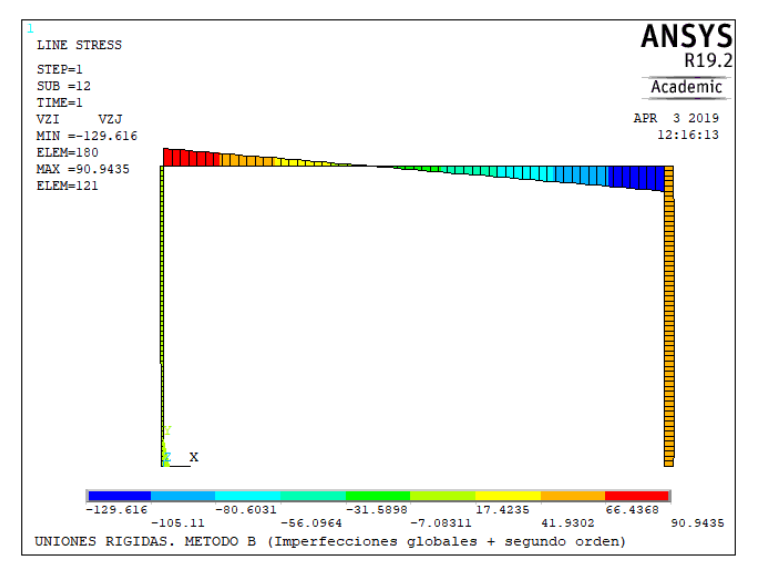

*Figura 46: Cortantes pórtico rígido. Método B*

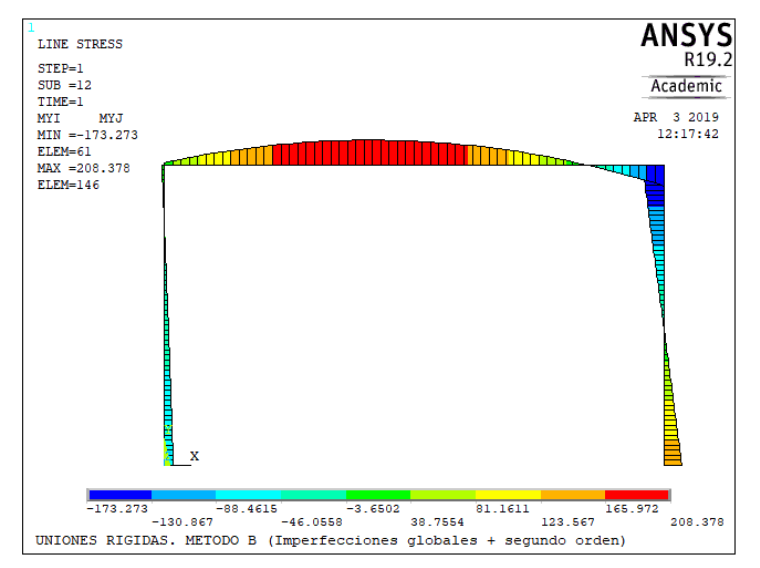

*Figura 47: Flectores pórtico rígido. Método B*

|           | <b>MÉTODO B</b>               |            |  |
|-----------|-------------------------------|------------|--|
|           | <b>DINTEL</b><br><b>PILAR</b> |            |  |
| Ned (kN)  | -48.846                       | $-529.58$  |  |
| Ved (kN)  | 129.616                       | 50.756     |  |
| Med (kNm) | 208.378                       | $-173.273$ |  |

*Tabla 14: Valores máximos de los esfuerzos. Método B*

La comprobación de resistencia es análoga a la anterior:

$$
N_{pl, Rd} = \frac{A \cdot fy}{1.05}
$$

$$
V_{pl, Rd} = \frac{A_w \cdot fy}{1.05 \cdot \sqrt{3}}
$$

$$
M_{c, Rd} = \frac{W_{y, pl} \cdot fy}{1.05}
$$

Tanto para dintel como para pilar, tenemos los mismos valores de resistencia puesto que las secciones no han cambiado:

Para el dintel tenemos:

$$
N_{pl, Rd} = \frac{A \cdot fy}{1.05} = \frac{11600 \cdot 275}{1.05} = 3038095.23 N = 3038.1 kN
$$

$$
V_{pl, Rd} = \frac{A_w \cdot fy}{1.05 \cdot \sqrt{3}} = \frac{5990 \cdot 275}{1.05 \cdot \sqrt{3}} = 905752.6 \text{ N} = 9057.5 \text{ kN}
$$
  

$$
V_{pl, Rd} > 2 \cdot V_{Ed} \rightarrow \text{No hay interacción } M - V
$$

$$
M_{c, Rd} = \frac{W_{y, pl} \cdot fy}{1.05} = \frac{2194000 \cdot 275}{1.05} = 574619047.6 \text{ N} \cdot \text{mm} = 574.6 \text{ kN} \cdot \text{m}
$$

$$
Interacción N - M: \frac{48.846}{3038.1} + \frac{208.378}{574.6} = 0.3787 = 37.87 %
$$

Con lo que el dintel queda correctamente comprobado a resistencia.
Para el pilar tenemos:

$$
N_{pl, Rd} = \frac{A \cdot fy}{1.05} = \frac{10600 \cdot 275}{1.05} = 2776190.5 \text{ N} = 2776.2 \text{ kN}
$$

$$
V_{pl, Rd} = \frac{A_w \cdot fy}{1.05 \cdot \sqrt{3}} = \frac{3323 \cdot 275}{1.05 \cdot \sqrt{3}} = 502473.4 N = 502.5 kN
$$
  

$$
V_{pl, Rd} > 2 \cdot V_{Ed} \rightarrow No \, hay \, interaction \, M - V
$$

$$
M_{c,Rd} = \frac{W_{y,pl} \cdot fy}{1.05} = \frac{1053000 \cdot 275}{1.05} = 275785714.3 \text{ N} \cdot \text{mm} = 275.8 \text{ kN} \cdot \text{m}
$$

$$
Interacción N - M: \frac{529.58}{2776.2} + \frac{173.273}{275.8} = 0.8190 = 81.90
$$
%

Con lo que el pilar también queda correctamente comprobado a resistencia.

Nos disponemos ahora a comprobar la estructura por estabilidad de los elementos aislados. Como en el plano perpendicular al plano de nuestro pórtico tenemos impedido el desplazamiento (además de  $M_{z, Ed} \approx 0$ ), podemos, de la expresión general, cocluir la siguiente:

$$
\frac{N_{Ed}}{\chi_y \frac{N_{Rk}}{\gamma_{M1}}} + k_{yy} \frac{M_{y,Ed}}{\frac{M_{y,Rk}}{\gamma_{M1}}}
$$

Siendo,

 $\chi_y$  el coeficiente de pandeo por compresión,

 $k_{yy}$  el coeficiente de interacción,

 $\gamma_{M1}$  el coeficiente de minoración en estabilidad según la EAE

 $N_{Rk}$  y  $M_{y, Rk}$  los esfuerzos que soporta la sección

Como tampoco tenemos pandeo lateral,  $\chi_{LT} = 1$ . Calculamos los valores de  $\chi_y$  y  $k_{yy}$  para el dintel:

| <b>CURVA DE PANDEO</b> | <b>DATOS</b> | Valor                | <b>Unidades</b> | <b>Restricciones</b> | <b>CURVA</b> |  |
|------------------------|--------------|----------------------|-----------------|----------------------|--------------|--|
|                        |              | 500                  | mm              |                      |              |  |
|                        | b            | 200                  | <sub>mm</sub>   | Si                   |              |  |
|                        |              | 16                   | mm              | h/b > 1.2            |              |  |
|                        | h/b          | 2.5                  | $t<40$ mm       |                      |              |  |
|                        |              | Acero S275 ; Eje y-y |                 |                      |              |  |

*Tabla 15: Curva de pandeo para HEB240*

La esbeltez de referencia para un acero S275 es:

$$
\lambda_1 = \pi \sqrt{\frac{E}{fy}} = \pi \sqrt{\frac{210000}{275}} = 86.81
$$

Por su parte, la esbeltez mecánica se obtiene de la expresión:

$$
\lambda_k = \frac{\beta L}{i} = \frac{1 \cdot 10000}{204} = 49.02
$$

Con lo que la esbeltez reducida:

$$
\bar{\lambda} = \frac{\lambda_k}{\lambda_1} = \frac{49.02}{86.81} = 0.56
$$

Siendo  $\chi_y = 0.9045$ 

|                                                                |                                                                                        |        |        |        |        |        | Valores del coeficiente de pandeo $\gamma$ . Curva a |                        |        |        |        |
|----------------------------------------------------------------|----------------------------------------------------------------------------------------|--------|--------|--------|--------|--------|------------------------------------------------------|------------------------|--------|--------|--------|
| Parámetro de<br><b>Imperfección</b>                            | <b>Esbeltez</b><br>reducida<br>$\lambda$<br>$\lambda =$ $\frac{1}{2}$<br>$\lambda_{1}$ | 0.00   | 0,01   | 0.02   | 0.03   | 0,04   | 0.05                                                 | 0.06                   | 0.07   | 0.08   | 0.09   |
|                                                                | 0,00                                                                                   | 1,0000 | 1.0000 | 1.0000 | 1.0000 | 1.0000 | 1,0000                                               | 00<br>1.0 <sub>1</sub> | 1.0000 | 1.0000 | 1,0000 |
|                                                                | 0,10                                                                                   | 1,0000 | 1,0000 | 1,0000 | 1,0000 | 1,0000 | 1,0000                                               | 1,0000                 | 1,0000 | 1,0000 | 1,0000 |
| $\mathbb{R}^2$                                                 | 0,20                                                                                   | 1,0000 | 0,9978 | 0,9956 | 0.9934 | 0,9912 | 0.9889                                               | 0.9867                 | 0.9844 | 0,9821 | 0,9798 |
| +<br>VI                                                        | 0,30                                                                                   | 0,9775 | 0.9751 | 0,9728 | 0.9704 | 0.9680 | 0.9655                                               | 0,9630                 | 0,9605 | 0,9580 | 0,9554 |
| 0.2<br>$\mathbb{R}$                                            | 0,40                                                                                   | 0,9528 | 0.9501 | 0,9474 | 0.9447 | 0.9419 | 0,9391                                               | 0,9363                 | 0,9333 | 0,9304 | 0,9273 |
|                                                                | 0.50                                                                                   | 0.0012 | 0.0044 | 0.0470 | 0.0447 | 0.0111 | 0.000                                                | 0,9045                 | 0,9010 | 0,8974 | 0,8937 |
| $\tilde{\mathcal{L}}$<br>$\hat{\boldsymbol{\theta}}$<br>H<br>B | 0.60                                                                                   | 0.8900 | 0,8862 | 0,8823 | 0.8783 | 0.8742 | 0.8700                                               | 0,8657                 | 0.8614 | 0.8569 | 0.8524 |
| ÷                                                              | 0.70                                                                                   | 0,8477 | 0.8430 | 0,8382 | 0,8332 | 0,8282 | 0,8230                                               | 0.8178                 | 0,8124 | 0,8069 | 0.8014 |
| $e\equiv$<br><b>In</b>                                         | 0,80                                                                                   | 0.7957 | 0,7899 | 0,7841 | 0,7781 | 0,7721 | 0,7659                                               | 0,7597                 | 0,7534 | 0,7470 | 0,7405 |
| Õ<br>x<br>Ш                                                    | 0.90                                                                                   | 0,7339 | 0,7273 | 0,7206 | 0,7139 | 0,7071 | 0,7003                                               | 0,6934                 | 0,6865 | 0,6796 | 0,6726 |
| e                                                              | 1.00                                                                                   | 0.6656 | 0.6586 | 0,6516 | 0,6446 | 0.6376 | 0,6306                                               | 0.6236                 | 0,6167 | 0,6098 | 0.6029 |
|                                                                | 1.10                                                                                   | 0.5960 | 0,5892 | 0,5824 | 0.5757 | 0.5690 | 0,5623                                               | 0.5557                 | 0,5492 | 0,5427 | 0,5363 |
|                                                                | 1.20                                                                                   | 0.5300 | 0.5237 | 0.5175 | 0.5114 | 0.5053 | 0.4993                                               | 0.4934                 | 0.4875 | 0.4817 | 0.4760 |
|                                                                | 1,30                                                                                   | 0,4703 | 0.4648 | 0,4593 | 0,4538 | 0.4485 | 0,4432                                               | 0.4380                 | 0,4329 | 0,4278 | 0,4228 |
|                                                                | 1.40                                                                                   | 0.4179 | 0.4130 | 0.4083 | 0.4036 | 0.3989 | 0.3943                                               | 0.3898                 | 0.3854 | 0.3810 | 0.3767 |

*Tabla 16: Pórtico rígido. Método B. Coeficiente de pandeo IPE 500*

Para el coeficiente de interacción tenemos la siguiente expresión:

$$
k_{yy} = C_{my} \cdot \left[ 1 + (\bar{\lambda} - 0.2) \cdot \frac{N_{Ed}}{\chi_y \frac{N_{Rk}}{\gamma_{M1}}} \right] = 0.9 \cdot \left[ 1 + (0.56 - 0.2) \cdot \frac{48.846}{0.9045 \cdot \frac{3189.99}{1.05}} \right] = 0.905
$$

Donde  $C_{m\nu}$  es el coeficiente de momeno equivalente, tomado como 0.9 por ser un elemento con modo de pandeo intraslacional. Finalmente, sustituímos en la expresión de comprobación a estabilidad:

$$
\frac{48.846}{0.9045 \frac{3189.99}{1.05} + 0.905 \frac{208.378}{\frac{603.35}{1.05}} = 0.3459 = 34.59
$$
%

Una vez comprobado el dintel, pasamos a comprobar los pilares. Para ello debemos tener en cuenta el carácter intraslacional. Esto se consigue calculando un valor de β dado por el anexo 5 de la EAE.

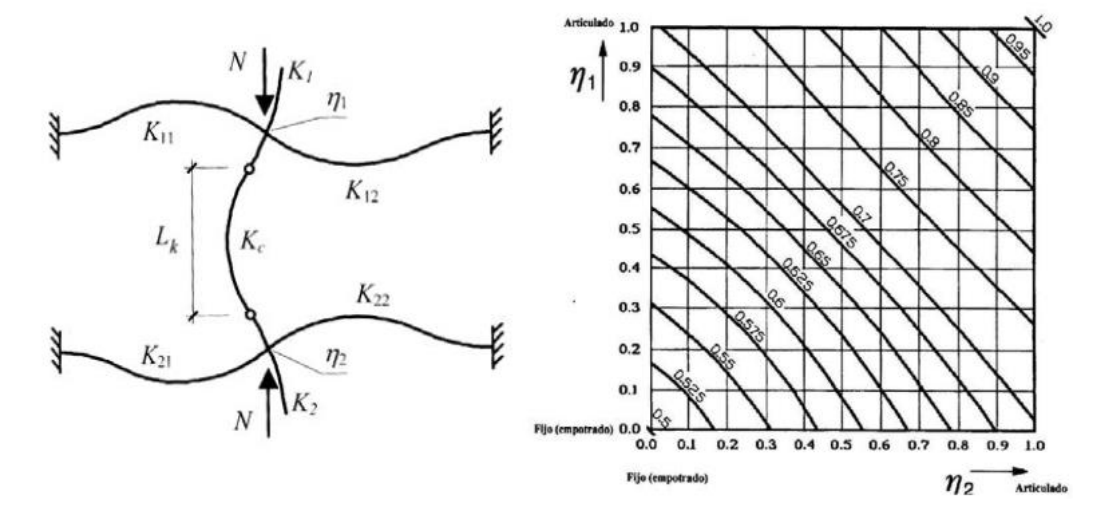

*Figura 48: Modo intraslacional y relación Lcr/L de longitud de pandeo (coeficiente β) para un soporte de pórtico intraslacional (de nudos fijos)*

En el cual tenemos la expresión que nos proporcionará el valor de Lcr/L:

 $\beta = 0.5 + 1.14 \cdot (\eta_1 + \eta_2) + 0.055 \cdot (\eta_1 + \eta_2)^2$ 

Si consideramos uno de los pilares, sabiendo que η1 y η2 son los coeficientes de distribución en el extremo y en la base respectivamente:

$$
\eta_2=0
$$

$$
\eta_1 = \frac{\frac{I_p}{L_p}}{\frac{I_p}{L_p} + 1.5 \cdot \frac{I_d}{L_d}}
$$

Donde, como ya sabemos, I son las inercias del pilar y del dintel, y L sus longitudes.

$$
\eta_1 = \frac{\frac{11260 \cdot 10^4}{6000}}{\frac{11260 \cdot 10^4}{6000} + 1.5 \cdot \frac{48200 \cdot 10^4}{10000}} = 0.206
$$

Sustituyendo ahora:

$$
\beta = 0.5 + 1.14 \cdot (0.206 + 0) + 0.055 \cdot (0.206 + 0)^2 = 0.737
$$

El resto de valores los calculamos de forma análoga a como lo hicimos con el dintel:

$$
\lambda_1 = \pi \sqrt{\frac{E}{fy}} = \pi \sqrt{\frac{210000}{275}} = 86.81
$$

$$
\lambda_k = \frac{\beta L}{i} = \frac{0.737 \cdot 6000}{103.1} = 42.89
$$

$$
\bar{\lambda} = \frac{\lambda_k}{\lambda_1} = \frac{42.89}{86.81} = 0.49
$$

Sabemos por la tabla 8 que debemos obtener el coeficiente de pandeo de la curva B, siendo  $\chi_y =$ 0.8886.

| Valores del coeficiente de pandeo $\gamma$ . Curva b |                                                                                                    |               |                      |        |        |        |        |        |        |        |        |
|------------------------------------------------------|----------------------------------------------------------------------------------------------------|---------------|----------------------|--------|--------|--------|--------|--------|--------|--------|--------|
| Parámetro de<br>Imperfección                         | <b>Esbeltez</b><br>reducida<br>$\lambda$<br>$\overline{\lambda} = \stackrel{\scriptscriptstyle{\alpha}}{=}$<br>$\lambda_{1}$ | 0,00          | 0,01                 | 0,02   | 0.03   | 0.04   | 0.05   | 0,06   | 0.07   | 0.08   | 0,09   |
|                                                      | 0.00                                                                                                    | 1,0000        | 1,0000               | 1,0000 | 1,0000 | 1,0000 | 1,0000 | 1,0000 | 1,0000 | 1,0000 | 1,0000 |
|                                                      | 0, 10                                                                                                    | 1,0000        | 1,0000               | 1,0000 | 1,0000 | 1,0000 | 1,0000 | 1,0000 | 1,0000 | 1,0000 | 1,0000 |
| $\approx$                                            | 0,20                                                                                                    | 1,0000        | 0.9965               | 0.9929 | 0.9894 | 0.9858 | 0.9822 | 0.9786 | 0.9750 | 0.9714 | 0,9,78 |
| Ē<br>+<br>VI                                         | 0.30                                                                                                    | 0.9641        | 0.9604               | 0.9567 | 0.9530 | 0.9492 | 0.9455 | 0.9417 | 0.9378 | 0.9339 | 0,9300 |
| (2)<br>$\mathbb{R}$                                  | 0.40                                                                                                    | <b>U.JEUT</b> | $\sigma, \sigma = -$ | 0.0101 | 0.0140 | 0.0000 | 0.9057 | 0.9015 | 0.8973 | 0.8930 | 0,8886 |
|                                                      | 0,50                                                                                                    | 0,8842        | 0.8798               | 0,8752 | 0,8707 | 0.8661 | 0.8614 | 0,8566 | 0,8518 | 0.8470 | 0,8420 |
| $\overline{a}$<br>Ð<br>H                             | 0.60                                                                                                    | 0.8371        | 0.8320               | 0,8269 | 0,8217 | 0.8165 | 0,8112 | 0,8058 | 0,8004 | 0,7949 | 0,7893 |
|                                                      | 0.70                                                                                                    | 0,7837        | 0,7780               | 0,7723 | 0,7665 | 0,7606 | 0,7547 | 0,7488 | 0,7428 | 0,7367 | 0,7306 |
| $\sigma$<br>LO.<br>Ш                                 | 0.80                                                                                                    | 0,7245        | 0,7183               | 0,7120 | 0.7058 | 0,6995 | 0,6931 | 0,6868 | 0.6804 | 0.6740 | 0,6676 |
| $\Box$<br>$\approx$                                  | 0.90                                                                                                    | 0.6612        | 0.6547               | 0,6483 | 0,6419 | 0,6354 | 0,6290 | 0,6226 | 0,6162 | 0,6098 | 0,6034 |
| $\boldsymbol{\theta}$                                | 1.00                                                                                                    | 0.5970        | 0.5907               | 0.5844 | 0.5781 | 0.5719 | 0.5657 | 0.5595 | 0.5534 | 0.5473 | 0,5412 |

*Tabla 17: Pórtico rígido. Método B. Coeficiente de pandeo HEB 240*

Para el coeficiente de interacción tenemos la siguiente expresión:

 $\overline{a}$ 

$$
k_{yy} = C_{my} \cdot \left[ 1 + (\bar{\lambda} - 0.2) \cdot \frac{N_{Ed}}{\chi_y \frac{N_{Rk}}{\gamma_{M1}}} \right] = 0.9 \cdot \left[ 1 + (0.49 - 0.2) \cdot \frac{529.58}{0.8886 \cdot \frac{2915}{1.05}} \right] = 0.956
$$

Finalmente, sustituímos en la expresión de comprobación a estabilidad:

$$
\frac{529.58}{0.8886\cdot\frac{2915}{1.05}} + 0.956\cdot\frac{173.273}{\frac{289.58}{1.05}} = 0.8153 = 81.53 \%
$$

## **7.2.3 Método C**

Para este tercer método de análisis, haremos un estudio en **primer orden sin incluir ningún tipo de imperfección** en el modelo de Ansys. Volveremos a obtener los esfuerzos máximos y se comprobará resistencia y estabilidad de elementos aislados.

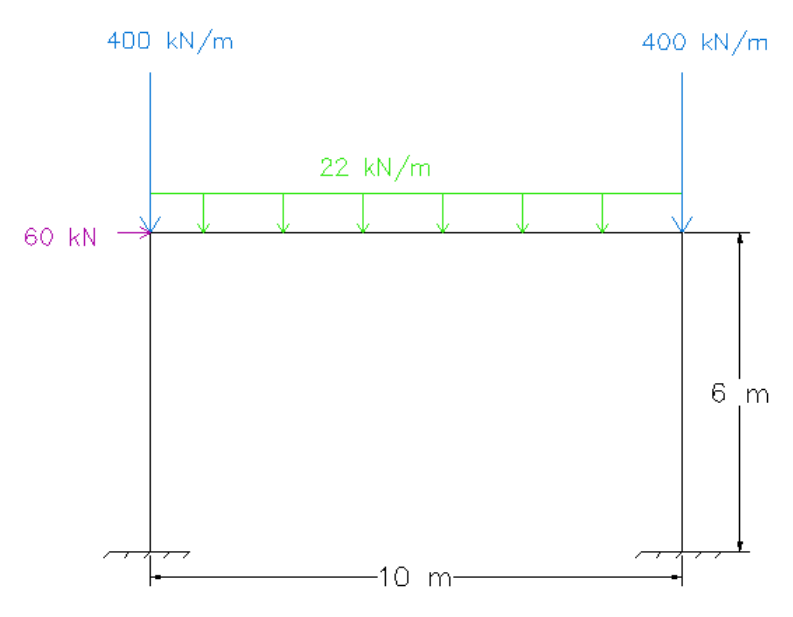

*Figura 49: Pórtico. Geometría y cargas iniciales*

Después de modelar esta idea en el programa de elementos finitos, nuestros esfuerzos máximos son los siguientes:

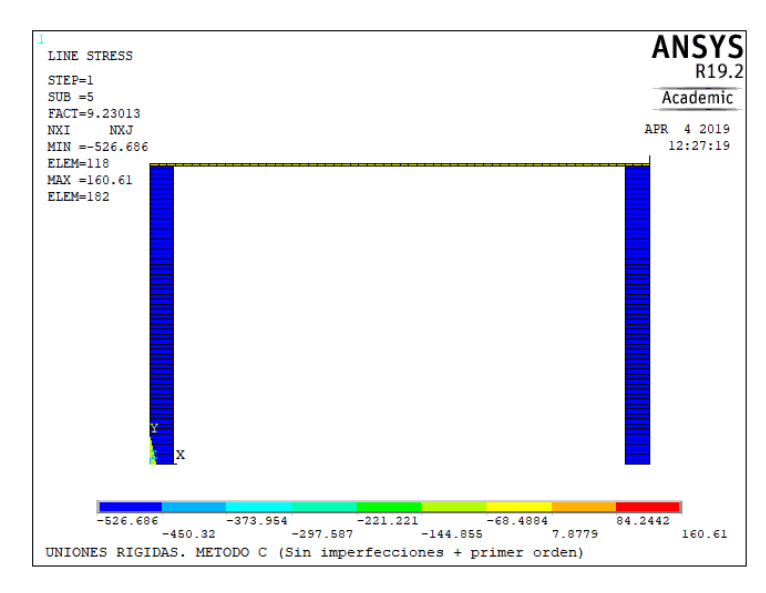

*Figura 50: Axiles pórtico rígido. Método C*

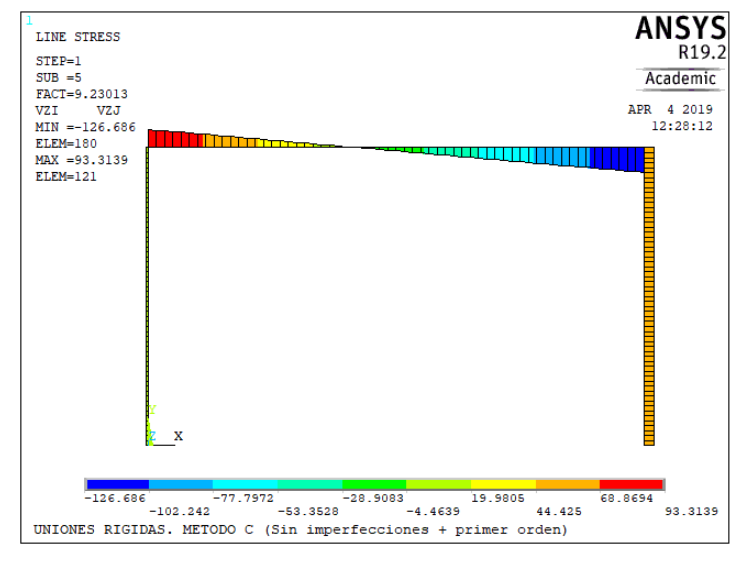

*Figura 51: Cortantes pórtico rígido. Método C*

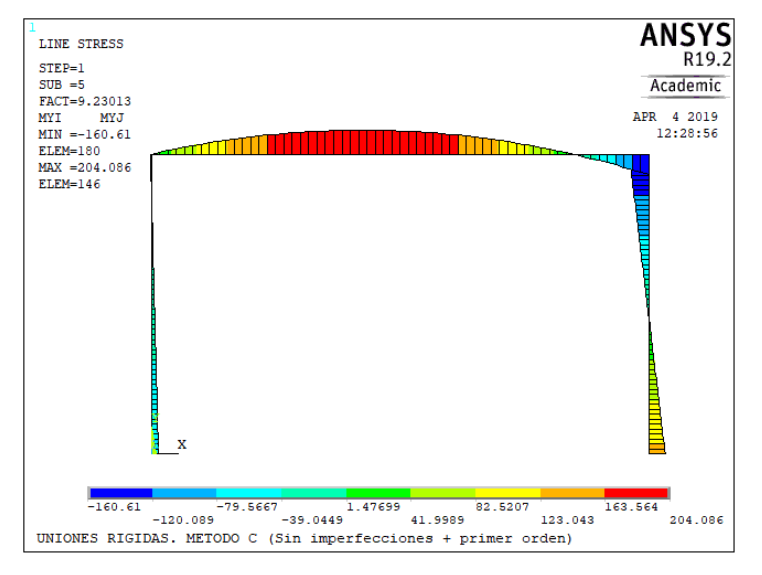

*Figura 52: Flectores pórtico rígido. Método C*

|           | <b>MÉTODO C</b>               |            |  |  |
|-----------|-------------------------------|------------|--|--|
|           | <b>DINTEL</b><br><b>PILAR</b> |            |  |  |
| Ned (kN)  | $-49.056$                     | $-526.686$ |  |  |
| Ved (kN)  | 126.689                       | 49.056     |  |  |
| Med (kNm) | 204.086                       | $-160.61$  |  |  |

*Tabla 18: Valores máximos de los esfuerzos. Método C*

La comprobación de resistencia es análoga a la anterior:

$$
N_{pl, Rd} = \frac{A \cdot fy}{1.05}
$$

$$
V_{pl, Rd} = \frac{A_w \cdot fy}{1.05 \cdot \sqrt{3}}
$$

$$
M_{c, Rd} = \frac{W_{y, pl} \cdot fy}{1.05}
$$

Tanto para dintel como para pilar, tenemos los mismos valores de resistencia puesto que las secciones no han cambiado:

Para el dintel tenemos:

$$
N_{pl, Rd} = \frac{A \cdot fy}{1.05} = \frac{11600 \cdot 275}{1.05} = 3038095.23 N = 3038.1 kN
$$

$$
V_{pl, Rd} = \frac{A_w \cdot fy}{1.05 \cdot \sqrt{3}} = \frac{5990 \cdot 275}{1.05 \cdot \sqrt{3}} = 905752.6 \text{ N} = 9057.5 \text{ kN}
$$
  

$$
V_{pl, Rd} > 2 \cdot V_{Ed} \rightarrow No \text{ hay interacción } M - V
$$

$$
M_{c, Rd} = \frac{W_{y, pl} \cdot fy}{1.05} = \frac{2194000 \cdot 275}{1.05} = 574619047.6 \text{ N} \cdot \text{mm} = 574.6 \text{ kN} \cdot \text{m}
$$

$$
Interaction\ N - M\colon \frac{49.056}{3038.1} + \frac{204.086}{574.6} = 0.3713 = 37.13 \%
$$

Con lo que el dintel queda correctamente comprobado a resistencia.

Para el pilar tenemos:

$$
N_{pl, Rd} = \frac{A \cdot fy}{1.05} = \frac{10600 \cdot 275}{1.05} = 2776190.5 \text{ N} = 2776.2 \text{ kN}
$$

$$
V_{pl, Rd} = \frac{A_w \cdot fy}{1.05 \cdot \sqrt{3}} = \frac{3323 \cdot 275}{1.05 \cdot \sqrt{3}} = 502473.4 \text{ N} = 502.5 \text{ kN}
$$
  

$$
V_{pl, Rd} > 2 \cdot V_{Ed} \rightarrow \text{No hay interacción } M - V
$$

$$
M_{c, Rd} = \frac{W_{y, pl} \cdot fy}{1.05} = \frac{1053000 \cdot 275}{1.05} = 275785714.3 N \cdot mm = 275.8 kN \cdot m
$$

$$
Interacción N - M: \frac{526.686}{2776.2} + \frac{160.61}{275.8} = 0.7720 = 77.20 %
$$

Con lo que el pilar también queda correctamente comprobado a resistencia.

Nos disponemos ahora a comprobar la estructura por estabilidad de los elementos aislados. Como en el plano perpendicular al plano de nuestro pórtico tenemos impedido el desplazamiento (además de  $M_{z, Ed} \approx 0$ ), podemos, de la expresión general, cocluir la siguiente:

$$
\frac{N_{Ed}}{\chi_y \frac{N_{Rk}}{\gamma_{M1}}} + k_{yy} \frac{M_{y,Ed}}{\frac{M_{y,Rk}}{\gamma_{M1}}}
$$

Para el dintel

$$
\lambda_1 = \pi \sqrt{\frac{E}{fy}} = \pi \sqrt{\frac{210000}{275}} = 86.81
$$

$$
\lambda_k = \frac{\beta L}{i} = \frac{1 \cdot 10000}{204} = 49.02
$$

$$
\bar{\lambda} = \frac{\lambda_k}{\lambda_1} = \frac{49.02}{86.81} = 0.56
$$

De la misma curva A, tabla 13, obtenemos el coeficiente de pandeo  $\chi_y = 0.9045$ 

$$
k_{yy} = C_{my} \cdot \left[ 1 + (\bar{\lambda} - 0.2) \cdot \frac{N_{Ed}}{\chi_y \frac{N_{Rk}}{\gamma_{M1}}} \right] = 0.9 \cdot \left[ 1 + (0.56 - 0.2) \cdot \frac{49.056}{0.9045 \cdot \frac{3189.99}{1.05}} \right] = 0.906
$$

Finalmente, sustituímos en la expresión de comprobación a estabilidad:

$$
\frac{49.056}{0.9045 \cdot \frac{3189.99}{1.05}} + 0.906 \frac{173.273}{\frac{603.35}{1.05}} = 0.2911 = \textbf{29.11\%}
$$

Para el pilar, teniendo ahora en cuenta el carácter traslacional:

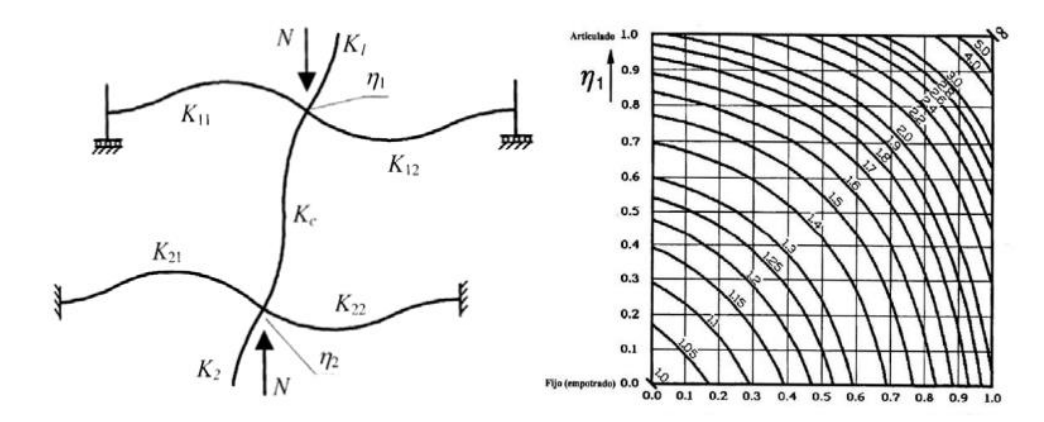

*Figura 53: Modo traslacional y relación Lcr/L de longitud de pandeo (coeficiente β) para un soporte de pórtico traslacional (de nudos desplazables)*

Nuestro valor de  $\beta$  en este caso será:

$$
\beta = \sqrt{\frac{1 - 0.2 \cdot (\eta_1 + \eta_2) - 0.12 \cdot \eta_1 \eta_2}{1 - 0.8 \cdot (\eta_1 + \eta_2) + 0.6 \cdot \eta_1 \eta_2}}
$$

 $\eta_2 = 0$ 

$$
\eta_1 = \frac{\frac{11260 \cdot 10^4}{6000}}{\frac{11260 \cdot 10^4}{6000} + 1.5 \cdot \frac{48200 \cdot 10^4}{10000}} = 0.206
$$

Finalmente:

$$
\beta = \sqrt{\frac{1 - 0.2 \cdot (0.206)}{1 - 0.8 \cdot (0.206)}} = 1.07
$$

Calculamos las esbelteces:

$$
\lambda_1 = \pi \sqrt{\frac{E}{fy}} = \pi \sqrt{\frac{210000}{275}} = 86.81
$$

$$
\lambda_k = \frac{\beta L}{i} = \frac{1.07 \cdot 6000}{103.1} = 62.27
$$

$$
\bar{\lambda} = \frac{\lambda_k}{\lambda_1} = \frac{62.27}{86.81} = 0.72
$$

Con la curva B de pandeo,  $\chi_y = 0.8886$ 

$$
k_{yy} = C_{my} \cdot \left[ 1 + (\bar{\lambda} - 0.2) \cdot \frac{N_{Ed}}{\chi_y \frac{N_{Rk}}{\gamma_{M1}}} \right] = 0.9 \cdot \left[ 1 + (0.72 - 0.2) \cdot \frac{526.686}{0.8886 \cdot \frac{2915}{1.05}} \right] = 0.999
$$

Finalmente, sustituímos en la expresión de comprobación a estabilidad:

$$
\frac{526.686}{0.8886 \cdot \frac{2915}{1.05}} + 0.999 \frac{160.61}{289.58} = 0.7953 = 79.53 %
$$

|                 | <b>DINTEL (IPE500)</b> |        | PILAR (HEB240)                                        |        |  |
|-----------------|------------------------|--------|-------------------------------------------------------|--------|--|
|                 |                        |        | Resistencia   Estabilidad   Resistencia   Estabilidad |        |  |
| <b>MÉTODO A</b> | 37.80%                 |        | 71.36%                                                | -      |  |
| <b>MÉTODO B</b> | 37.87%                 | 34.59% | 81.90%                                                | 81.53% |  |
| <b>MÉTODO C</b> | 37.13%                 | 29.11% | 77.20%                                                | 79.53% |  |

*Tabla 19: Aprovechamientos según el método escogido. Ejemplo 1: uniones rígidas*

# **Ejemplo 2: análisis de pórtico traslacional con uniones semi-rígidas**

## **7.3.1 Método A**

Siguiendo el mismo desarrollo que en el apartado 8.1, nos limitamos únicamente a cambiar el valor de la rigidez de las uniones dintel-pilar, otorgándoles una mayor flexibilidad.

En este caso, y como vimos en el apartado 6.3, le daremos un valor que haga que las uniones se clasifiquen como semi-rígidas. En este caso, escogemos el valor de 30000 kN/m.

Añadimos las cargas a nuestro modelo junto con las imperfecciones globales y locales calculadas en 8.1, quedando un pórtico como el que se muestra a continuación:

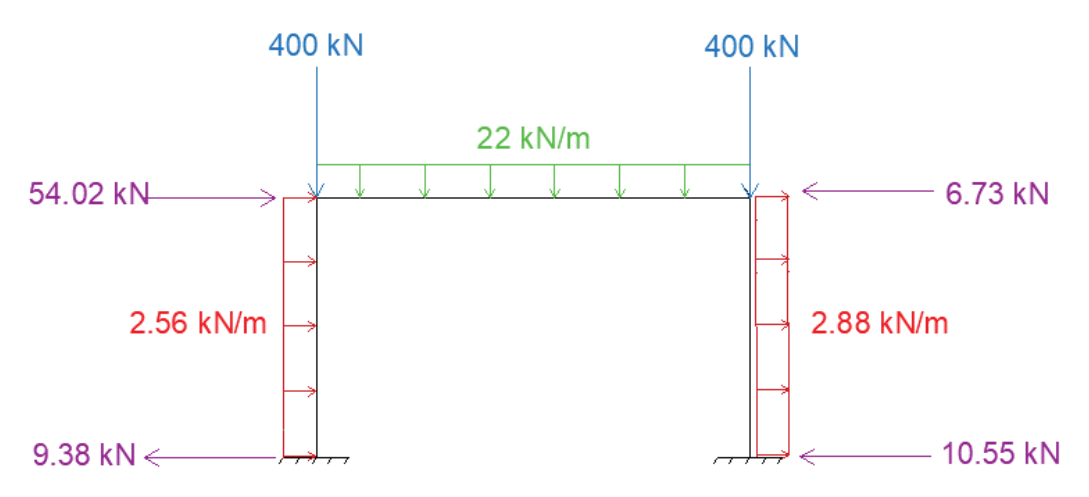

*Figura 54: Pórtico con imperfecciones globales y locales*

A continuación, modelamos en ANSYS nuestra estructura con estas cargas y hacemos un análisis en segundo orden. Los diagramas de axiles, cortantes y flectores se muestran en las siguientes imágenes:

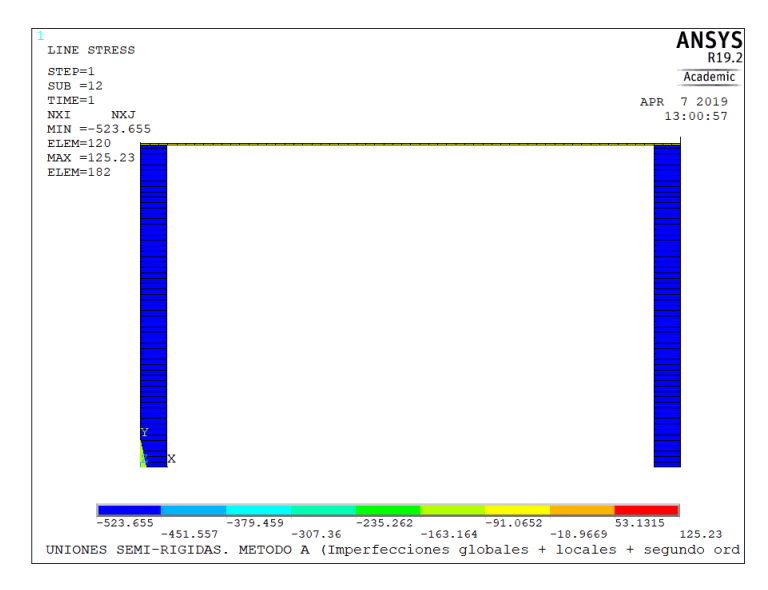

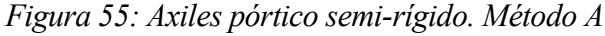

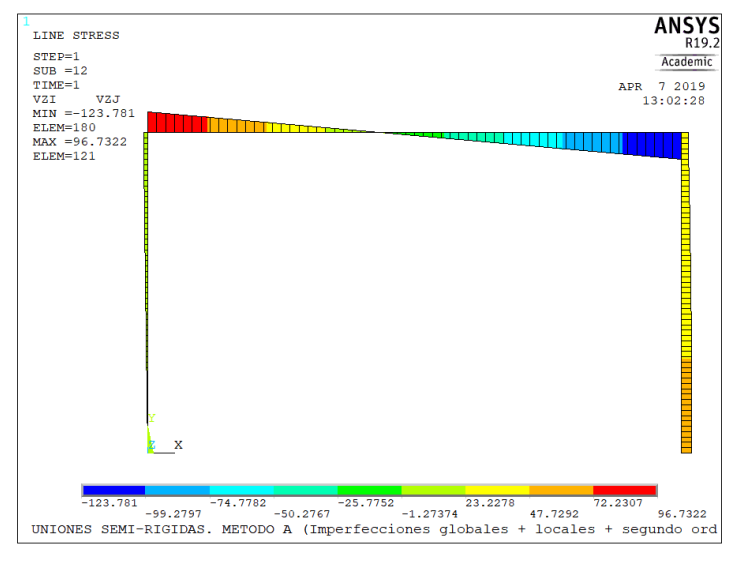

*Figura 56: Cortantes pórtico semi-rígido. Método A*

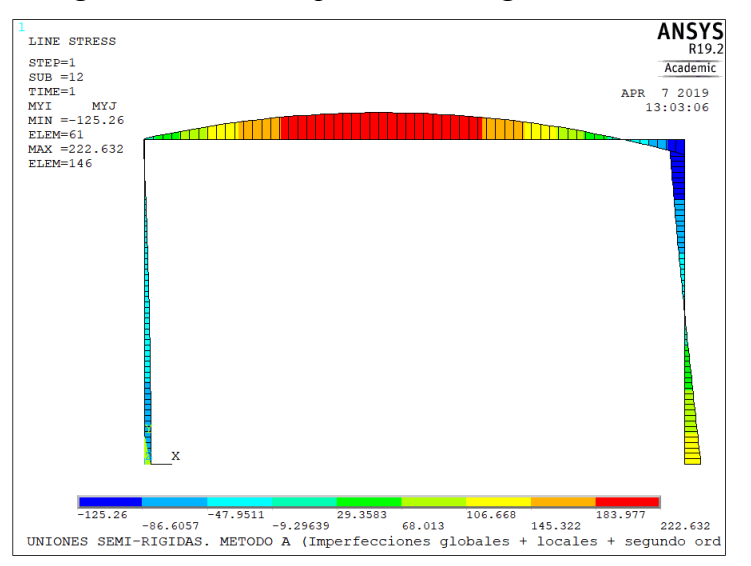

*Figura 57: Flectores pórtico semi-rígido. Método A*

Los valores máximos obtenidos de los esfuerzos son:

|           | <b>MÉTODO A</b>               |            |  |  |  |
|-----------|-------------------------------|------------|--|--|--|
|           | <b>DINTEL</b><br><b>PILAR</b> |            |  |  |  |
| Ned (kN)  | $-38.584$                     | $-523.66$  |  |  |  |
| Ved (kN)  | 123.721                       | 49.130     |  |  |  |
| Med (kNm) | 222.632                       | $-134.740$ |  |  |  |

*Tabla 20: Valores máximos de los esfuerzos. Método A*

Como en este método de análisis hemos incorporado los dos tipos de imperfecciones, no necesitamos hacer la comprobación de estabilidad. Con una verificación de la resistencia será suficiente:

Para el dintel tenemos (misma comprobación que en el apartado 8.1):

$$
Interacción N - M: \frac{38.584}{3038.1} + \frac{222.632}{574.6} = 0.4002 = 40.02 %
$$

Con lo que el dintel queda correctamente comprobado a resistencia.

Para el pilar tenemos:

$$
Interacción N - M: \frac{523.66}{2776.2} + \frac{134.74}{275.8} = 0.6772 = 67.72 %
$$

Con lo que el pilar también queda correctamente comprobado a resistencia.

### **7.3.2 Método B**

Siguiendo el mismo desarrollo que en el apartado 8.2, nos limitamos únicamente a cambiar el valor de la rigidez de las uniones dintel-pilar, otorgándoles una mayor flexibilidad.

En este caso, y como vimos en el apartado 6.3, le daremos un valor que haga que las uniones se clasifiquen como articuladas. En este caso, escogemos el valor de 30000 kN/m.

Añadimos las cargas a nuestro modelo junto con las imperfecciones globales, quedando un pórtico como el que se muestra a continuación:

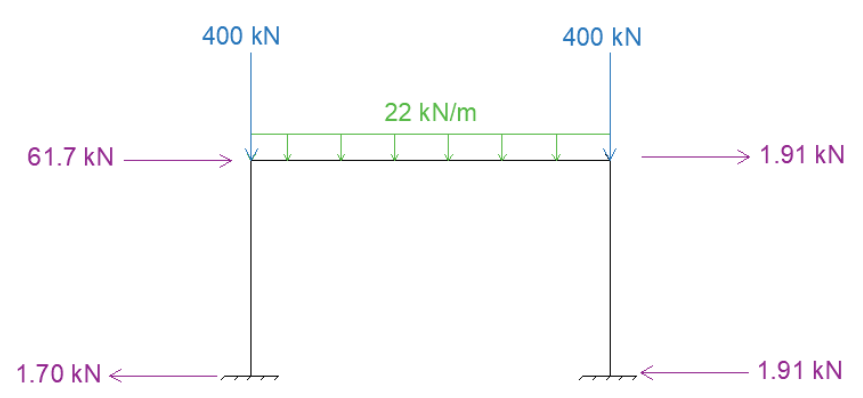

*Figura 58: Pórtico con imperfecciones globales equivalentes*

A continuación, modelamos en ANSYS nuestra estructura con estas cargas y hacemos un análisis en segundo orden. Los diagramas de axiles, cortantes y flectores se muestran en las siguientes imágenes:

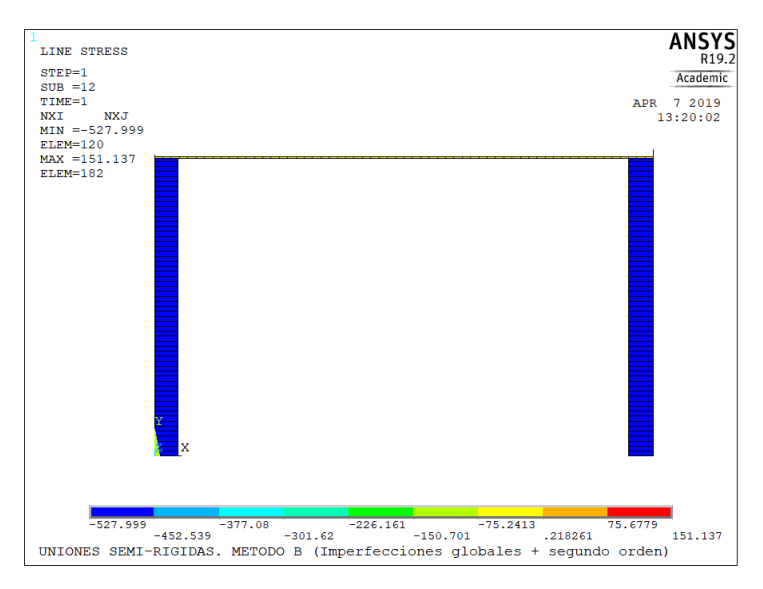

*Figura 59: Axiles pórtico semi-rígido. Método B*

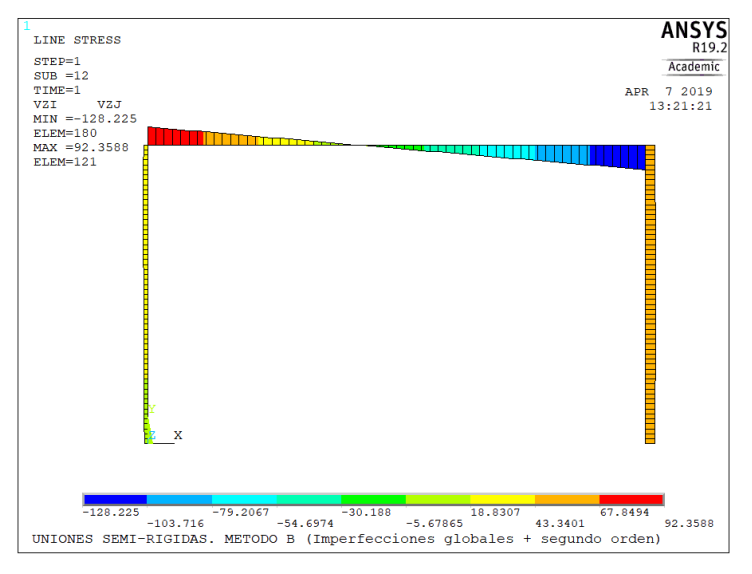

*Figura 60: Cortantes pórtico semi-rígido. Método B*

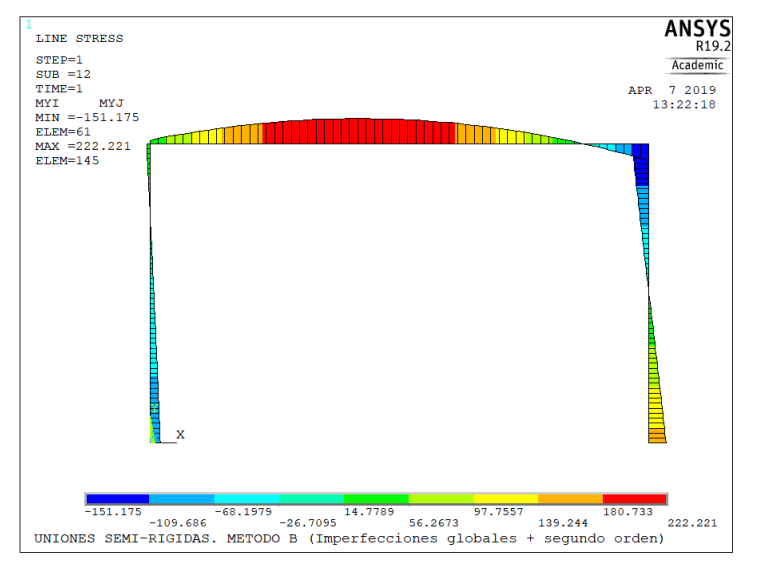

*Figura 61: Flectores pórtico semi-rígido. Método B*

Los valores máximos obtenidos de los esfuerzos son:

|           | <b>MÉTODO B</b>               |            |  |  |  |
|-----------|-------------------------------|------------|--|--|--|
|           | <b>DINTEL</b><br><b>PILAR</b> |            |  |  |  |
| Ned (kN)  | $-44.590$                     | $-527.999$ |  |  |  |
| Ved (kN)  | 128.225                       | 46.964     |  |  |  |
| Med (kNm) | 222.221                       | $-153.35$  |  |  |  |

*Tabla 21: Valores máximos de los esfuerzos. Método B*

Primeramente, calcularemos la comprobación a resisntencia de dintel y pilar.

Para el dintel tenemos (misma comprobación que en el apartado 8.2):

$$
Interacción N - M: \frac{44.590}{3038.1} + \frac{222.221}{574.6} = 0.4014 = 40.14 %
$$

Con lo que el dintel queda correctamente comprobado a resistencia.

Para el pilar tenemos:

$$
Interacción N - M: \frac{527.999}{2776.2} + \frac{153.35}{275.8} = 0.7462 = 74.62 %
$$

Con lo que el pilar no cumple a resistencia

Nos disponemos ahora a comprobar la estructura por estabilidad de los elementos aislados, tal y como se hizo en el apartado 8.2. Como en el plano perpendicular al plano de nuestro pórtico tenemos impedido el desplazamiento (además de  $M_{z, Ed} \approx 0$ ), podemos, de la expresión general, cocluir la siguiente:

$$
\frac{N_{Ed}}{\chi_{y} \frac{N_{Rk}}{\gamma_{M1}}} + k_{yy} \frac{M_{y,Ed}}{M_{y,Rk}} \frac{N_{B} \left(1 + \frac{N_{H} \left(1 + \frac{N_{L} \left(1 + \frac{N_{L} \left(1 + \frac{N_{
$$

Los cálculos hasta obtener los coeficientes que determinan dicha comprobación son los mismos que los del apartado 8.2, por lo que se procede a sustituir únicamente los valores de los esfuerzos máximos: Para el dintel:

$$
k_{yy} = C_{my} \cdot \left[ 1 + (\bar{\lambda} - 0.2) \cdot \frac{N_{Ed}}{\chi_y \frac{N_{Rk}}{\gamma_{M1}}} \right] = 0.9 \cdot \left[ 1 + (0.56 - 0.2) \cdot \frac{44.590}{0.9045 \cdot \frac{3189.99}{1.05}} \right] = 0.905
$$

$$
\frac{44.590}{0.9045 \frac{3189.99}{1.05} + 0.905 \frac{222.221}{\frac{603.35}{1.05}} = 0.4338 = 43.38
$$
%

Para el pilar:

$$
k_{yy} = C_{my} \cdot \left[ 1 + (\bar{\lambda} - 0.2) \cdot \frac{N_{Ed}}{\chi_y \frac{N_{Rk}}{\gamma_{M1}}} \right] = 0.9 \cdot \left[ 1 + (0.49 - 0.2) \cdot \frac{527.999}{0.8886 \cdot \frac{2915}{1.05}} \right] = 0.956
$$
  

$$
\frac{527.999}{0.8886 \cdot \frac{2915}{1.05}} + 0.956 \frac{153.35}{289.58} = 0.7456 = 74.56 %
$$

Tanto dintel como pilares cumplen las comprobaciones de estabilidad.

### **7.3.3 Método C**

Para este tercer método de análisis, haremos un estudio en primer orden sin incluir cualquier tipo de imperfección en el modelo de ANSYS. Volveremos a obtener los esfuerzos máximos y se comprobará resistencia y estabilidad de elementos aislados.

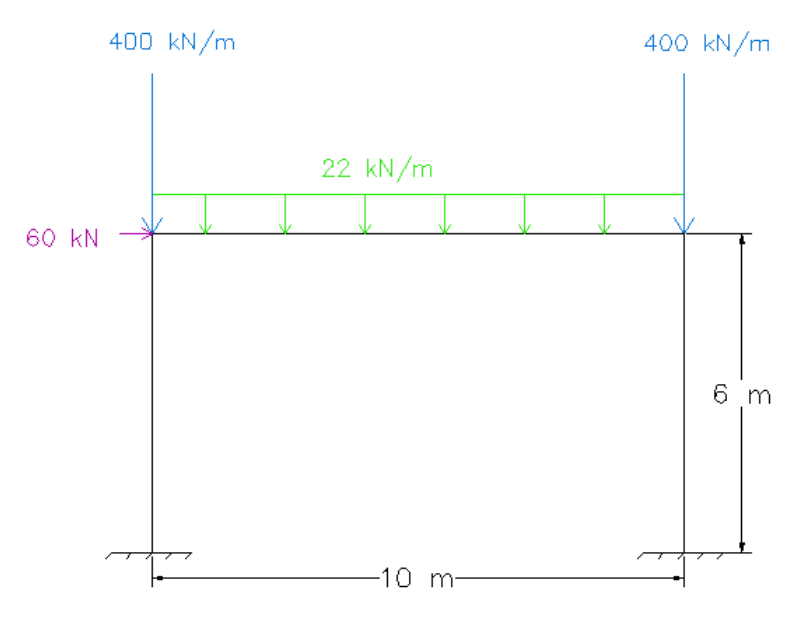

*Figura 62: Pórtico. Geometría y cargas iniciales*

Después de modelar esta idea en el programa de elementos finitos, nuestros esfuerzos máximos son los siguientes:

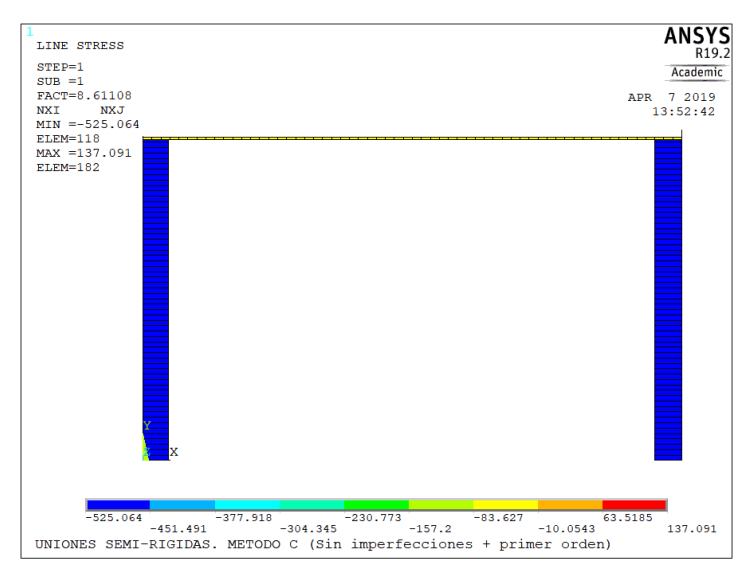

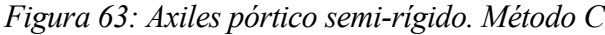

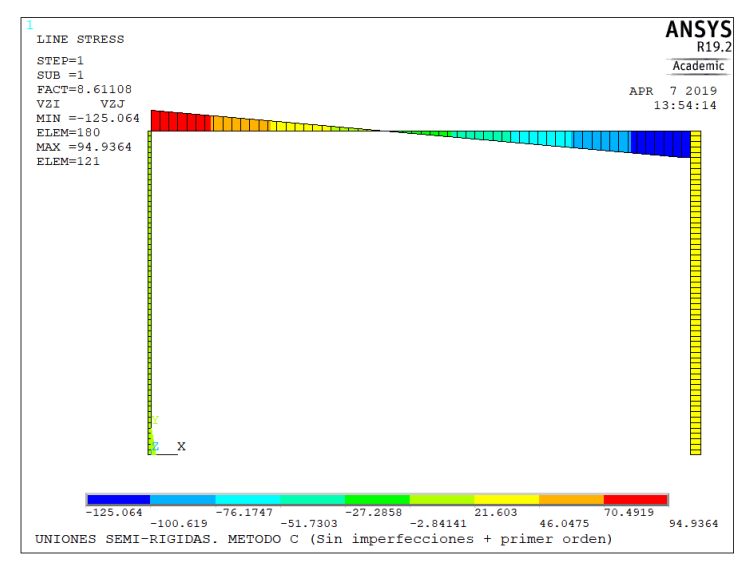

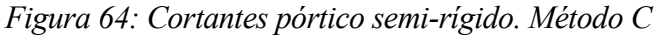

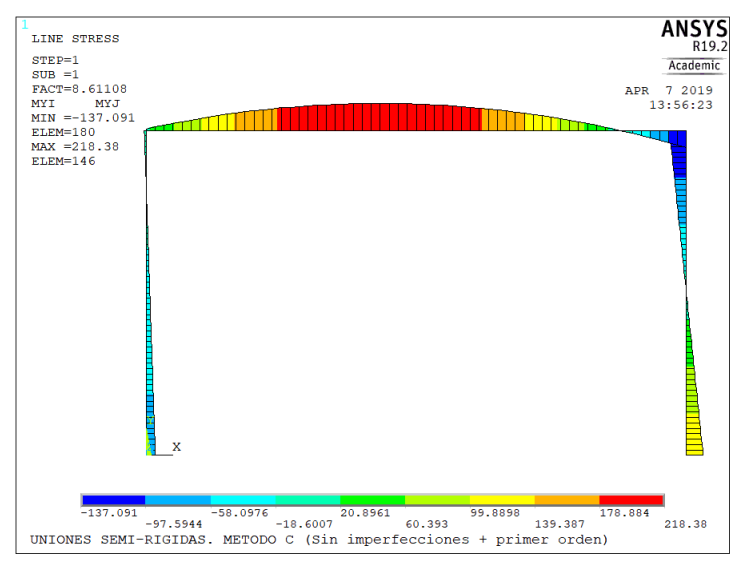

*Figura 65: Flectores pórtico semi-rígido. Método C*

|           | <b>MÉTODO C</b>               |            |  |  |
|-----------|-------------------------------|------------|--|--|
|           | <b>DINTEL</b><br><b>PILAR</b> |            |  |  |
| Ned (kN)  | -45.248                       | $-525.064$ |  |  |
| Ved (kN)  | 125.064                       | 45.248     |  |  |
| Med (kNm) | 218.38                        | $-137.091$ |  |  |

*Tabla 22: Valores máximos de los esfuerzos. Método C*

La comprobación de resistencia es análoga a la anterior. Tanto para dintel como para pilar, tenemos los mismos valores de resistencia puesto que las secciones no han cambiado:

Para el dintel tenemos:

$$
Interacción N - M: \frac{45.248}{3038.1} + \frac{218.38}{574.6} = 0.395 = 39.50 %
$$

Con lo que el dintel queda correctamente comprobado a resistencia.

Para el pilar tenemos:

$$
Interacción N - M: \frac{525.064}{2776.2} + \frac{137.091}{275.8} = 0.6862 = 68.62 %
$$

Con lo que el pilar también queda correctamente comprobado a resistencia.

Nos disponemos ahora a comprobar la estructura por estabilidad de los elementos aislados. Como en el plano perpendicular al plano de nuestro pórtico tenemos impedido el desplazamiento (además de  $M<sub>zEd</sub> \approx 0$ ), podemos, de la expresión general, cocluir la siguiente:

$$
\frac{N_{Ed}}{\chi_{y} \frac{N_{Rk}}{\gamma_{M1}}} + k_{yy} \frac{M_{y,Ed}}{M_{y,Rk}} \frac{M_{y,RA}}{\gamma_{M1}}
$$

Los cálculos hasta obtener los coeficientes que determinan dicha comprobación son los mismos que los del apartado 8.2, por lo que se procede a sustituir únicamente los valores de los esfuerzos máximos:

Para el dintel, sustituímos en la expresión de comprobación a estabilidad:

$$
k_{yy} = C_{my} \cdot \left[ 1 + (\bar{\lambda} - 0.2) \cdot \frac{N_{Ed}}{\chi_y \frac{N_{Rk}}{\gamma_{M1}}} \right] = 0.9 \cdot \left[ 1 + (0.56 - 0.2) \cdot \frac{45.248}{0.9045 \cdot \frac{3189.99}{1.05}} \right] = 0.905
$$

$$
\frac{45.248}{0.9045 \cdot \frac{3189.99}{1.05} + 0.905 \frac{218.38}{603.35}} = 0.3604 = 36.04 %
$$

Para el pilar,

$$
k_{yy} = C_{my} \cdot \left[ 1 + (\bar{\lambda} - 0.2) \cdot \frac{N_{Ed}}{\chi_y \frac{N_{Rk}}{\gamma_{M1}}} \right] = 0.9 \cdot \left[ 1 + (0.72 - 0.2) \cdot \frac{525.064}{0.8886 \cdot \frac{2915}{1.05}} \right] = 0.999
$$

$$
\frac{525.064}{0.8886 \cdot \frac{2915}{1.05}} + 0.999 \frac{137.091}{289.58} = 0.7094 = \textbf{70.94} %
$$

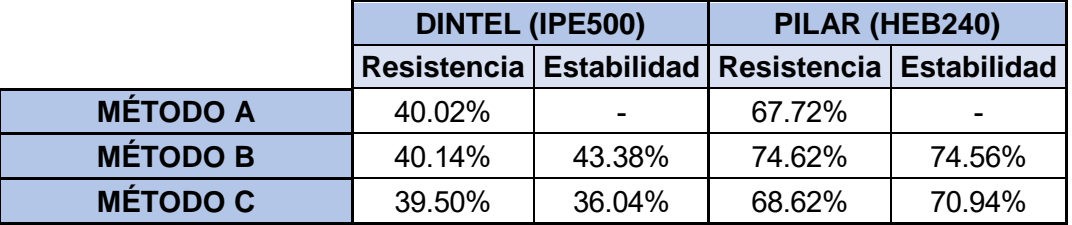

*Tabla 23: Aprovechamientos según el método escogido. Ejemplo 2: uniones semi-rigidas*

# **Ejemplo 3: análisis de pórtico traslacional con uniones articuladas**

## **7.4.1 Método A**

Siguiendo el mismo desarrollo que en el apartado 8.1, nos limitamos únicamente a cambiar el valor de la rigidez de las uniones dintel-pilar, otorgándoles una mayor flexibilidad.

En este caso, y como vimos en el apartado 6.3, le daremos un valor que haga que las uniones se clasifiquen como articuladas. En este caso, escogemos el valor de 1000 kN/m.

Añadimos las cargas a nuestro modelo junto con las imperfecciones globales y locales calculadas en 8.1, quedando un pórtico como el que se muestra a continuación:

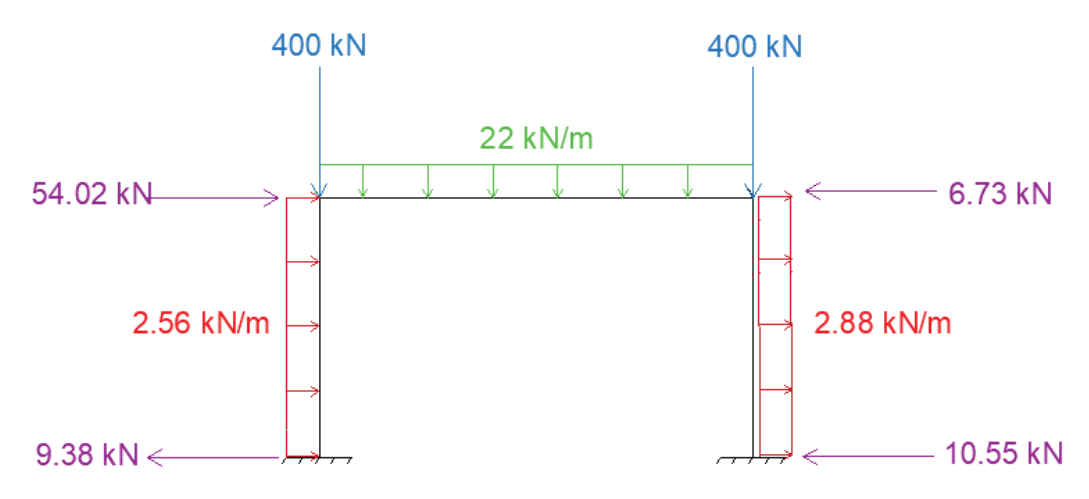

*Figura 66: Pórtico con imperfecciones globales y locales*

A continuación, modelamos en ANSYS nuestra estructura con estas cargas y hacemos un análisis en segundo orden. Los diagramas de axiles, cortantes y flectores se muestran en las siguientes imágenes:

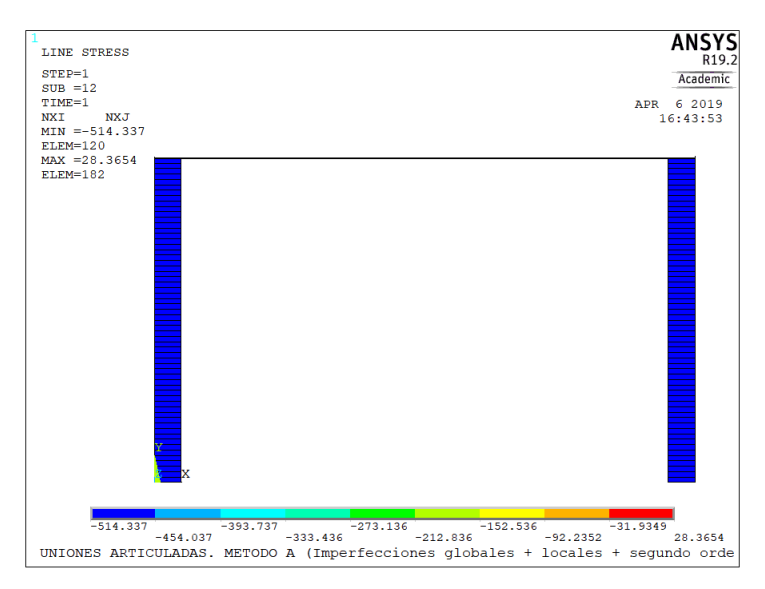

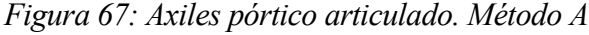

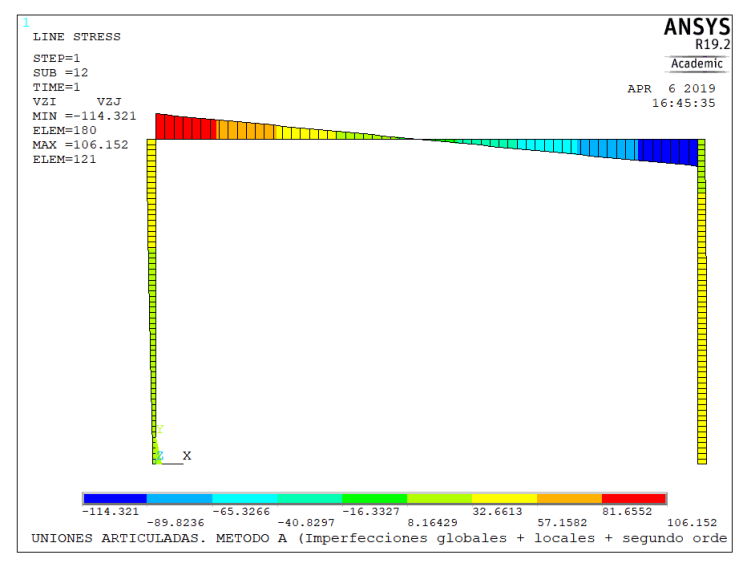

*Figura 68: Cortantes pórtico articulado. Método A*

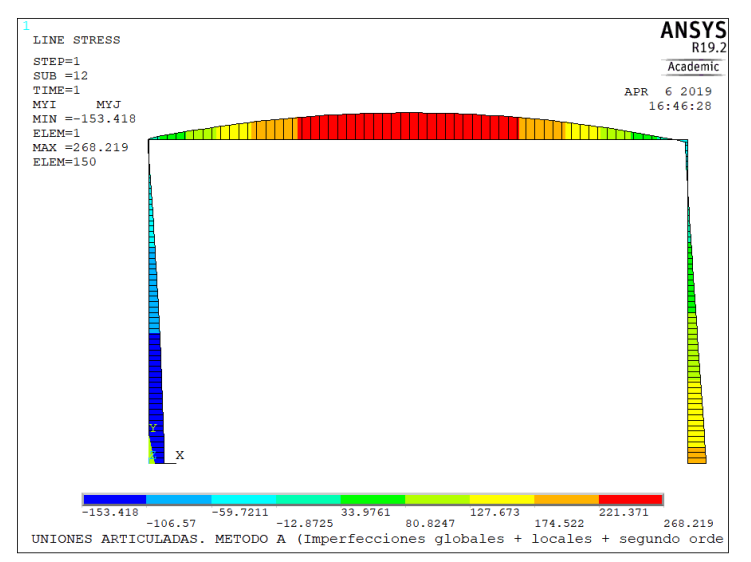

*Figura 69: Flectores pórtico articulado. Método A*

Los valores máximos obtenidos de los esfuerzos son:

|           | <b>MÉTODO A</b>               |            |  |  |  |
|-----------|-------------------------------|------------|--|--|--|
|           | <b>DINTEL</b><br><b>PILAR</b> |            |  |  |  |
| Ned (kN)  | $-26.175$                     | $-514.337$ |  |  |  |
| Ved (kN)  | 114.321                       | 36.716     |  |  |  |
| Med (kNm) | 268.219                       | -185.62    |  |  |  |

*Tabla 24: Valores máximos de los esfuerzos. Método A*

Como en este método de análisis hemos incorporado los dos tipos de imperfecciones, no necesitamos hacer la comprobación de estabilidad. Con una verificación de la resistencia será suficiente:

Para el dintel tenemos (misma comprobación que en el apartado 8.1):

$$
Interacción N - M: \frac{26.175}{3038.1} + \frac{268.219}{574.6} = 0.4754 = 47.54 %
$$

Con lo que el dintel queda correctamente comprobado a resistencia.

Para el pilar tenemos:

$$
Interacción N - M: \frac{514.337}{2776.2} + \frac{185.62}{275.8} = 0.8583 = 85.83
$$
%

Con lo que el pilar también queda correctamente comprobado a resistencia.

### **7.4.2 Método B**

Siguiendo el mismo desarrollo que en el apartado 8.2, nos limitamos únicamente a cambiar el valor de la rigidez de las uniones dintel-pilar, otorgándoles una mayor flexibilidad.

En este caso, y como vimos en el apartado 6.3, le daremos un valor que haga que las uniones se clasifiquen como articuladas. En este caso, escogemos el valor de 1000 kN/m.

Añadimos las cargas a nuestro modelo junto con las imperfecciones globales, quedando un pórtico como el que se muestra a continuación:

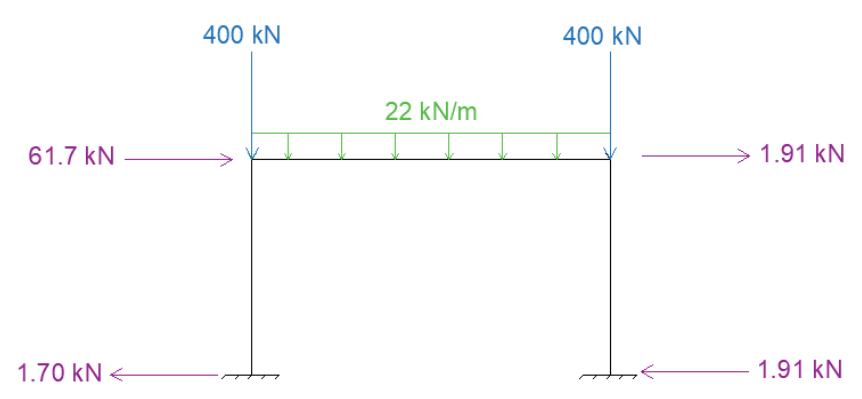

*Figura 70: Pórtico con imperfecciones globales equivalentes*

A continuación, modelamos en ANSYS nuestra estructura con estas cargas y hacemos un análisis en segundo orden. Los diagramas de axiles, cortantes y flectores se muestran en las siguientes imágenes:

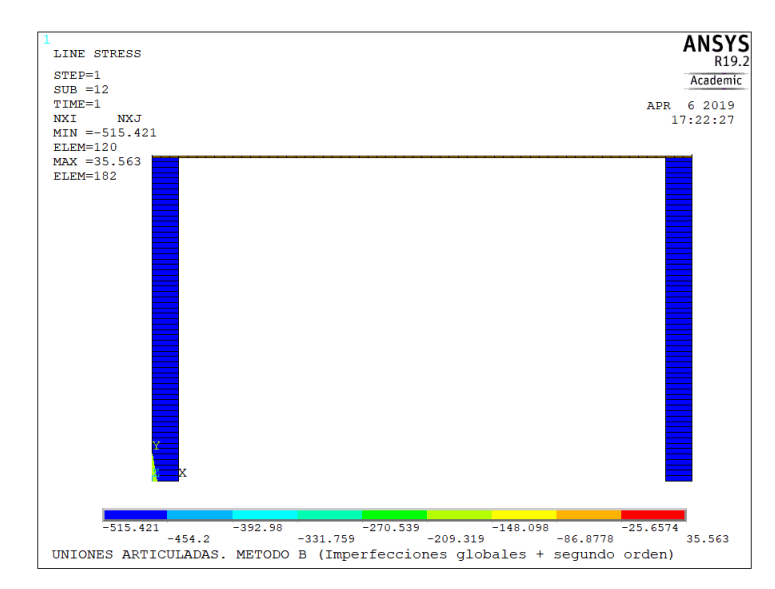

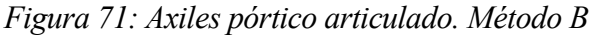

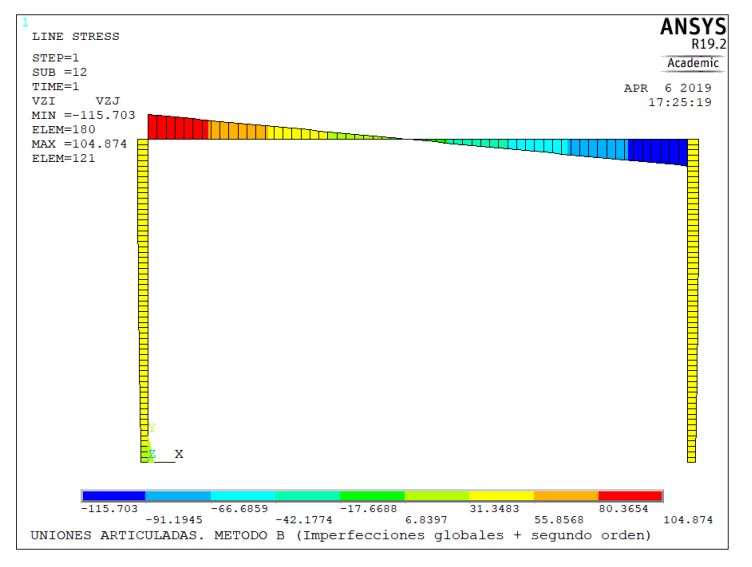

*Figura 72: Cortantes pórtico articulado. Método B*

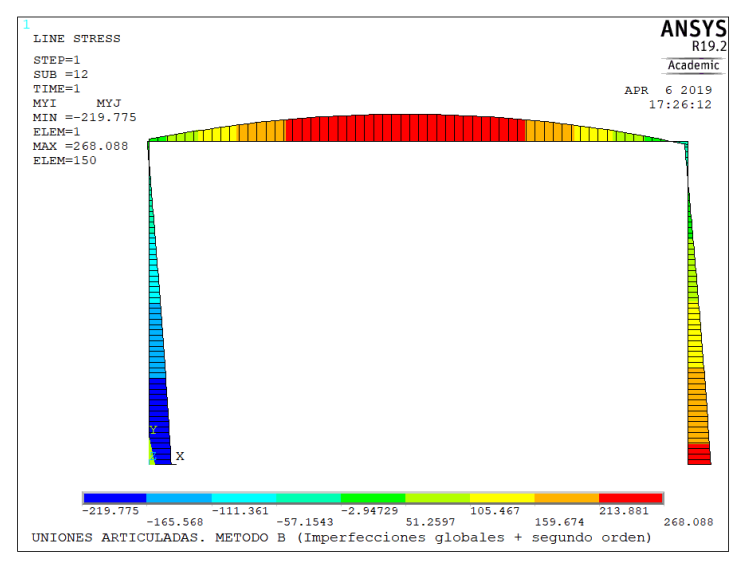

*Figura 73: Flectores pórtico articulado. Método B*

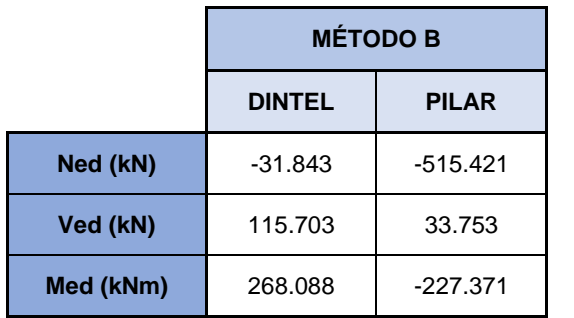

Los valores máximos obtenidos de los esfuerzos son:

*Tabla 25: Valores máximos de los esfuerzos. Método B*

Primeramente, calcularemos la comprobación a resisntencia de dintel y pilar.

Para el dintel tenemos (misma comprobación que en el apartado 8.2):

$$
Interacción\ N - M: \frac{31.843}{3038.1} + \frac{268.088}{574.6} = 0.4770 = 47.70\ \%
$$

Con lo que el dintel queda correctamente comprobado a resistencia.

Para el pilar tenemos:

$$
Interacción N - M: \frac{515.421}{2776.2} + \frac{227.371}{275.8} = 1.0100 = 101.00 %
$$

Con lo que el pilar no cumple a resistencia

Nos disponemos ahora a comprobar la estructura por estabilidad de los elementos aislados, tal y como se hizo en el apartado 8.2. Como en el plano perpendicular al plano de nuestro pórtico tenemos impedido el desplazamiento (además de  $M_{z, Ed} \approx 0$ ), podemos, de la expresión general, cocluir la siguiente:

$$
\frac{N_{Ed}}{\chi_{y} \frac{N_{Rk}}{\gamma_{M1}}} + k_{yy} \frac{M_{y,Ed}}{\frac{M_{y,Rk}}{\gamma_{M1}}}
$$

Los cálculos hasta obtener los coeficientes que determinan dicha comprobación son los mismos que los del apartado 8.2, por lo que se procede a sustituir únicamente los valores de los esfuerzos máximos: Para el dintel:

 $\overline{a}$ 

$$
k_{yy} = C_{my} \cdot \left[ 1 + (\bar{\lambda} - 0.2) \cdot \frac{N_{Ed}}{\chi_y \frac{N_{Rk}}{\gamma_{M1}}} \right] = 0.9 \cdot \left[ 1 + (0.56 - 0.2) \cdot \frac{31.843}{0.9045 \cdot \frac{3189.99}{1.05}} \right] = 0.903
$$

$$
\frac{31.843}{0.9045 \frac{3189.99}{1.05} + 0.903 \frac{268.088}{\frac{603.35}{1.05}} = 0.4329 = 43.29
$$
%

Para el pilar:

$$
k_{yy} = C_{my} \cdot \left[ 1 + (\bar{\lambda} - 0.2) \cdot \frac{N_{Ed}}{\chi_y \frac{N_{Rk}}{\gamma_{M1}}} \right] = 0.9 \cdot \left[ 1 + (0.49 - 0.2) \cdot \frac{515.421}{0.8886 \cdot \frac{2915}{1.05}} \right] = 0.954
$$
  

$$
\frac{515.421}{0.8886 \cdot \frac{2915}{1.05}} + 0.954 \frac{227.371}{289.58} = 0.9959 = 99.59\%
$$

Tanto dintel como pilares cumplen las comprobaciones de estabilidad.

## **7.4.3 Método C**

Para este tercer método de análisis, haremos un estudio en primer orden sin incluir cualquier tipo de imperfección en el modelo de Ansys. Volveremos a obtener los esfuerzos máximos y se comprobará resistencia y estabilidad de elementos aislados.

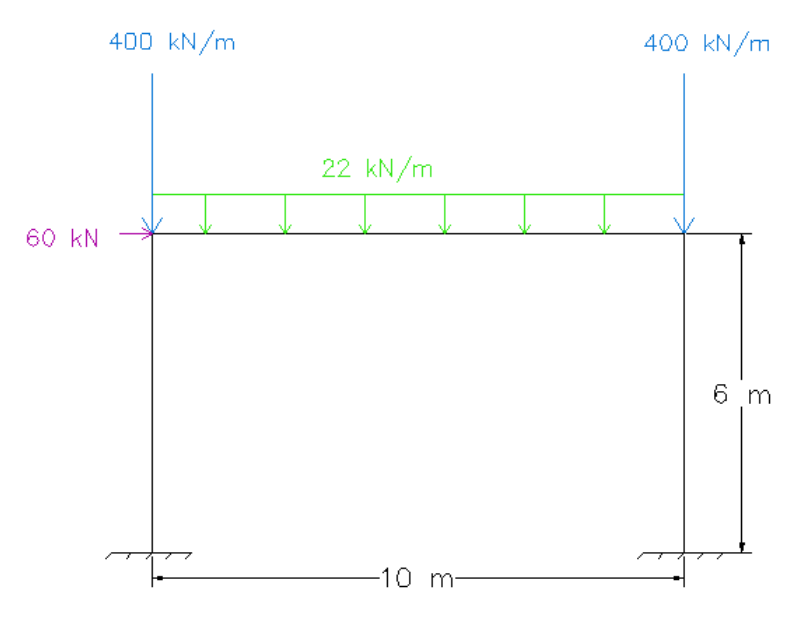

*Figura 74: Pórtico. Geometría y cargas iniciales*

Después de modelar esta idea en el programa de elementos finitos, nuestros esfuerzos máximos son los siguientes:

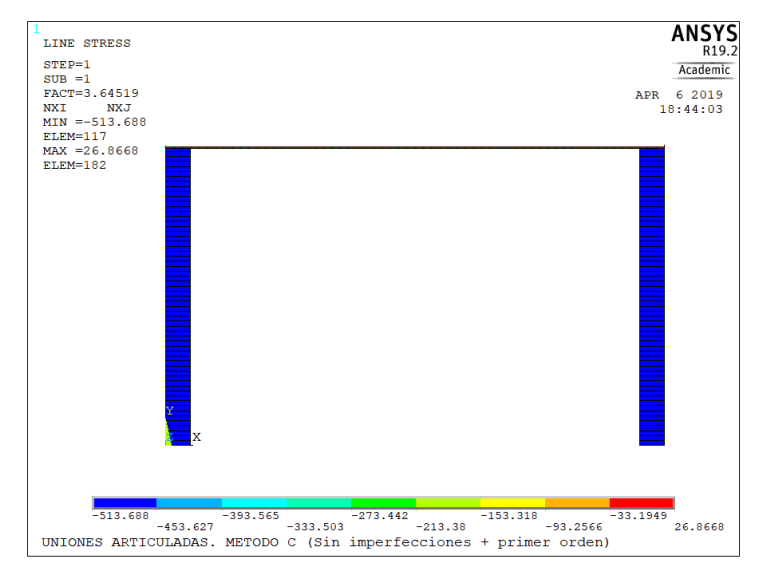

*Figura 75: Axiles pórtico articulado. Método C*

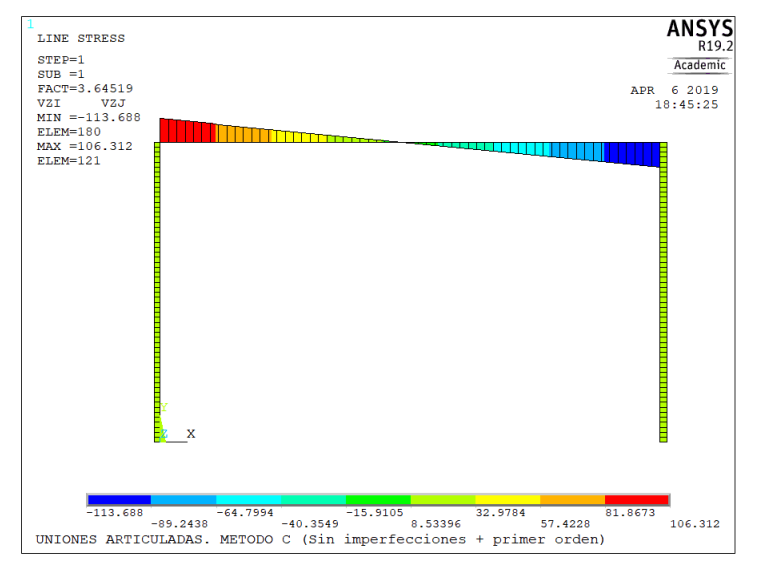

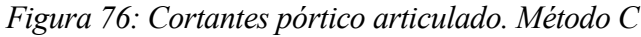

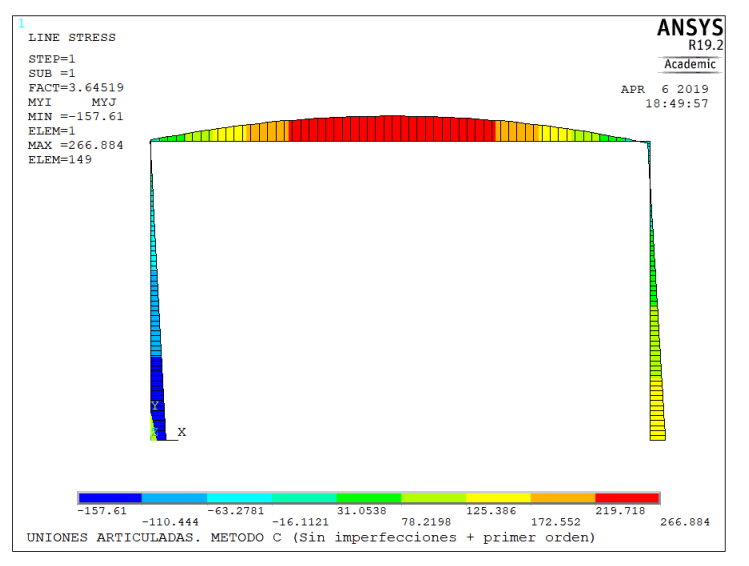

*Figura 77: Flectores pórtico articulado. Método C*

|           | <b>MÉTODO C</b>               |            |  |  |
|-----------|-------------------------------|------------|--|--|
|           | <b>DINTEL</b><br><b>PILAR</b> |            |  |  |
| Ned (kN)  | $-32.062$                     | $-513.688$ |  |  |
| Ved (kN)  | 113.688                       | 32.062     |  |  |
| Med (kNm) | 266.884                       | $-157.61$  |  |  |

*Tabla 26: Valores máximos de los esfuerzos. Método C*

La comprobación de resistencia es análoga a la anterior. Tanto para dintel como para pilar, tenemos los mismos valores de resistencia puesto que las secciones no han cambiado:

Para el dintel tenemos:

$$
Interacción N - M: \frac{32.062}{3038.1} + \frac{266.884}{574.6} = 0.4750 = 47.50 %
$$

Con lo que el dintel queda correctamente comprobado a resistencia.

Para el pilar tenemos:

*Interacción N* – *M*: 
$$
\frac{513.688}{2776.2} + \frac{157.61}{275.8} = 0.7565 = 75.65\%
$$

Con lo que el pilar también queda correctamente comprobado a resistencia.

Nos disponemos ahora a comprobar la estructura por estabilidad de los elementos aislados. Como en el plano perpendicular al plano de nuestro pórtico tenemos impedido el desplazamiento (además de  $M<sub>zEd</sub> \approx 0$ ), podemos, de la expresión general, cocluir la siguiente:

$$
\frac{N_{Ed}}{\chi_y \frac{N_{Rk}}{\gamma_{M1}}} + k_{yy} \frac{M_{y,Ed}}{\frac{M_{y,Rk}}{\gamma_{M1}}}
$$

Los cálculos hasta obtener los coeficientes que determinan dicha comprobación son los mismos que los del apartado 8.2, por lo que se procede a sustituir únicamente los valores de los esfuerzos máximos: Para el dintel, sustituímos en la expresión de comprobación a estabilidad:

$$
k_{yy} = C_{my} \cdot \left[ 1 + (\bar{\lambda} - 0.2) \cdot \frac{N_{Ed}}{\chi_y \frac{N_{Rk}}{\gamma_{M1}}} \right] = 0.9 \cdot \left[ 1 + (0.56 - 0.2) \cdot \frac{32.062}{0.9045 \cdot \frac{3189.99}{1.05}} \right] = 0.904
$$

$$
\frac{32.062}{0.9045 \cdot \frac{3189.99}{1.05}} + 0.904 \frac{266.884}{\frac{603.35}{1.05}} = 0.4315 = 43.15 %
$$

Para el pilar,

$$
k_{yy} = C_{my} \cdot \left[ 1 + (\bar{\lambda} - 0.2) \cdot \frac{N_{Ed}}{\chi_y \frac{N_{Rk}}{\gamma_{M1}}} \right] = 0.9 \cdot \left[ 1 + (0.72 - 0.2) \cdot \frac{513.688}{0.8886 \cdot \frac{2915}{1.05}} \right] = 0.997
$$

$$
\frac{513.688}{0.8886 \cdot \frac{2915}{1.05}} + 0.997 \frac{157.61}{289.58} = 0.7783 = \textbf{77.83 %}
$$

|                 | <b>DINTEL (IPE500)</b> |        | PILAR (HEB240)                                        |        |  |
|-----------------|------------------------|--------|-------------------------------------------------------|--------|--|
|                 |                        |        | Resistencia   Estabilidad   Resistencia   Estabilidad |        |  |
| <b>MÉTODO A</b> | 47.54%                 |        | 85.43%                                                |        |  |
| <b>MÉTODO B</b> | 47.70%                 | 43.29% | 101%                                                  | 99.59% |  |
| <b>MÉTODO C</b> | 47.50%                 | 43.15% | 75.65%                                                | 77.83% |  |

*Tabla 27: Aprovechamientos según el método escogido. Ejemplo 2: uniones articuladas*

# **Resultados y conclusiones**

Con los valores de los esfuerzos máximos obtenidos se calculó el aprovechamiento de cada uno de los elementos que forman el pórtico para las comprobaciones de resistencia y estabilidad.

Cada una de las comprobaciones se hizo, a su vez, con tres métodos distintos, siendo:

- **Método A:** análisis en segundo orden incluyendo las imperfecciones geométricas equivalentes en todos los elementos  $(\emptyset + e_0)$ .
- **Método B:** análisis en segundo orden considerando únicamente las imperfecciones laterales globales equivalentes (Ø).
- **Método C:** análisis en primer orden sin imperfecciones.

Por otro lado, se han analizado tres ejemplos de pórticos, a los cuales se les aplicaron las mismas cargas, siendo la única diferencia entre ellos la rigidez de las uniones entre viga y soportes.

Para un mejor análisis de los resultados, se representarán los aprovechamientos máximos para cada elemento de manera que se pueda extraer qué método de análisis estructural es el óptimo según la rigidez de las uniones.

A continuación, se representan cuatro gráficas, mostrándose los aprovechaientos según resistencia y estabilidad para cada uno de los elementos (soporte y dintel). En cada gráfica está, a su vez, representados estos resultados según los tres métodos de análisis empleados para una mejor comparación entre ellos. Las figuras 78 y 79 son para los pilares, mientras que las 80 y 81 son para los soportes. Analizando los resultados, se enumeran, a continuación, una serie de conclusiones:

- 1. Para el **método A** únicamente es necesaria la comprobación resistente, ya que la verificación de la **estabilidad de los elementos** aislados comprimidos queda **garantizada** a través de la consideración de los **efectos de segundo orden.**
- 2. Si se utiliza el **método B** debe verificarse la comprobación resistente siendo necesaria la **verificación** adicional de la **estabilidad**, incluyendo los efectos de segundo orden y las imperfecciones laterales globales. Para ello, se debe suponer la longitud de pandeo del elemento comprimido **según modo intraslacional**.
- 3. Si se utiliza el **método C** debe verificarse además de la comprobación resistente, la **verificación** de los controles de **inestabilidad**. Para ello, se debe suponer la longitud de pandeo del elemento comprimido **según modo traslacional**, puesto que están basadas en el modo de inestabilidad global de la estructura.
- 4. **El método B**, en el cual se realiza un análisis de segundo orden incluyendo únicamente las imperfecciones globales equivalentes, ha demostrado ser el **más conservador en todos los casos.**
- 5. **El método C,** en el cual se realizan comprobaciones resistentes y de inestabilidad para el análisis en primer orden, ha resultado ser **el menos restrictivo** de los tres métodos. Esto implica que un dimensionamiento estricto de la estructura utilizando un análisis en primer orden podría dar lugar a **configuraciones no seguras** si se analizan con un análisis global en segundo orden.
- 6. Como se aprecia en las figuras 78 y 79, las **uniones semi-rígidas** son la **mejor** opción para el **dimensionamiento de los pilares, independientemente del método de análisis utilizado**, puesto que presentan el valor de aprovechamiento más bajo, dándonos así la posibilidad de optimizar el diseño de dichos elementos.
- 7. Como puede verse en las figuras 80 y 81, las uniones articuladas son la opción de diseño **más conservadora** para el dimensionamiento del **dintel**, independientemente del método de análisis empleado.
- 8. Como se extrae de la figura 80, en el análisis de la **resistencia del dintel** se obtienen los mismos porcentajes de **aprovechamiento independientemente del método de análisis realizado**. En ese caso solo influye en el diseño la rigidez de las **uniones**, siendo las **rígidas** las que presentan el **diseño menos restrictivo**.

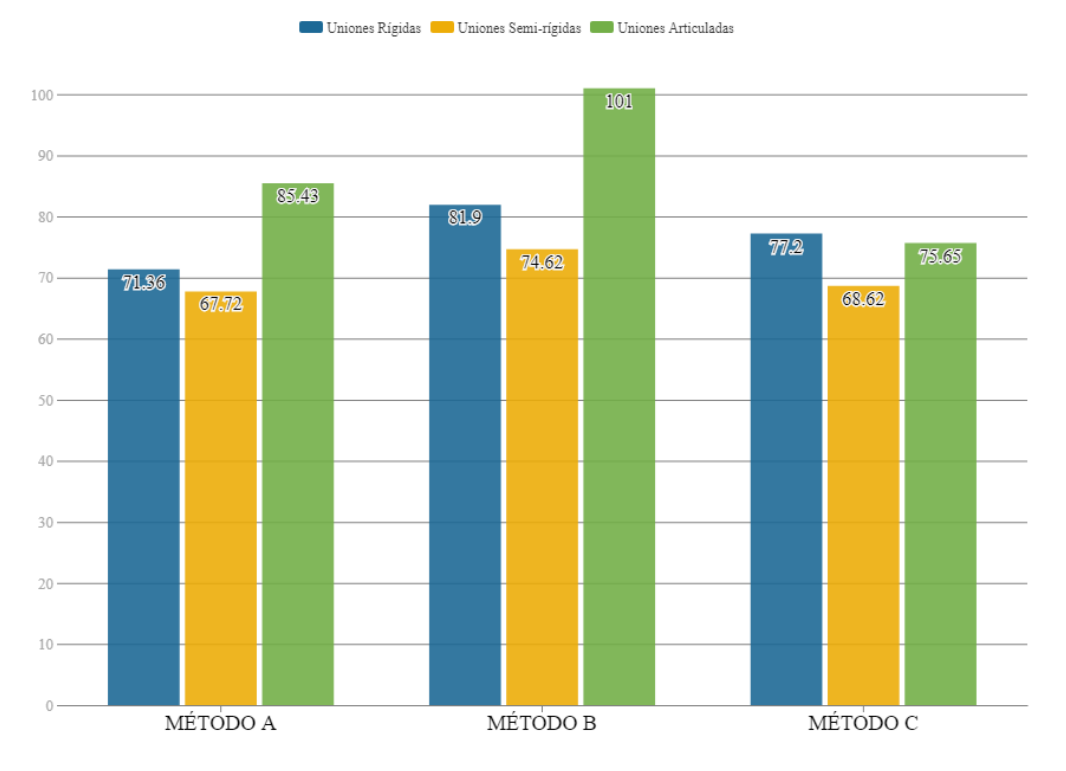

#### **RESISTENCIA DEL PILAR (HEB 240)**

*Figura 78: Aprovechamiento según resistencia del pilar*

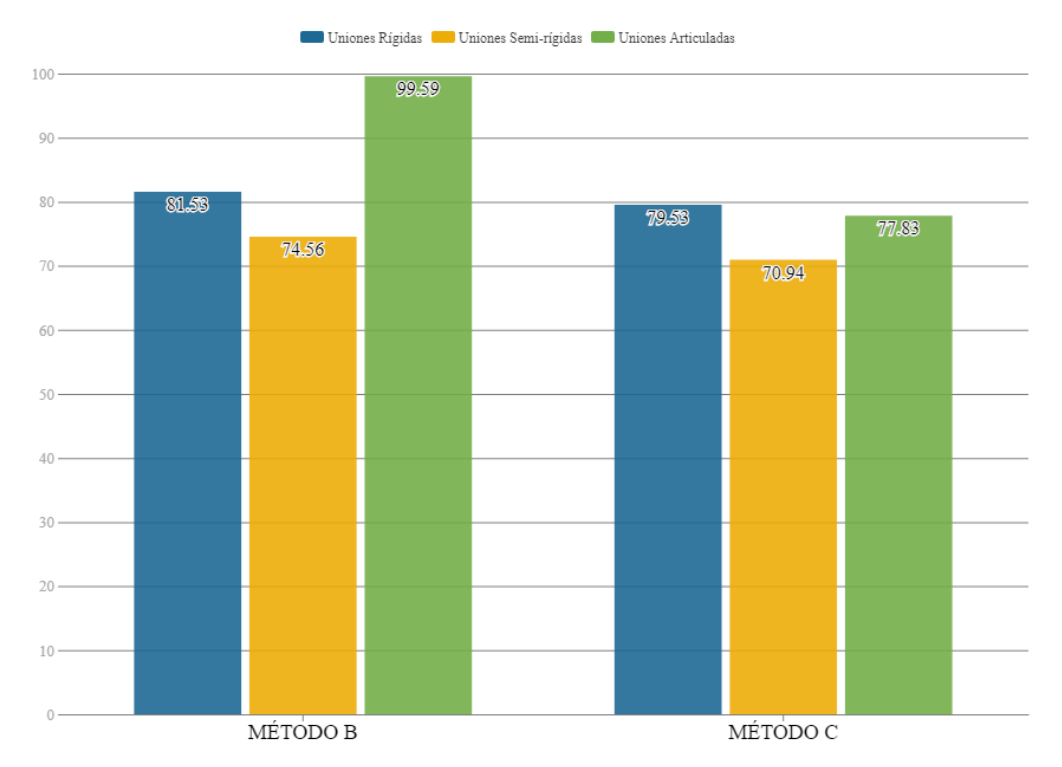

### **ESTABILIDAD DEL PILAR (HEB 240)**

*Figura 79: Aprovechamiento según estabilidad del pilar*

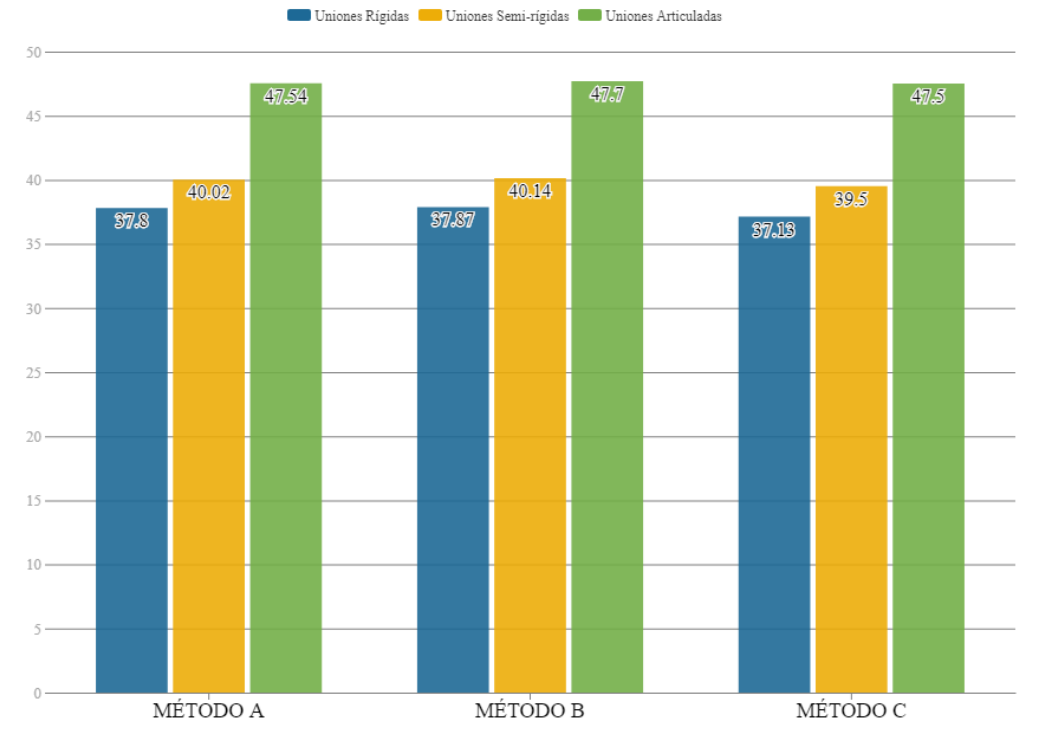

#### **RESISTENCIA DEL DINTEL (IPE 500)**

*Figura 80: Aprovechamiento según resistencia del dintel*

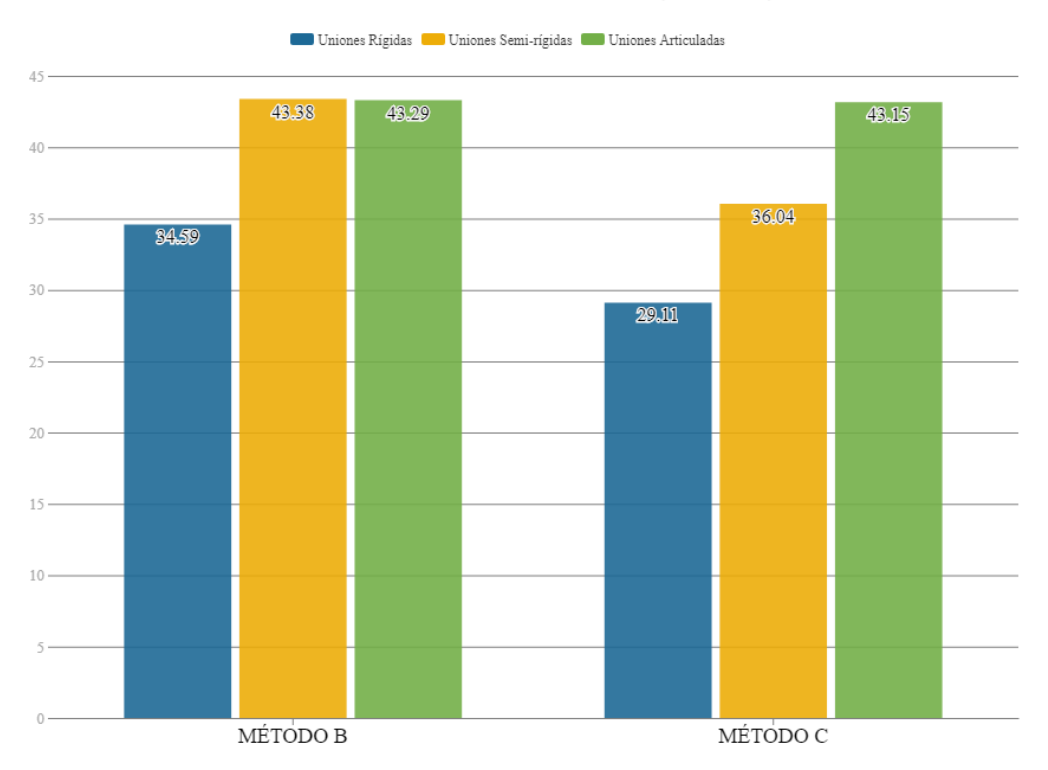

### **ESTABILIDAD DEL DINTEL (IPE 500)**

*Figura 81: Aprovechamiento según estabilidad del dintel*
# **8. CONCLUSIONES Y TRABAJOS FUTUROS**

# **Resumen y conclusiones**

Con la realización de este proyecto, se ha analizado la influencia de la rigidez de las uniones en la estabilidad lateral de estructuras porticadas y, por tanto, en el análisis estructural.

El análisis se ha llevado a cabo mediante la modelización en ANSYS de una estructura porticada donde la rigidez de las uniones ha ido variando (rígidas, semi-rígidas y articuladas). Tras la modelización, dicho pórtico ha sido analizado mediante tres métodos de análisis estructural diferentes, entre los que se han incluido los análisis de primer y segundo orden, y la presencia o no de imperfecciones geométricas.

Tras observar los datos, se extrajo que el método B, en el cual se realiza un análisis de segundo orden incluyendo únicamente las imperfecciones globales equivalentes, demostró ser el más conservador en todos los casos, mientras que el método C, en el cual se realizan comprobaciones resistentes y de inestabilidad para el análisis en primer orden, resultó ser el menos restrictivo de los tres.

## **Trabajos futuros**

Para finalizar, se proponen las siguientes líneas de trabajo que ampliarían los resultados y conclusiones obtenidos a partir de este:

- Añadiría un tipo de pórtico de varias plantas de altura y ver cómo afecta la rigidez de las uniones a la estabilidad estructural. A su vez, propondría seguir ampliando la estructura hasta sus tres dimensiones, consiguiendo así una mayor similitud con las estructuras reales.
- Sería de interés también realizar un análisis frente a acciones sísmicas, considerando la rigidez de las uniones. Estas afectan a los modos de vibración y, consecuentemente, condicionan enormemente la respuesta dinámica de la estructura frente a sismo.
- Estudiar una estructura porticada del mismo modo que se ha realizado, pero cambiando el grado de traslacionalidad, es decir, que no estuviese comprendido entre  $3 < \alpha_{cr} < 10$ . Así, ver cómo afecta la variación de la rigidez de las uniones cuando la estructura modifica su factor de amplificación de pandeo.
- Analizar la estructura con la normativa americana ANSI/AISIC 360 y comparar.

# **REFERENCIAS**

- [1] R. Muñoz Zuara, "Modelado de uniones atornilladas semirrígidas," Universidad de Zaragoza, 2016.
- [2] J. Monfort Lleonart, "Pórticos Metálicos: Criterios de cálculo," Valencia, 437, 1995.
- [3] UNE-EN 1993-1-1, "Eurocódigo 3: Proyecto de estructuras de acero. Parte 1-1: Reglas generales y reglas para edificios.," 2013.
- [4] Comisión Permanente de Estructuras de Acero del Ministerio de Fomento, "EAE : Instrucción de Acero Estructural," *Ser. Norm. (Ministerio Fomento)*, p. 655 p., 2012.
- [5] O. Pla Serra, "Análisis global de pórticos de acero. Estabilidad y efectos de segundo orden," Universitat Politècnica de Catalunya, 2009.
- [6] D. Boixaider Cambronero, "Imperfecciones y traslacionalidad. Un ejemplo práctico. Estructurando," *Estructurando*, 2012. [Online]. Available: http://estructurando.net/2012/05/10/imperfecciones-y-traslacionalidad-un-ejemplopractico/?fbclid=IwAR30uNlbxXnshwz4GDgNMbcyOxtAzXo4\_g5Vk1zmMhW\_cuhXET5 VRILC4zU. [Accessed: 28-Jan-2019].
- [7] M. Á. Serrano López, C. López-Colina Pérez, and R. Hernado Díez, "Estructuras Metálicas," in *Estructuras metálicas*, Oviedo: Escuela Politécnica de Ingeniería de Gijón, 2000, pp. 1–20.
- [8] A. Guardiola Villona, *Pórticos Traslacionales e Intraslacionales*. España: Universitat Politècnica de València, 2018.
- [9] L. Rodríguez-Tembleque and R. Abascal, "Estructuras metálicas. Tema 3: análisis estructural," E. T. S. de Ingeniería, Ed. .
- [10] CTE DB SE-A, "CTE DB SE-A Seguridad Estructural Acero," 2007.
- [11] M. Masnau Malgosa, "Estudio de los diferentes métodos de dimensionamiento para uniones atornilladas y soldadas de acuerdo con la normativa vigente," Universitat Politècnica de Catalunya, 2009.
- [12] L. A. M. Coronado, "Influencia de flexibilidad de las conexiones en el comportamiento sísmico de edificios metálicos.," Universitat Politècnica de Catalunya, 2013.
- [13] UNE-EN 1993-1-8, "Eurocódigo 3: Proyecto de estructuras de acero. Parte 1-8: Uniones," 2013.
- [14] L. Marín Vilches, "Respuesta Dinámica de Estructuras de Acero. Influencia de la Rigidez de las Uniones," Universidad de Sevilla, 2018.
- [15] A. N. T. Ihaddoudène, M. Saidani, and M. Chemrouk, "Mechanical model for the analysis of steel frames with semi rigid joints," vol. 65, pp. 631–640, 2009.
- [16] A. Campos Zambrano, "Análisis de pórticos traslacionales de acero según la Instrucción de Acero Estructural (EAE)," Universidad de Sevilla, 2017.

# **ANEXO A: Influencia del número de divisones de los elementos de ansys en la solución**

## FINISH /CLEAR

/TITTLE, Convergencia del valor de alpha crítico

#### /PREP7

!Tipo de elemento ET,1,BEAM188 KEYOPT,1,1,1 KEYOPT,1,1,0 KEYOPT,1,2,0 KEYOPT,1,3,3

!Propiedades del material MP,EX,1,2.1e8 MP,PRXY,1,0.3 MP,DENS,76.98

! Geometría de la estructura K,1,0,0 K,2,0,6 K,3,10,6 K,4,10,0 L,1,2 L,2,3 L,3,4

! Geometría de las secciones SECTYPE,1,BEAM,I,HEB240,0 SECOFFSET,CENT

SECDATA,0.24,0.24,0.24,0.017,0. 017,0.01,0,0,0,0,0,0

SECTYPE,2,BEAM,I,IPE500,0 SECOFFSET,CENT SECDATA,0.2,0.2,0.5,0.016,0.016 ,0.0102,0,0,0,0,0,0

## div=2

!Este es el valor que se ha ido cambiando convergencia !Mallado soportes LSEL,S,,,1,,, LATT,1,,1,,4,,1 LESIZE,ALL,,,div LMESH,ALL

LSEL,ALL

LSEL,S,,,3,,, LATT,1,,1,,1,,1 LESIZE,ALL,,,div LMESH,ALL LSEL,ALL

!Mallado dinteles LSEL,S,,,2,,, LATT,1,,1,,1,,2 LESIZE,ALL,,,div LMESH,ALL LSEL,ALL

!Condiciones de contorno

DK, 1, , , , 0, ALL, , , , , , , DK, 4, , , , 0, ALL, , , , , , D,ALL,UZ,0 D,ALL,ROTX,0 D,ALL,ROTY,0

!Cargas puntuales FK,2,FX,60 FK,2,FY,-400 FK,3,FY,-400

!Cargas distribuidas LSEL,S,,,2 ESLL,S SFBEAM,ALL,1,PRES,-22 ALLSEL FINISH

!---------------------------------------

/SOLU !SOLUCION

ANTYPE,STATIC !PSTRES,ON SOLVE FINISH -------->K\_G

!---------------------------------------

/SOLU !GRADO DE TRASLACIONALIDAD

!---------------------------------------

!---------------------------------------

ANTYPE,1

BUCOPT,LANB,5,0,0,CENTER MXPAND,10 SOLVE Finish

!---------------------------------------

/POST1 !---------------------------------------

SET,LIST

# **ANEXO B: Validación del modelo**

## *VALIDACIÓN DEL MODELO RÍGIDO (R=5000E3 kN/m)*

FINISH /CLEAR

rígido /PREP7

nodos auxiliares

!Tipo de elemento ET,1,BEAM188 KEYOPT,1,1,1

KEYOPT,1,2,0 KEYOPT,1,3,3

MP,EX,1,2.1e8 MP,PRXY,1,0.3 MP,DENS,76.98

K,1,0,0 K,2,0,6

L,1,2 L,6,3 L,3,7 L,4,5

0,0

K,3,8,6,lsmall K,4,16,6 K,5,16,0 K,6,0,6,lsmall K,7,16,6,lsmall

!Propiedades del material

!Geometría de la estructura

!Geometría de las secciones SECTYPE,1,BEAM,ASEC,HEB24

/TITTLE, Validación del modelo

lsmall=0.0005 !Servirá para crear

KEYOPT,1,1,0 ! quitar comentario si se usa ansys 2018, 2019,...

### SECOFFSET,CENT

SECDATA,110E-4,9460E-8,,3923E-8,487E-8,377190E-12,0,0,0,0,0.24,0.24

SECTYPE,2,BEAM,ASEC,IPE400 ,0

SECOFFSET,CENT

SECDATA,76E-4,21500E-8,,1318E-8,49E-8,377190E-12,0,0,0,0,0.4,0.18

!Mallado soportes div=60

LSEL,S,,,1,,, !LATT,1,,1,,,,1  $LATT,1, ,1, ,$  5,,1 LESIZE,ALL,,,DIV LMESH,ALL allsel

LSEL,S,,,4,,, !LATT,1,,1,,,,1 LATT,  $1, 1, 1, 1, 1, 1, 1$ LESIZE,ALL,,,DIV LMESH,ALL allsel

## !Mallado dinteles

LSEL,S,,,2,,,  $LATT,1,1,1,$ , 1,2 LESIZE,ALL,,,DIV LMESH,ALL allsel

LSEL,S,,,3,,,  $LATT,1,,1,, 5,.2$ 

LESIZE,ALL,,,DIV LMESH,ALL allsel

!Condiciones de contorno  $DK, 1, ..., 0, ALL, ...,$ DK, 5, , , , 0, ALL, , , , , , , D,ALL,UZ,0 D,ALL,ROTX,0 D,ALL,ROTY,0

!Compatibilizar movimientos CP,1,UX,2,243 CP,2,UY,2,243 CP,3,UX,122,364 CP,4,UY,122,364

!Definimos el muelle ET,2,COMBIN14 !Elemento para el resorte MP,EX,1,2.1e8 KEYOPT,2,3,1 !Torsional spring R,1,5000E3,,,,0,0 !Rigidez de la unión

TYPE,2 REAL,1 E,2,243 E,122,364

!Cargas puntuales FK,2,FX,10 FK,3,FY,-100 FINISH

!-----------------------------------------

/SOLU

!-----------------------------------------

ANTYPE,STATIC

PSTRES,ON

SOLVE

FINISH

!-----------------------------------------

/POST1

!-----------------------------------------

ETABLE,MYI,SMISC,2

ETABLE,MYJ,SMISC,15

PLLS,MYI,MYJ,0.5,,

## *VALIDACIÓN DEL MODELO SEMI-RÍGIDO (R=11287.5 kN/m)*

#### FINISH

/CLEAR /TITTLE, Validación del modelo rígido /PREP7

lsmall=0.0005 !Servirá para crear nodos auxiliares

#### !Tipo de elemento

ET,1,BEAM188

KEYOPT,1,1,1

KEYOPT,1,1,0 ! quitar comentario si se usa ansys 2018, 2019,...

KEYOPT,1,2,0 KEYOPT,1,3,3

#### !Propiedades del material

MP,EX,1,2.1e8 MP,PRXY,1,0.3 MP,DENS,76.98

#### !Geometría de la estructura

K,1,0,0 K,2,0,6 K,3,8,6,lsmall K,4,16,6 K,5,16,0 K,6,0,6,lsmall K,7,16,6,lsmall L,1,2 L,6,3 L,3,7 L,4,5

#### !Geometría de las secciones

SECTYPE,1,BEAM,ASEC,HEB24 0,0

### SECOFFSET,CENT

SECDATA,110E-4,9460E-8,,3923E-8,487E-8,377190E-12,0,0,0,0,0.24,0.24

SECTYPE,2,BEAM,ASEC,IPE400 ,0 SECOFFSET,CENT SECDATA,76E-4,21500E-8,,1318E-8,49E-8,377190E-12,0,0,0,0,0.4,0.18

## !Mallado soportes

div=60

LSEL,S,,,1,,, !LATT,1,,1,,,,1 LATT,  $1, 1, 1, 5, 1$ LESIZE,ALL,,,DIV LMESH,ALL allsel

LSEL,S,,,4,,, !LATT,1,,1,,,,1 LATT,  $1, 1, 1, 1, 1, 1, 1$ LESIZE,ALL,,,DIV LMESH,ALL allsel

#### !Mallado dinteles

LSEL,S,,,2,,,  $LATT,1,,1,, 1,1,$ LESIZE,ALL,,,DIV LMESH,ALL allsel

LSEL,S,,,3,,, LATT, 1,, 1,, 5,, 2 LESIZE,ALL,,,DIV LMESH,ALL allsel

### !Condiciones de contorno

DK, 1, , , , 0, ALL, , , , , , , DK, 5, , , , 0, ALL, , , , , , , D,ALL,UZ,0 D,ALL,ROTX,0

D,ALL,ROTY,0

!Compatibilizar movimientos CP,1,UX,2,243 CP,2,UY,2,243 CP,3,UX,122,364 CP,4,UY,122,364

!Definimos el muelle ET,2,COMBIN14 !Elemento para el resorte MP,EX,1,2.1e8 KEYOPT,2,3,1 !Torsional spring R,1,11287.5E3,,,,0,0 !Rigidez de la unión

TYPE,2 REAL,1 E,2,243 E,122,364

!Cargas puntuales FK,2,FX,10 FK,3,FY,-100

## FINISH !-----------------------------------------

/SOLU

!----------------------------------------- ANTYPE,STATIC

PSTRES,ON

**SOLVE** FINISH

!-----------------------------------------

/POST1

!-----------------------------------------

# **ANEXO C: Pórtico traslacional con uniones rígidas**

## *MÉTODO A: Imperfecciones globales + locales + segundo orden*

FINISH /CLEAR /TITTLE, UNIONES RIGIDAS. METODO A (Imperfecciones globales + locales + segundo orden)

#### /PREP7

lsmall=0.0005 !Servirá para crear nodos auxiliares

!Tipo de elemento ET,1,BEAM188 KEYOPT,1,1,1 KEYOPT,1,1,0 KEYOPT,1,2,0 KEYOPT,1,3,3

¡Propiedades del material MP,EX,1,2.1e8 MP,PRXY,1,0.3 MP,DENS,76.98

!Geometría de la estructura K,1,0,0 K,2,0,6 K,3,10,6 K,4,10,0 K,5,0,6,lsmall K,6,10,6,lsmall L,1,2 L,5,6 L,3,4

!Geometría de las secciones SECTYPE,1,BEAM,I,HEB240,0 SECOFFSET,CENT SECDATA,0.24,0.24,0.24,0.017, 0.017,0.01,0,0,0,0,0,0

SECTYPE,2,BEAM,I,IPE500,0 SECOFFSET,CENT SECDATA,0.2,0.2,0.5,0.016,0.0 16,0.0102,0,0,0,0,0,0

!Mallado soportes div=60

LSEL,S,,,1,,, LATT,1,,1,,4,,1 LESIZE,ALL,,,div LMESH,ALL LSEL,ALL

LSEL,S,,,3,,,

LATT,1,,1,,1,,1 LESIZE,ALL,,,div LMESH,ALL LSEL,ALL

!Mallado dinteles

LSEL,S,,,2,,, LATT,1,,1,,1,,2 LESIZE,ALL,,,div LMESH,ALL LSEL,ALL

!Condiciones de contorno DK, 1, , , , 0, ALL, , , , , , , DK, 4, , , , 0, ALL, , , , , , D,ALL,UZ,0 D,ALL,ROTX,0 D,ALL,ROTY,0

!Compatibilizar movimientos CP,1,UX,2,243 CP,2,UY,2,243 CP,3,UX,122,244 CP,4,UY,122,244

#### !-------------------------------------- !Definimos el muelle

!-------------------------------------- ET,2,COMBIN14 !Elemento para el resorte MP,EX,1,2.1e8 KEYOPT,2,3,1 !Torsional spring

R,1,350000,,,,0,0

TYPE,2 REAL,1 E,2,243 E,122,244

!Cargas puntuales con imperfecciones GLOBALES Y LOCALES

FK,1,FX,-9.38 FK,2,FX,54.02 FK,2,FY,-400 FK,3,FY,-400 FK,3,FX,-6.73 FK,4,FX,-10.55

!Cargas distribuidas LSEL,S,,,1 ESLL,S SFBEAM,ALL,1,PRES,2.56 ALLSEL

LSEL,S,,,2 ESLL,S SFBEAM,ALL,1,PRES,-22 ALLSEL

LSEL,S,,,3 ESLL,S SFBEAM,ALL,1,PRES,2.88 ALLSEL

FINISH

!-------------------------------------- /SOLU

!-------------------------------------- ANTYPE,STATIC !PSTRES,ON

SOLVE FINISH

!--------------------------------------

/SOLU !GRADO DE TRASLACIONALIDAD

!-------------------------------------- ANTYPE,1 BUCOPT,LANB,5,0,0,CENTER MXPAND,10

**SOLVE** FINISH

!-------------------------------------- /POST1 !-------------------------------------- SET,LIST

#### !ANÁLISIS EN 2º ORDEN !--------------------------------------

/SOLU !--------------------------------------

ANTYPE,STATIC

NLGEOM,ON !NO LINEALIDAD GEOMÉTRICA NSUBST,20,1000,10 !NUMERO DE PASOS DE CARGA OUTRES,ALL,ALL

SOLVE

FINISH

/POST1 PLDISP,1

!AXILES ETABLE,NXI,SMISC,1 ETABLE,NXJ,SMISC,14 PLLS,NXI,NXJ,0.5,,

!CORTANTES ETABLE,VZI,SMISC,5 ETABLE,VZJ,SMISC,18 PLLS, VZI, VZJ, 0.5,,

## *MÉTODO B: Imperfecciones globales + segundo orden*

FINISH /CLEAR /TITTLE, UNIONES RIGIDAS. METODO B (Imperfecciones globales + segundo orden)

### /PREP7

lsmall=0.0005 !Servirá para crear nodos auxiliares

!Tipo de elemento ET,1,BEAM188 KEYOPT,1,1,1 KEYOPT,1,1,0 KEYOPT,1,2,0 KEYOPT,1,3,3

!Propiedades del material MP,EX,1,2.1e8 MP,PRXY,1,0.3 MP,DENS,76.98

!Geometría de la estructura K,1,0,0 K,2,0,6 K,3,10,6 K,4,10,0 K,5,0,6,lsmall K,6,10,6,lsmall L,1,2 L,5,6 L,3,4

!Geometría de las secciones SECTYPE,1,BEAM,I,HEB240,0 SECOFFSET,CENT SECDATA,0.24,0.24,0.24,0.017, 0.017,0.01,0,0,0,0,0,0

SECTYPE,2,BEAM,I,IPE500,0 SECOFFSET,CENT SECDATA,0.2,0.2,0.5,0.016,0.0 16,0.0102,0,0,0,0,0,0

!Mallado soportes div=60

LSEL,S,,,1,,, LATT,1,,1,,4,,1 LESIZE,ALL,,,div LMESH,ALL LSEL,ALL

LSEL,S,,,3,,, LATT,1,,1,,1,,1 LESIZE,ALL,,,div LMESH,ALL LSEL,ALL

!Mallado dinteles LSEL,S,,,2,,, LATT,1,,1,,1,,2 LESIZE,ALL,,,div LMESH,ALL LSEL,ALL

!Condiciones de contorno DK, 1, , , , 0, ALL, , , , , , DK,4, , , ,0,ALL, , , , , , D,ALL,UZ,0 D,ALL,ROTX,0 D,ALL,ROTY,0

!Compatibilizar movimientos CP,1,UX,2,243 CP,2,UY,2,243 CP,3,UX,122,244 CP,4,UY,122,244

!-------------------------------------- !Definimos el muelle

!-------------------------------------- ET,2,COMBIN14 !Elemento para el resorte MP,EX,1,2.1e8 KEYOPT,2,3,1 !Torsional spring

R,1,350000,,,,0,0

TYPE,2 REAL,1 E,2,243 E,122,244

!Cargas puntuales con imperfecciones GLOBALES Y LOCALES FK,1,FX,-1.7 FK,2,FX,61.7 FK,2,FY,-400 FK,3,FY,-400 FK,3,FX,1.91 FK,4,FX,-1.91

!Cargas distribuidas LSEL,S,,,2 ESLL,S SFBEAM,ALL,1,PRES,-22 ALLSEL

FINISH

!-------------------------------------- /SOLU !--------------------------------------

ANTYPE,STATIC !PSTRES,ON

SOLVE FINISH

!-------------------------------------- /SOLU !GRADO DE TRASLACIONALIDAD !-------------------------------------- ANTYPE,1 BUCOPT,LANB,5,0,0,CENTER MXPAND,10

SOLVE FINISH

!-------------------------------------- /POST1 !--------------------------------------

SET,LIST

!-------------------------------------- !ANÁLISIS EN 2º ORDEN /SOLU !--------------------------------------

ANTYPE,STATIC

NLGEOM,ON !NO LINEALIDAD GEOMÉTRICA NSUBST,20,1000,10 !NUMERO DE PASOS DE CARGA OUTRES,ALL, SOLVE FINISH

/POST1 PLDISP,1

!AXILES ETABLE,NXI,SMISC,1 ETABLE,NXJ,SMISC,14 PLLS,NXI,NXJ,0.5,,

!CORTANTES ETABLE,VZI,SMISC,5 ETABLE,VZJ,SMISC,18 PLLS,VZI,VZJ,0.5,,

## *MÉTODO C: Sin imperfecciones + primer orden*

FINISH /CLEAR /TITTLE, UNIONES RIGIDAS. METODO C (Sin imperfecciones + primer orden)

### /PREP7

lsmall=0.0005 !Servirá para crear nodos auxiliares

!Tipo de elemento ET,1,BEAM188 KEYOPT,1,1,1 KEYOPT,1,1,0 KEYOPT,1,2,0 KEYOPT,1,3,3

¡Propiedades del material MP,EX,1,2.1e8 MP,PRXY,1,0.3 MP,DENS,76.98

!Geometría K,1,0,0 K,2,0,6 K,3,10,6 K,4,10,0 K,5,0,6,lsmall K,6,10,6,lsmall L,1,2 L,5,6 L,3,4

!Geometría de las secciones SECTYPE,1,BEAM,I,HEB240 ,0 SECOFFSET,CENT SECDATA,0.24,0.24,0.24,0.0 17,0.017,0.01,0,0,0,0,0,0

SECTYPE,2,BEAM,I,IPE500,  $\Omega$ SECOFFSET,CENT SECDATA,0.2,0.2,0.5,0.016, 0.016,0.0102,0,0,0,0,0,0

!Mallado soportes div=60

LSEL,S,,,1,,, LATT,1,,1,,4,,1 LESIZE,ALL,,,div LMESH,ALL LSEL,ALL

LSEL,S,,,3,,, LATT,1,,1,,1,,1 LESIZE,ALL,,,div LMESH,ALL LSEL,ALL

!Mallado dinteles LSEL,S,,,2,,, LATT,1,,1,,1,,2 LESIZE,ALL,,,div LMESH,ALL LSEL,ALL

!Condiciones de contorno DK, 1, , , , 0, ALL, , , , , , ,  $DK, 4, , , , 0, ALL, , , , ,$ D,ALL,UZ,0 D,ALL,ROTX,0 D,ALL,ROTY,0

!Compatibilizar movimientos CP,1,UX,2,243 CP,2,UY,2,243 CP,3,UX,122,244 CP,4,UY,122,244

!-------------------------------------- !Definimos el muelle

!-------------------------------------- ET,2,COMBIN14 !Elemento para el resorte MP,EX,1,2.1e8

KEYOPT,2,3,1 !Torsional spring

R,1,350000,,,,0,0

TYPE,2 REAL,1 E,2,243 E,122,244

!Cargas puntuales con imperfecciones GLOBALES Y LOCALES FK,2,FX,60 FK,2,FY,-400 FK,3,FY,-400

!Cargas distribuidas LSEL,S,,,2 ESLL,S SFBEAM,ALL,1,PRES,-22 ALLSEL

FINISH

!-------------------------------------- /SOLU<br>----------

!-------------------------------------- ANTYPE,STATIC !PSTRES,ON

**SOLVE** FINISH

!-------------------------------------- /SOLU !GRADO DE TRASLACIONALIDAD

!-------------------------------------- ANTYPE,1 BUCOPT,LANB,5,0,0,CENT ER MXPAND,10

SOLVE FINISH

!-------------------------------------- /POST1 !-------------------------------------- SET,LIST

!AXILES ETABLE,NXI,SMISC,1 ETABLE,NXJ,SMISC,14 PLLS,NXI,NXJ,0.5,,

!CORTANTES ETABLE,VZI,SMISC,5 ETABLE,VZJ,SMISC,18 PLLS,VZI,VZJ,0.5,,

# **ANEXO D: Pórtico traslacional con uniones semi-rígidas**

## *MÉTODO A: Imperfecciones globales + locales + segundo orden*

FINISH /CLEAR /TITTLE, UNIONES RIGIDAS. METODO A (Imperfecciones globales + locales + segundo orden)

#### /PREP7

lsmall=0.0005 !Servirá para crear nodos auxiliares

!Tipo de elemento ET,1,BEAM188 KEYOPT,1,1,1 KEYOPT,1,1,0 KEYOPT,1,2,0 KEYOPT,1,3,3

¡Propiedades del material MP,EX,1,2.1e8 MP,PRXY,1,0.3 MP,DENS,76.98

!Geometría de la estructura K,1,0,0 K,2,0,6 K,3,10,6 K,4,10,0 K,5,0,6,lsmall K,6,10,6,lsmall L,1,2 L,5,6 L,3,4

!Geometría de las secciones SECTYPE,1,BEAM,I,HEB240,0 SECOFFSET,CENT SECDATA,0.24,0.24,0.24,0.017, 0.017,0.01,0,0,0,0,0,0

SECTYPE,2,BEAM,I,IPE500,0 SECOFFSET,CENT SECDATA,0.2,0.2,0.5,0.016,0.0 16,0.0102,0,0,0,0,0,0

!Mallado soportes div=60

LSEL,S,,,1,,, LATT,1,,1,,4,,1 LESIZE,ALL,,,div LMESH,ALL LSEL,ALL

LSEL,S,,,3,,,

LATT,1,,1,,1,,1 LESIZE,ALL,,,div LMESH,ALL LSEL,ALL

#### !Mallado dinteles

LSEL,S,,,2,,, LATT,1,,1,,1,,2 LESIZE,ALL,,,div LMESH,ALL LSEL,ALL

!Condiciones de contorno DK, 1, , , , 0, ALL, , , , , , DK, 4, , , , 0, ALL, , , , , , D,ALL,UZ,0 D,ALL,ROTX,0 D,ALL,ROTY,0

!Compatibilizar movimientos CP,1,UX,2,243 CP,2,UY,2,243 CP,3,UX,122,244 CP,4,UY,122,244

#### !-------------------------------------- !Definimos el muelle

!-------------------------------------- ET,2,COMBIN14 !Elemento para el resorte MP,EX,1,2.1e8 KEYOPT,2,3,1 !Torsional spring

R,1,30000,,,,0,0

TYPE,2 REAL,1 E,2,243 E,122,244

!Cargas puntuales con imperfecciones GLOBALES Y LOCALES

FK,1,FX,-9.38 FK,2,FX,54.02 FK,2,FY,-400 FK,3,FY,-400 FK,3,FX,-6.73 FK,4,FX,-10.55

!Cargas distribuidas LSEL,S,,,1 ESLL,S SFBEAM,ALL,1,PRES,2.56 ALLSEL

LSEL,S,,,2 ESLL,S SFBEAM,ALL,1,PRES,-22 ALLSEL

LSEL,S,,,3 ESLL,S SFBEAM,ALL,1,PRES,2.88 ALLSEL

FINISH

!-------------------------------------- /SOLU

!-------------------------------------- ANTYPE,STATIC !PSTRES,ON

SOLVE FINISH

!--------------------------------------

/SOLU !GRADO DE TRASLACIONALIDAD

!-------------------------------------- ANTYPE,1 BUCOPT,LANB,5,0,0,CENTER MXPAND,10

**SOLVE** FINISH

!-------------------------------------- /POST1 !-------------------------------------- SET,LIST

#### !ANÁLISIS EN 2º ORDEN !--------------------------------------

/SOLU !--------------------------------------

ANTYPE,STATIC

NLGEOM, ON !NO LINEALIDAD GEOMÉTRICA NSUBST,20,1000,10 !NUMERO DE PASOS DE CARGA OUTRES,ALL,ALL

SOLVE

FINISH

/POST1 PLDISP,1

!AXILES ETABLE,NXI,SMISC,1 ETABLE,NXJ,SMISC,14 PLLS,NXI,NXJ,0.5,,

!CORTANTES ETABLE,VZI,SMISC,5 ETABLE,VZJ,SMISC,18 PLLS,VZI,VZJ,0.5,,

## *MÉTODO B: Imperfecciones globales + segundo orden*

FINISH /CLEAR /TITTLE, UNIONES RIGIDAS. METODO B (Imperfecciones globales + segundo orden)

#### /PREP7

lsmall=0.0005 !Servirá para crear nodos auxiliares

!Tipo de elemento ET,1,BEAM188 KEYOPT,1,1,1 KEYOPT,1,1,0 KEYOPT,1,2,0 KEYOPT,1,3,3

!Propiedades del material MP,EX,1,2.1e8 MP,PRXY,1,0.3 MP,DENS,76.98

!Geometría de la estructura K,1,0,0 K,2,0,6 K,3,10,6 K,4,10,0 K,5,0,6,lsmall K,6,10,6,lsmall L,1,2 L,5,6 L,3,4

!Geometría de las secciones SECTYPE,1,BEAM,I,HEB240,0 SECOFFSET,CENT SECDATA,0.24,0.24,0.24,0.017, 0.017,0.01,0,0,0,0,0,0

SECTYPE,2,BEAM,I,IPE500,0 SECOFFSET,CENT SECDATA,0.2,0.2,0.5,0.016,0.0 16,0.0102,0,0,0,0,0,0

!Mallado soportes div=60

LSEL,S,,,1,,, LATT,1,,1,,4,,1 LESIZE,ALL,,,div LMESH,ALL LSEL,ALL

LSEL,S,,,3,,, LATT,1,,1,,1,,1 LESIZE,ALL,,,div LMESH,ALL LSEL,ALL

!Mallado dinteles LSEL,S,,,2,,, LATT,1,,1,,1,,2 LESIZE,ALL,,,div LMESH,ALL

#### LSEL,ALL

!Condiciones de contorno DK, 1, , , , 0, ALL, , , , , , DK,4, , , ,0,ALL, , , , , , D,ALL,UZ,0 D,ALL,ROTX,0 D,ALL,ROTY,0

!Compatibilizar movimientos CP,1,UX,2,243 CP,2,UY,2,243 CP,3,UX,122,244 CP,4,UY,122,244

!-------------------------------------- !Definimos el muelle !--------------------------------------

ET,2,COMBIN14 !Elemento para el resorte MP,EX,1,2.1e8 KEYOPT,2,3,1 !Torsional spring

R,1,30000,,,,0,0

TYPE,2 REAL,1 E,2,243 E,122,244

!Cargas puntuales con imperfecciones GLOBALES Y LOCALES FK,1,FX,-1.7 FK,2,FX,61.7 FK,2,FY,-400 FK,3,FY,-400 FK,3,FX,1.91 FK,4,FX,-1.91

!Cargas distribuidas LSEL,S,,,2 ESLL,S SFBEAM,ALL,1,PRES,-22 ALLSEL

#### FINISH

!-------------------------------------- /SOLU !--------------------------------------

ANTYPE,STATIC !PSTRES,ON

```
SOLVE
FINISH
```
/SOLU !GRADO DE TRASLACIONALIDAD

!--------------------------------------

ANTYPE,1 BUCOPT,LANB,5,0,0,CENTER MXPAND,10

!--------------------------------------

SOLVE FINISH

!-------------------------------------- /POST1 !--------------------------------------

SET,LIST

!-------------------------------------- !ANÁLISIS EN 2º ORDEN /SOLU

!-------------------------------------- ANTYPE,STATIC

NLGEOM,ON !NO LINEALIDAD GEOMÉTRICA NSUBST,20,1000,10 !NUMERO DE PASOS DE CARGA OUTRES,ALL, SOLVE FINISH

/POST1 PLDISP,1

!AXILES ETABLE,NXI,SMISC,1 ETABLE,NXJ,SMISC,14 PLLS,NXI,NXJ,0.5,,

!CORTANTES ETABLE,VZI,SMISC,5 ETABLE,VZJ,SMISC,18 PLLS,VZI,VZJ,0.5,,

## *MÉTODO C: Sin imperfecciones + primer orden*

FINISH /CLEAR /TITTLE, UNIONES RIGIDAS. METODO C (Sin imperfecciones + primer orden)

### /PREP7

lsmall=0.0005 !Servirá para crear nodos auxiliares

!Tipo de elemento ET,1,BEAM188 KEYOPT,1,1,1 KEYOPT,1,1,0 KEYOPT,1,2,0 KEYOPT,1,3,3

¡Propiedades del material MP,EX,1,2.1e8 MP,PRXY,1,0.3 MP,DENS,76.98

!Geometría K,1,0,0 K,2,0,6 K,3,10,6 K,4,10,0 K,5,0,6,lsmall K,6,10,6,lsmall L,1,2 L,5,6 L,3,4

!Geometría de las secciones SECTYPE,1,BEAM,I,HEB240 ,0 SECOFFSET,CENT SECDATA,0.24,0.24,0.24,0.0 17,0.017,0.01,0,0,0,0,0,0

SECTYPE,2,BEAM,I,IPE500,  $\Omega$ SECOFFSET,CENT SECDATA,0.2,0.2,0.5,0.016, 0.016,0.0102,0,0,0,0,0,0

!Mallado soportes div=60

LSEL,S,,,1,,, LATT,1,,1,,4,,1 LESIZE,ALL,,,div LMESH,ALL LSEL,ALL

LSEL,S,,,3,,, LATT,1,,1,,1,,1 LESIZE,ALL,,,div LMESH,ALL LSEL,ALL

!Mallado dinteles LSEL,S,,,2,,, LATT,1,,1,,1,,2 LESIZE,ALL,,,div LMESH,ALL LSEL,ALL

!Condiciones de contorno DK, 1, , , , , 0, ALL, , , , , , ,  $DK, 4, , , , 0, ALL, , , , ,$ D,ALL,UZ,0 D,ALL,ROTX,0 D,ALL,ROTY,0

!Compatibilizar movimientos CP,1,UX,2,243 CP,2,UY,2,243 CP,3,UX,122,244 CP,4,UY,122,244

!-------------------------------------- !Definimos el muelle

!-------------------------------------- ET,2,COMBIN14 !Elemento para el resorte MP,EX,1,2.1e8 KEYOPT,2,3,1

!Torsional spring R,1,30000,,,,0,0

TYPE,2 REAL,1 E,2,243 E,122,244

!Cargas puntuales con imperfecciones GLOBALES Y LOCALES FK,2,FX,60 FK,2,FY,-400 FK,3,FY,-400

!Cargas distribuidas LSEL,S,,,2 ESLL,S SFBEAM,ALL,1,PRES,-22 ALLSEL

FINISH

!-------------------------------------- /SOLU<br>----------

!-------------------------------------- ANTYPE,STATIC !PSTRES,ON

**SOLVE** FINISH

!-------------------------------------- /SOLU !GRADO DE TRASLACIONALIDAD

!-------------------------------------- ANTYPE,1 BUCOPT,LANB,5,0,0,CENT ER MXPAND,10

SOLVE FINISH

!-------------------------------------- /POST1 !-------------------------------------- SET,LIST

!AXILES ETABLE,NXI,SMISC,1 ETABLE,NXJ,SMISC,14 PLLS,NXI,NXJ,0.5,,

!CORTANTES ETABLE,VZI,SMISC,5 ETABLE,VZJ,SMISC,18 PLLS,VZI,VZJ,0.5,,

# **ANEXO E: Pórtico traslacional con uniones articuladas**

## *MÉTODO A: Imperfecciones globales + locales + segundo orden*

FINISH /CLEAR /TITTLE, UNIONES RIGIDAS. METODO A (Imperfecciones globales + locales + segundo orden)

#### /PREP7

lsmall=0.0005 !Servirá para crear nodos auxiliares

!Tipo de elemento ET,1,BEAM188 KEYOPT,1,1,1 KEYOPT,1,1,0 KEYOPT,1,2,0 KEYOPT,1,3,3

¡Propiedades del material MP,EX,1,2.1e8 MP,PRXY,1,0.3 MP,DENS,76.98

!Geometría de la estructura K,1,0,0 K,2,0,6 K,3,10,6 K,4,10,0 K,5,0,6,lsmall K,6,10,6,lsmall L,1,2 L,5,6 L,3,4

!Geometría de las secciones SECTYPE,1,BEAM,I,HEB240,0 SECOFFSET,CENT SECDATA,0.24,0.24,0.24,0.017, 0.017,0.01,0,0,0,0,0,0

SECTYPE,2,BEAM,I,IPE500,0 SECOFFSET,CENT SECDATA,0.2,0.2,0.5,0.016,0.0 16,0.0102,0,0,0,0,0,0

!Mallado soportes div=60

LSEL,S,,,1,,, LATT,1,,1,,4,,1 LESIZE,ALL,,,div LMESH,ALL LSEL,ALL

LSEL,S,,,3,,,

LATT,1,,1,,1,,1 LESIZE,ALL,,,div LMESH,ALL LSEL,ALL

#### !Mallado dinteles

LSEL,S,,,2,,, LATT,1,,1,,1,,2 LESIZE,ALL,,,div LMESH,ALL LSEL,ALL

!Condiciones de contorno DK, 1, , , , 0, ALL, , , , , , DK, 4, , , , 0, ALL, , , , , , D,ALL,UZ,0 D,ALL,ROTX,0 D,ALL,ROTY,0

!Compatibilizar movimientos CP,1,UX,2,243 CP,2,UY,2,243 CP,3,UX,122,244 CP,4,UY,122,244

#### !-------------------------------------- !Definimos el muelle

!-------------------------------------- ET,2,COMBIN14 !Elemento para el resorte MP,EX,1,2.1e8 KEYOPT,2,3,1 !Torsional spring

R,1,1000,,,,0,0

TYPE,2 REAL,1 E,2,243 E,122,244

!Cargas puntuales con imperfecciones GLOBALES Y LOCALES

FK,1,FX,-9.38 FK,2,FX,54.02 FK,2,FY,-400 FK,3,FY,-400 FK,3,FX,-6.73 FK,4,FX,-10.55

!Cargas distribuidas LSEL,S,,,1 ESLL,S SFBEAM,ALL,1,PRES,2.56 ALLSEL

LSEL,S,,,2 ESLL,S SFBEAM,ALL,1,PRES,-22 ALLSEL

LSEL,S,,,3 ESLL,S SFBEAM,ALL,1,PRES,2.88 ALLSEL

FINISH

!-------------------------------------- /SOLU

!-------------------------------------- ANTYPE,STATIC !PSTRES,ON

SOLVE FINISH

!--------------------------------------

/SOLU !GRADO DE TRASLACIONALIDAD

!-------------------------------------- ANTYPE,1 BUCOPT,LANB,5,0,0,CENTER MXPAND,10

**SOLVE** FINISH

!-------------------------------------- /POST1 !-------------------------------------- SET,LIST

#### !ANÁLISIS EN 2º ORDEN !--------------------------------------

/SOLU !--------------------------------------

ANTYPE,STATIC

NLGEOM, ON !NO LINEALIDAD GEOMÉTRICA NSUBST,20,1000,10 !NUMERO DE PASOS DE CARGA OUTRES,ALL,ALL

SOLVE

FINISH

/POST1 PLDISP,1

!AXILES ETABLE,NXI,SMISC,1 ETABLE,NXJ,SMISC,14 PLLS,NXI,NXJ,0.5,,

!CORTANTES ETABLE,VZI,SMISC,5 ETABLE,VZJ,SMISC,18 PLLS,VZI,VZJ,0.5,,

## *MÉTODO B: Imperfecciones globales + segundo orden*

FINISH /CLEAR /TITTLE, UNIONES RIGIDAS. METODO B (Imperfecciones globales + segundo orden)

### /PREP7

lsmall=0.0005 !Servirá para crear nodos auxiliares

!Tipo de elemento ET,1,BEAM188 KEYOPT,1,1,1 KEYOPT,1,1,0 KEYOPT,1,2,0 KEYOPT,1,3,3

!Propiedades del material MP,EX,1,2.1e8 MP,PRXY,1,0.3 MP,DENS,76.98

!Geometría de la estructura K,1,0,0 K,2,0,6 K,3,10,6 K,4,10,0 K,5,0,6,lsmall K,6,10,6,lsmall L,1,2 L,5,6 L,3,4

!Geometría de las secciones SECTYPE,1,BEAM,I,HEB240,0 SECOFFSET,CENT SECDATA,0.24,0.24,0.24,0.017, 0.017,0.01,0,0,0,0,0,0

SECTYPE,2,BEAM,I,IPE500,0 SECOFFSET,CENT SECDATA,0.2,0.2,0.5,0.016,0.0 16,0.0102,0,0,0,0,0,0

!Mallado soportes div=60

LSEL,S,,,1,,, LATT,1,,1,,4,,1 LESIZE,ALL,,,div LMESH,ALL LSEL,ALL

LSEL,S,,,3,,, LATT,1,,1,,1,,1 LESIZE,ALL,,,div LMESH,ALL LSEL,ALL

!Mallado dinteles LSEL,S,,,2,,, LATT,1,,1,,1,,2 LESIZE,ALL,,,div LMESH,ALL LSEL,ALL

!Condiciones de contorno DK, 1, , , , 0, ALL, , , , , , DK,4, , , ,0,ALL, , , , , , D,ALL,UZ,0 D,ALL,ROTX,0 D,ALL,ROTY,0

!Compatibilizar movimientos CP,1,UX,2,243 CP,2,UY,2,243 CP,3,UX,122,244 CP,4,UY,122,244

!-------------------------------------- !Definimos el muelle

!-------------------------------------- ET,2,COMBIN14 !Elemento para el resorte MP,EX,1,2.1e8 KEYOPT,2,3,1 !Torsional spring

R,1,1000,,,,0,0

TYPE,2 REAL,1 E,2,243 E,122,244

!Cargas puntuales con imperfecciones GLOBALES Y LOCALES FK,1,FX,-1.7 FK,2,FX,61.7 FK,2,FY,-400 FK,3,FY,-400 FK,3,FX,1.91 FK,4,FX,-1.91

!Cargas distribuidas LSEL,S,,,2 ESLL,S SFBEAM,ALL,1,PRES,-22 ALLSEL

FINISH

!-------------------------------------- /SOLU !--------------------------------------

ANTYPE,STATIC !PSTRES,ON

SOLVE FINISH

!-------------------------------------- /SOLU !GRADO DE TRASLACIONALIDAD

!-------------------------------------- ANTYPE,1 BUCOPT,LANB,5,0,0,CENTER MXPAND,10

SOLVE FINISH

!-------------------------------------- /POST1<br>-----------!--------------------------------------

SET,LIST

!-------------------------------------- !ANÁLISIS EN 2º ORDEN /SOLU !--------------------------------------

ANTYPE,STATIC

NLGEOM, ON !NO LINEALIDAD GEOMÉTRICA NSUBST,20,1000,10 !NUMERO DE PASOS DE CARGA OUTRES,ALL, SOLVE FINISH

/POST1 PLDISP,1

!AXILES ETABLE,NXI,SMISC,1 ETABLE,NXJ,SMISC,14 PLLS, NXI, NXJ, 0.5,

!CORTANTES ETABLE,VZI,SMISC,5 ETABLE,VZJ,SMISC,18 PLLS,VZI,VZJ,0.5,,

## *MÉTODO C: Sin imperfecciones + primer orden*

FINISH /CLEAR /TITTLE, UNIONES RIGIDAS. METODO C (Sin imperfecciones + primer orden)

### /PREP7

lsmall=0.0005 !Servirá para crear nodos auxiliares

!Tipo de elemento ET,1,BEAM188 KEYOPT,1,1,1 KEYOPT,1,1,0 KEYOPT,1,2,0 KEYOPT,1,3,3

¡Propiedades del material MP,EX,1,2.1e8 MP,PRXY,1,0.3 MP,DENS,76.98

!Geometría K,1,0,0 K,2,0,6 K,3,10,6 K,4,10,0 K,5,0,6,lsmall K,6,10,6,lsmall L,1,2 L,5,6 L,3,4

!Geometría de las secciones SECTYPE,1,BEAM,I,HEB240 ,0 SECOFFSET,CENT SECDATA,0.24,0.24,0.24,0.0 17,0.017,0.01,0,0,0,0,0,0

SECTYPE,2,BEAM,I,IPE500,  $\Omega$ SECOFFSET,CENT SECDATA,0.2,0.2,0.5,0.016, 0.016,0.0102,0,0,0,0,0,0

!Mallado soportes div=60

LSEL,S,,,1,,, LATT,1,,1,,4,,1 LESIZE,ALL,,,div LMESH,ALL LSEL,ALL

LSEL,S,,,3,,, LATT,1,,1,,1,,1 LESIZE,ALL,,,div LMESH,ALL LSEL,ALL

!Mallado dinteles LSEL,S,,,2,,, LATT,1,,1,,1,,2 LESIZE,ALL,,,div LMESH,ALL LSEL,ALL

!Condiciones de contorno DK, 1, , , , 0, ALL, , , , , , ,  $DK, 4, , , , 0, ALL, , , , ,$ D,ALL,UZ,0 D,ALL,ROTX,0 D,ALL,ROTY,0

!Compatibilizar movimientos CP,1,UX,2,243 CP,2,UY,2,243 CP,3,UX,122,244 CP,4,UY,122,244

!-------------------------------------- !Definimos el muelle

!-------------------------------------- ET,2,COMBIN14 !Elemento para el resorte MP,EX,1,2.1e8 KEYOPT,2,3,1 !Torsional spring

R,1,1000,,,,0,0

TYPE,2 REAL,1 E,2,243 E,122,244

!Cargas puntuales con imperfecciones GLOBALES Y LOCALES FK,2,FX,60 FK,2,FY,-400 FK,3,FY,-400

!Cargas distribuidas LSEL,S,,,2 ESLL,S SFBEAM,ALL,1,PRES,-22 ALLSEL

FINISH

!-------------------------------------- /SOLU<br>----------

!-------------------------------------- ANTYPE,STATIC !PSTRES,ON

**SOLVE** FINISH

!-------------------------------------- /SOLU !GRADO DE TRASLACIONALIDAD

!-------------------------------------- ANTYPE,1 BUCOPT,LANB,5,0,0,CENT ER MXPAND,10

SOLVE FINISH

!-------------------------------------- /POST1 !-------------------------------------- SET,LIST

!AXILES ETABLE,NXI,SMISC,1 ETABLE,NXJ,SMISC,14 PLLS,NXI,NXJ,0.5,,

!CORTANTES ETABLE,VZI,SMISC,5 ETABLE,VZJ,SMISC,18 PLLS,VZI,VZJ,0.5,,